# Leistungsbeschreibung

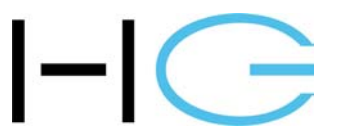

Grundwasserwirtschaft Grundwassermodelle Ökologie und Bodenkunde Boden- und Grundwasserschutz

## Büro für Hydrogeologie und Umwelt GmbH

Dipl.-Geol. Dr. Bernd Hanauer Dipl.-Geol. Dr. Walter Lenz

Europastraße 11 35394 Gießen Telefon 06 41 / 9 44 22 0 Telefax 06 41 / 9 44 22 11 E-Mail: hg@buero-hg.de Internet: http://www.buero-hg.de

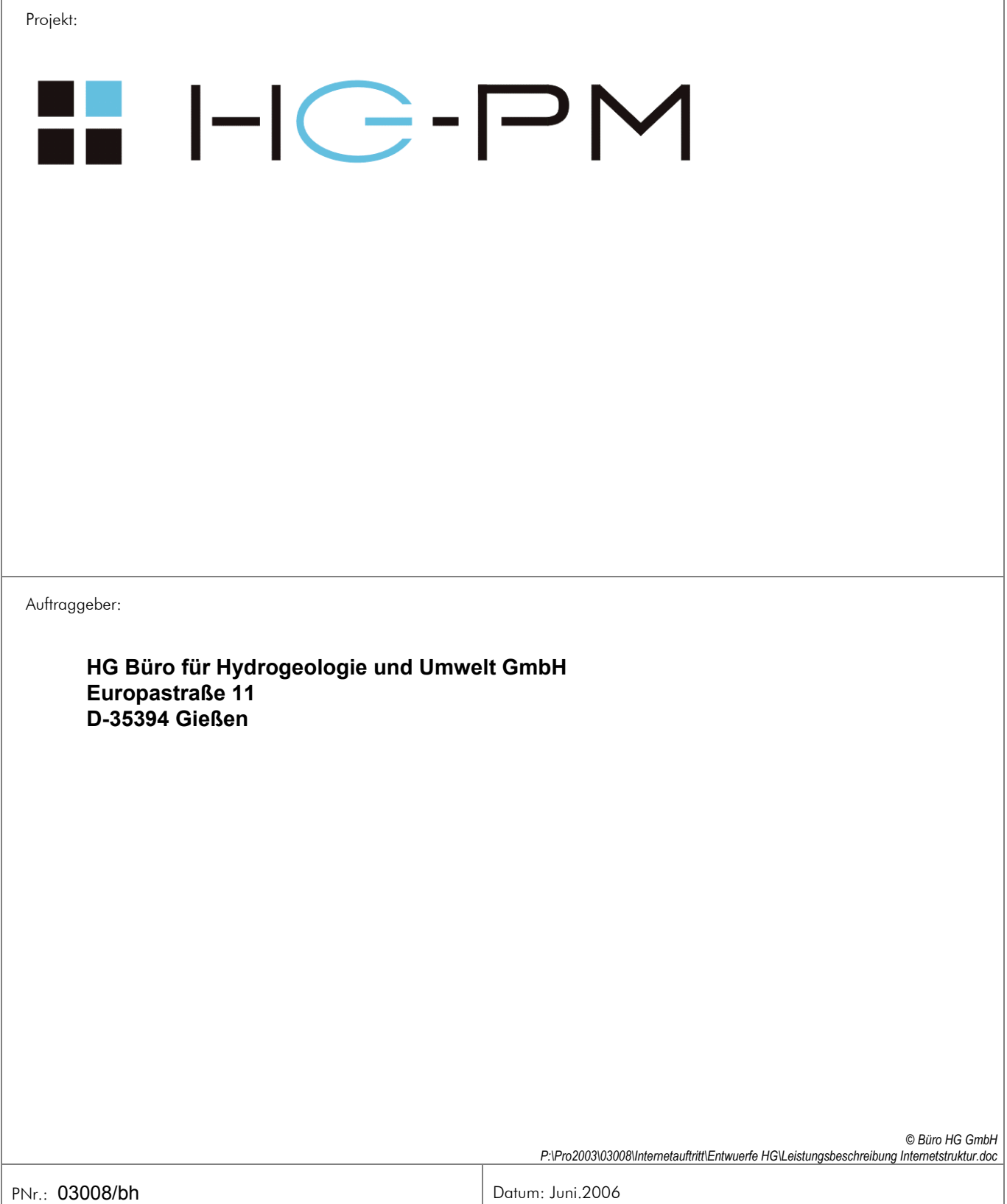

## **I. Inhaltsverzeichnis (Text)**

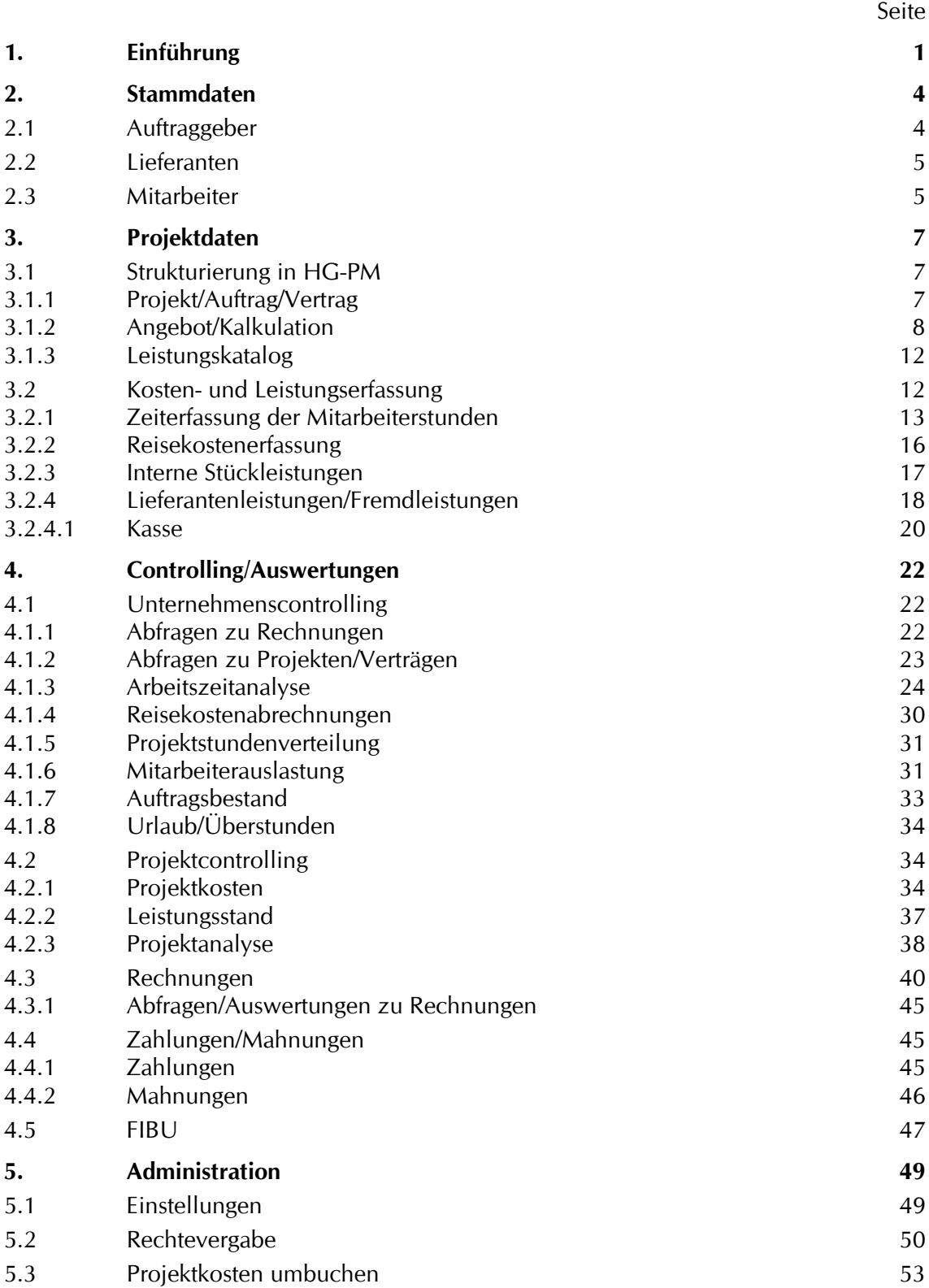

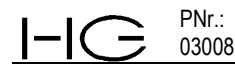

## • **Abbildungsverzeichnis**

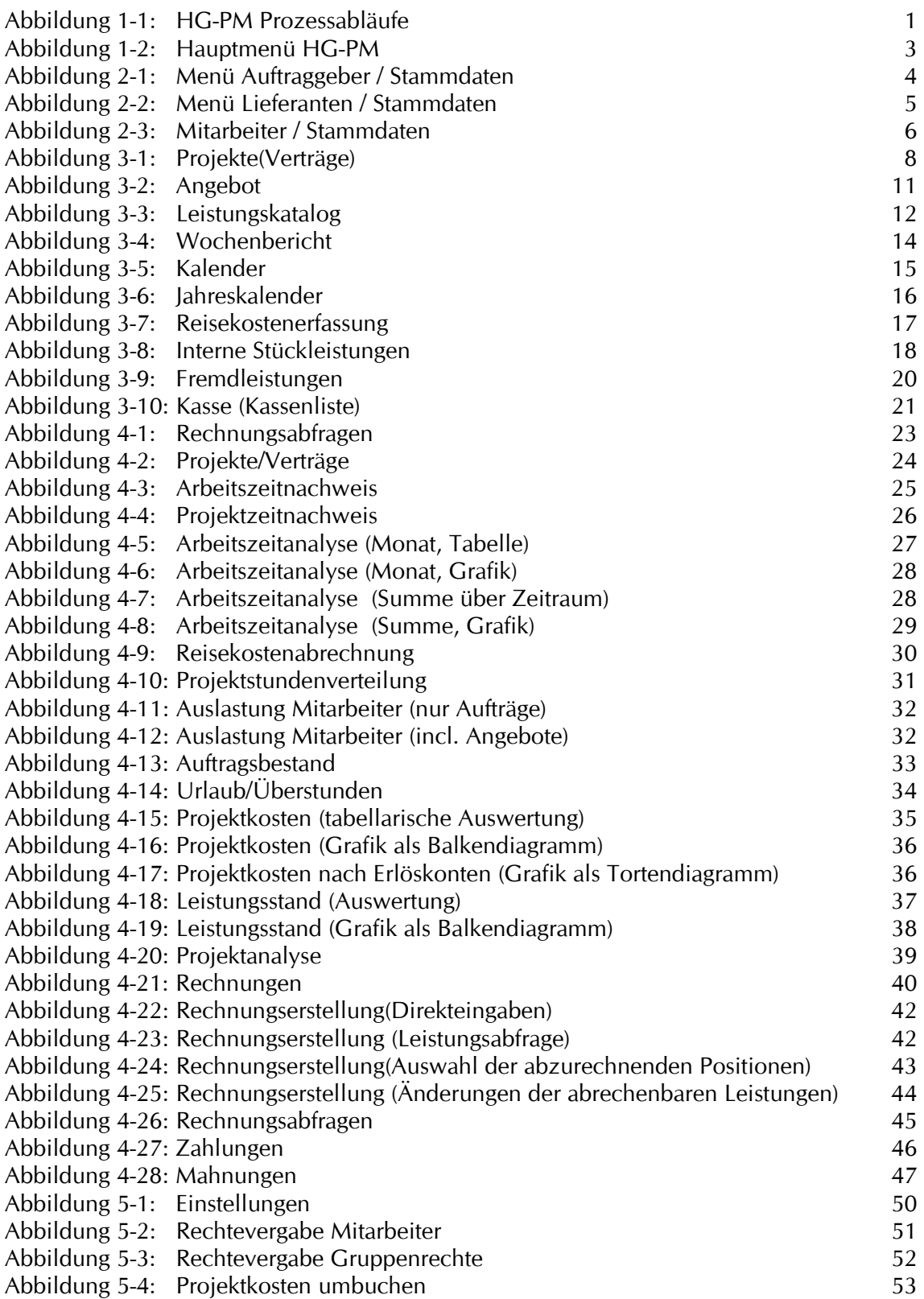

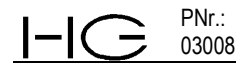

## **1. Einführung**

HG-PM wurde konzipiert für kleine und mittlere Unternehmen, deren Arbeitsbereich sich mit "Beratungsbüro/Dienstleister" beschreiben lässt.

Für diese Unternehmen stehen mit HG-PM alle notwendigen Arbeitsmittel für die Kostenerfassung, Rechnungsstellung und das Controlling der bearbeiteten Einzelprojekte wie des Gesamtbetriebs zur Verfügung. Bearbeitungsmenüs für allgemeine Verwaltungsarbeiten wie Auftraggeberverwaltung, Lieferanten- und Rechnungsverwaltung, Mitarbeiterverwaltung, Urlaubsverwaltung, Reisekostenabrechnung und Kasse sind integriert.

Die vorliegende Kurzbeschreibung ist analog der Struktur der drei Säulen des Leistungsspektrums in nachfolgender Abbildung aufgebaut.

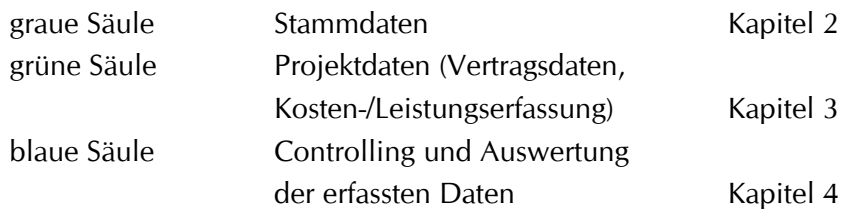

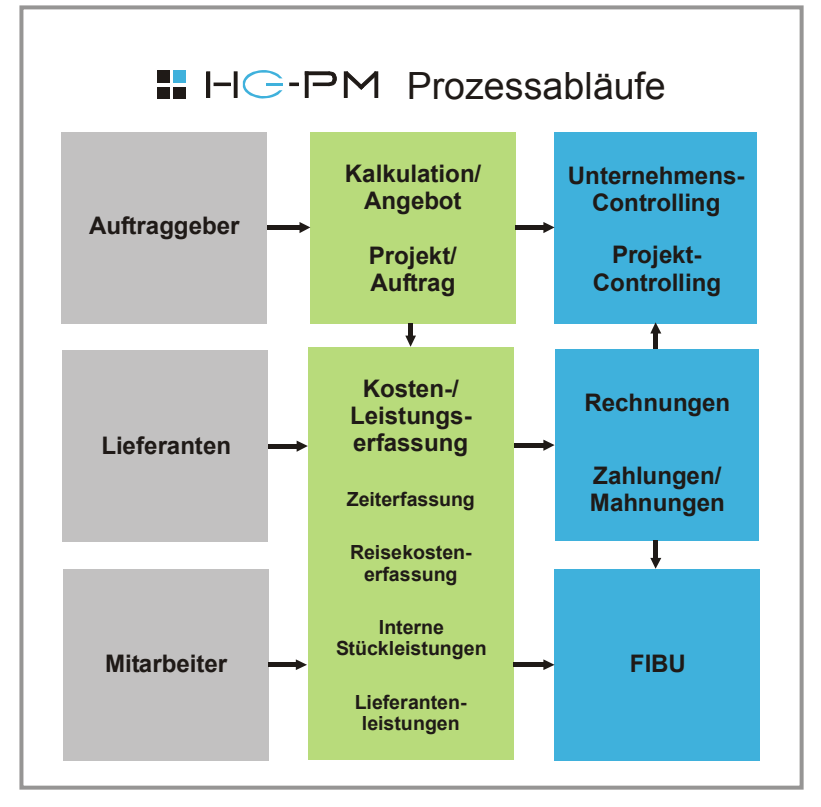

*Abbildung 1-1: HG-PM Prozessabläufe*

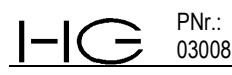

Mit HG-PM ist eine komfortable, EDV-gestützte Verwaltung eines Beratungsbüros/Dienstleisters nach eigenen Vorstellungen und Schwerpunkten möglich. Die differenzierte Rechtezuweisungen für jeden einzelnen Nutzer ermöglicht eine genaue Steuerung der Nutzungs- und Informationstiefe des Programms.

Aus den erfassten Kosten/Leistungen sind über Abfragen führungsrelevante Informationen zu Steuerungs- und Controllingaufgaben in Sekunden "auf Knopfdruck" zu erhalten

Zentrum, Ausgangspunkt und Basis aller Prozesse in HG-PM ist das Projekt verknüpft mit einem Vertrag (Projekt/Vertrag).

HG-PM arbeitet nach dem Prinzip, dass alle im laufenden Betrieb anfallenden Arbeiten/Leistungen/Kosten erfasst werden und verursachungsgerecht den jeweiligen Projekten zugeordnet werden.

Die notwendigen Strukturen (Kostenträger) dazu werden in den Projekten bzw. diesen zugeordneten Verträgen angelegt. Zu jedem Projekt muss mindestens 1 Vertrag angelegt werden. In den Verträgen selber wird über die Anlage der einzelnen Positionen das eigentliche Gerüst für alle Buchungen angelegt. Über diesen "Schlüssel" erfolgt jede Zuordnung in HG-PM.

Auch die "Verwaltung des Büros" wird als ein eigenes Projekt definiert und entsprechend angelegt. Es dient der Bereitstellung der Logistik zur Abwicklung der eigentlichen (produktiven) Aufträge (Projekte/Verträge), mit denen das Unternehmen am Markt agiert. Alle diesbezüglichen Leistungen sind konsequent diesem Projekt zuzuordnen. Dieses kann vollständig nach eigenen Vorstellungen strukturiert werden und ist nicht von finanzbuchhalterischen Zwängen abhängig.

Die Übergabe der Daten von in HG-PM erzeugten Rechnungen und dort erfassten Lieferantenrechnungen an gängige FIBU - Programme ist ebenfalls integriert.

Als Grundlage für das Arbeiten mit HG-PM sind folgende Basisdaten anzulegen:

- Mitarbeiter mit Arbeitszeitmodellen und Kostensätzen
- Auftraggeberdaten
- Lieferantendaten
- Leistungsbezeichnungen (Katalog) und Kostensatz der Leistungen, die intern erbracht werden
- Firmenwagen
- Spesensätze
- Jahreskalender
- Festlegung der Zugriffsrechte für einzelne Mitarbeiter

Diese Daten sind in jedem Unternehmen vorhanden, meist jedoch nicht in einem Programm zusammengefasst.

Direkt aus und mit den in HG-PM erfassten und erzeugten Daten werden Word-Dokumente für zu verschickende Angebote an die Kunden, endgültige Verträge, Auftrags-

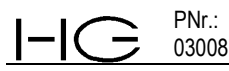

bestätigungen, Rechnungen, Mahnungen sowie Wochenberichte der Mitarbeiter erzeugt. Nachbearbeitungen sind nicht notwendig.

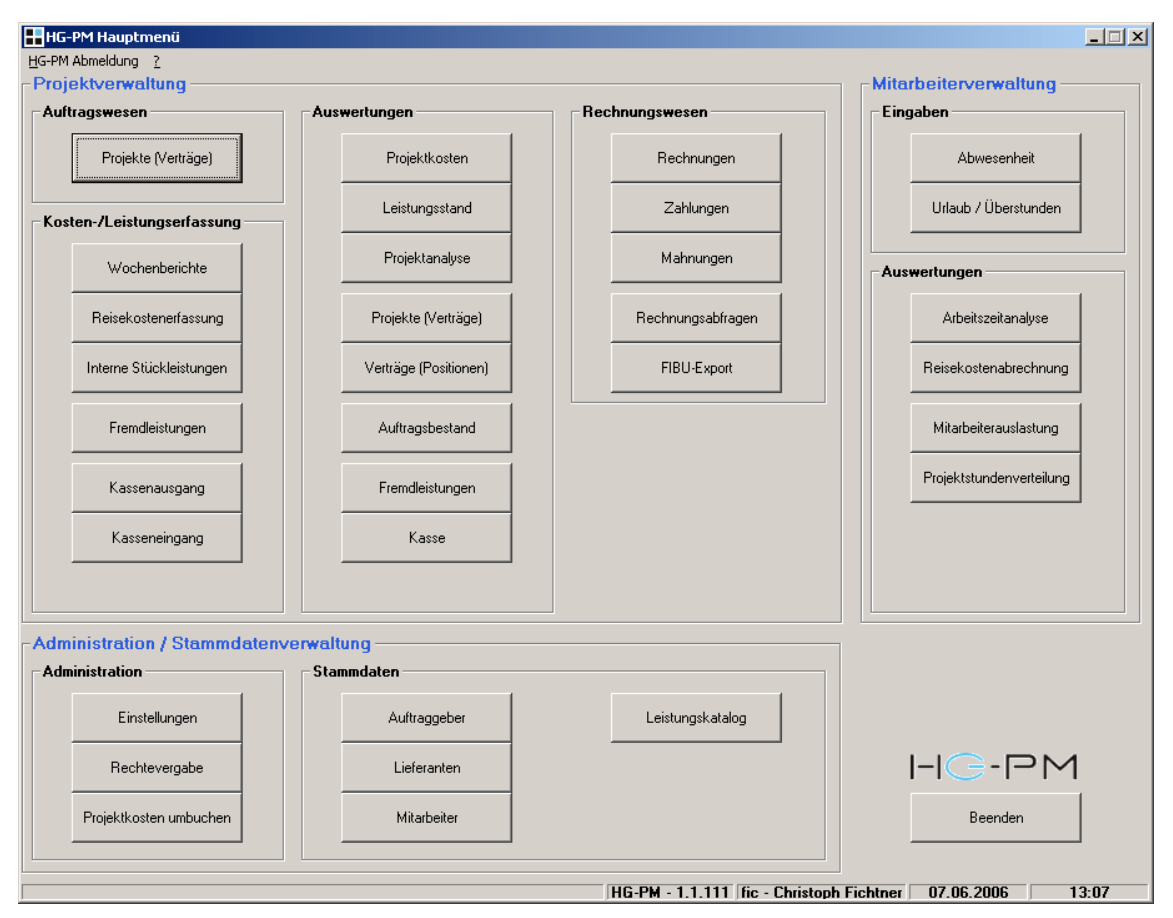

*Abbildung 1-2: Hauptmenü HG-PM*

## **2. Stammdaten**

## **2.1 Auftraggeber**

In diesem Menü werden die Daten der Daten der Auftraggeber angelegt und verwaltet. Es werden die Standarddaten zu Adresse, Kontakt und Ansprechpartner gespeichert.

Von der Auftraggeberadresse abweichende Rechnungsanschriften können ebenfalls angelegt werden. Diese werden automatisch bei der Rechnungserstellung übernommen.

Steuergruppe und Abrechnungsbedingungen für die Rechnungsstellung werden hier ebenfalls zugeordnet.

Darüber hinaus kann der Auftraggeber über Bemerkungen, Kategorien und Bewertung noch klassifiziert werden.

nach Art (gewünschte Sortierungen ) nach Kategorie (= Bewertung sehr gut –schlecht).

Der Import von Daten aus Outlook wie auch die Übergabe der Daten an eine FIBU Schnittstelle ist realisiert.

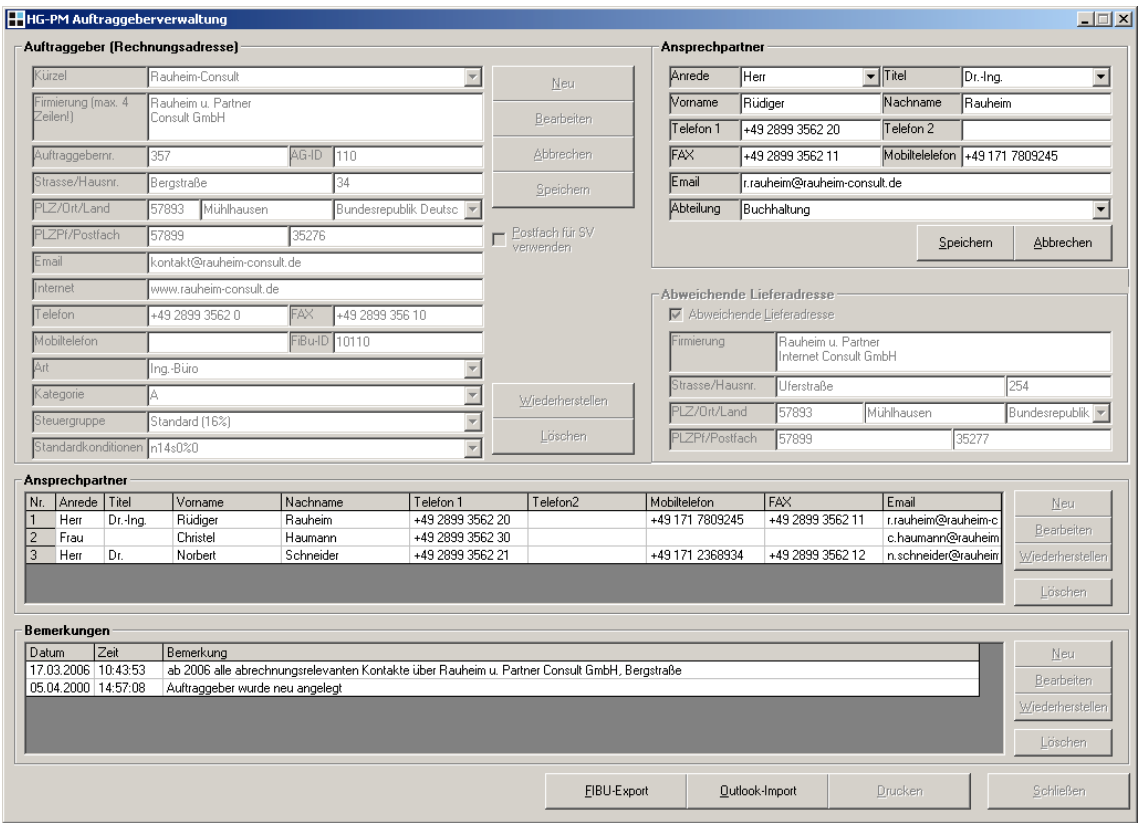

*Abbildung 2-1: Menü Auftraggeber / Stammdaten*

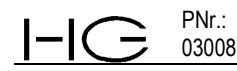

### **2.2 Lieferanten**

In diesem Menü werden die Daten der Lieferanten angelegt und verwaltet. Neben den Adressdaten, Ansprechpartnern können zusätzlich noch weitergehende Informationen als Bemerkungen wie auch die Kontoverbindung gespeichert werden. Der Lieferant kann über Bemerkungen, Kategorien und Bewertung ebenfalls noch klassifiziert werden.

nach Art (gewünschte Sortierungskriterien) nach Kategorie (= Bewertung: sehr gut –schlecht).

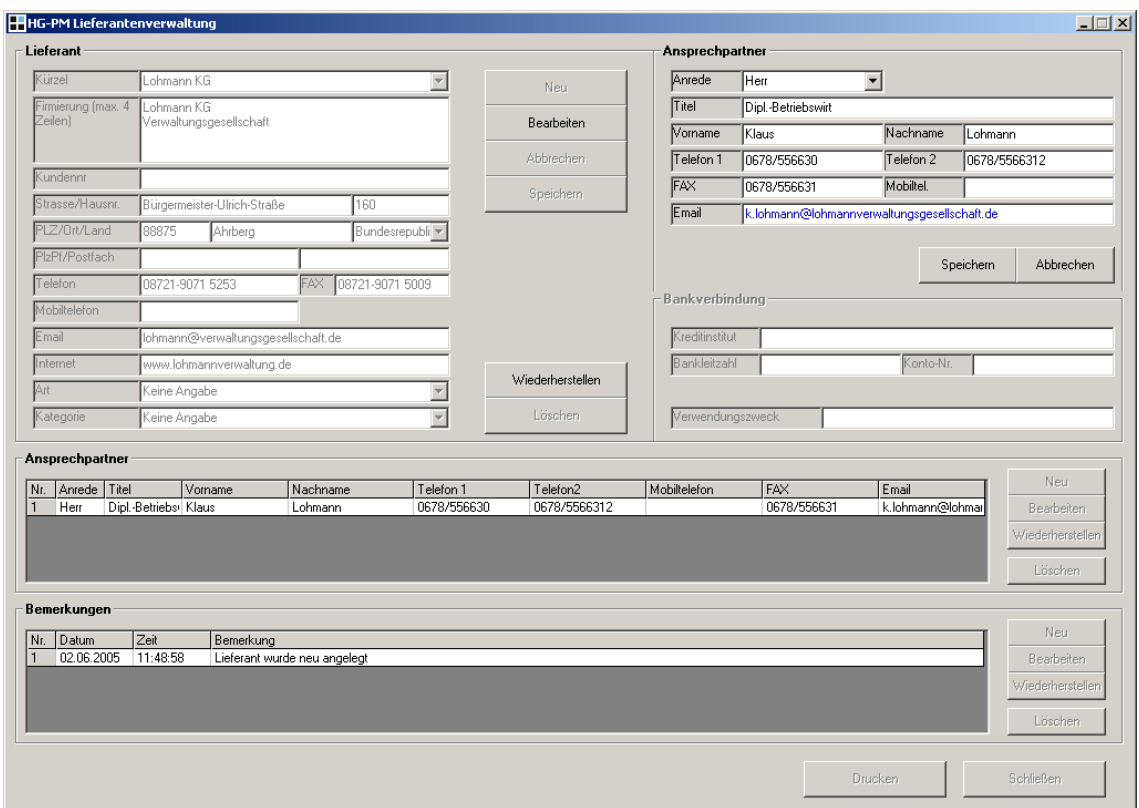

*Abbildung 2-2: Menü Lieferanten / Stammdaten*

#### **2.3 Mitarbeiter**

Jeder Mitarbeiter, dessen Leistungen mit HG-PM erfasst werden sollen, muss mit seinen persönlichen Daten zu Adresse, Geburtsdatum, Ausbildung erfasst werden. Zusätzlich werden für die Reisekostenabrechnungen die PKW-Kennzeichen und die Bankverbindungen eingepflegt.

Ihm ist ein Kürzel, eine Qualifikation, die den entsprechenden Verrechnungssatz zuweist, ein interner Kostsatz, der Einstellungszeitraum, sein Arbeitszeitmodell sowie ein Berechtigungsprofil für den Programmzugriff in HG-PM zuzuweisen.

Alle relevanten Daten eines MA sind auf einer Bildschirmmaske dargestellt.

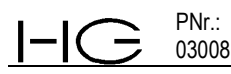

Ein Standardmitarbeiter hat voreingestellt Zugriff auf die Wochenberichtserstellung, Reisekostenverbuchung und Ansicht der Projekte/Vertragsstruktur. Es ist jedoch auch eine sehr differenzierte Rechtevergabe für jeden einzelnen Mitarbeiter möglich, die aus der Bandbreite mit Zugriff auf alle Ebenen bis zum einfachsten Nutzer, der lediglich seine eigenen Stunden verbuchen kann, wählbar.

Im unteren Bildschirm ist eine tabellarische Übersicht der Mitarbeiter dargestellt. Auswahlkriterien dieser Mitarbeiterliste sind in der übergeordneten Combo Box anwählbar.

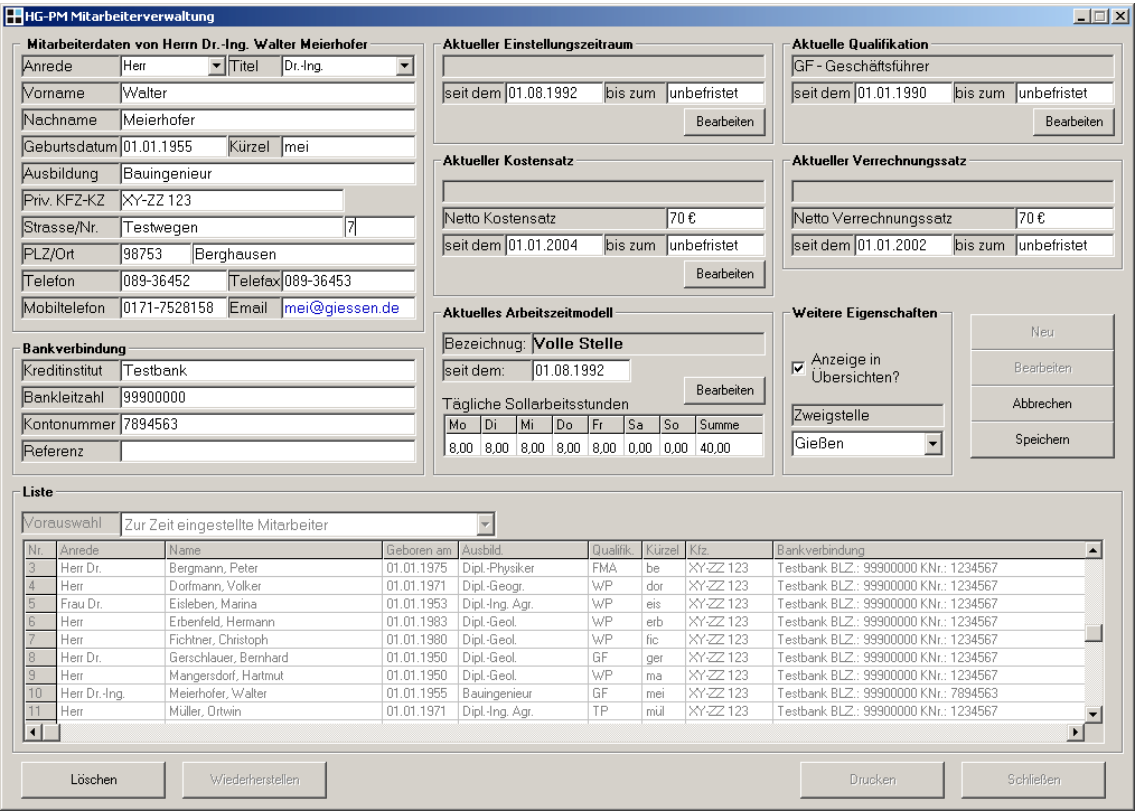

*Abbildung 2-3: Mitarbeiter / Stammdaten*

## **3. Projektdaten**

## **3.1 Strukturierung in HG-PM**

In den Projektdaten sind alle Eingaben zu Angebot, Auftragswesen, Vertragsabwicklung sowie Kosten und Leistungserfassung zusammengefasst.

Die Struktur aller zu verbuchender Vorgänge in HG-PM wird in den Projekten und zugehörenden Verträge erstellt. Dazu werden die einzelnen Projekte mit Projektnummer und zu jeder Projektnummer mindestens 1 Vertrag angelegt.

Die Projektnummer ist fortlaufend numerisch. Die Anzahl der Verträge unter einem Projekt ist unbegrenzt. In den Verträgen werden in den Positionen die einzelnen Leistungen beschrieben und so die Struktur des Projektes vom Angebot über die Kosten und Leistungserfassung bis zur Rechnung angelegt.

#### **Gliederungsebenen:**

- **Projekt** Projektnummer mit Vertrag 1 Vertragsnummer 1, 2, ff
	- **Positionen** Hauptpositionen und 3 weitere untergeordnete Ebenen für die Strukturierung der Leistungen

## **3.1.1 Projekt/Auftrag/Vertrag**

In diesem Menü werden die für die Abwicklung eines Projektes/Auftrags notwendigen Grundlagen angelegt.

Es werden die Projekte und Verträge benannt, Auftraggeber (Auswahl aus bestehendem Datenpool oder direkt neu angelegt), Bearbeiter, Projektstatus, Abrechnungsbedingungen zugeordnet.

Auftragseingang und Abschluss eines Projekt/Vertrages wird ebenfalls in diesem Menü verwaltet. Dies erfolgt über die Zuweisung eines Status (Angebot, laufendes Projekt = nach Auftragserteilung, schlussgerechnet bzw. endgültig abgeschlossen) und entsprechende Eingaben zu Auftragseingang.

Mittels *"Auftragsbestätigung"* können automatisiert die Auftragsbestätigungen als Worddokument erstellt werden.

In einem weiteren Untermenü "Angebot erstellen" wird mit den einzelnen Positionen das **eigentliche Angebot/Vertrag** (s. Angebot/Kalkulation) angelegt. Jeder Position wird ein Erlöskonto/Arbeitsfeld zugeordnet werden, um auch projektunabhängige, übergeordnete Auswertungen der erfassten Daten zu ermöglichen.

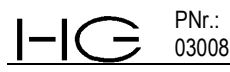

Ein hilfreiches Planungstool der Mitarbeiterauslastung kann hier über *"Mitarbeiterstundenplanung"* abgefragt werden. Es gibt eine Übersicht der in diesem Projekt/Vertrag zum Einsatz kommenden Mitarbeiter.

| Projekt-                                                                                                    |                        |                                                  |                                    |            |                                          |                             |                     |                                  |                                       |              |
|----------------------------------------------------------------------------------------------------|------------------------|--------------------------------------------------|------------------------------------|------------|------------------------------------------|-----------------------------|---------------------|----------------------------------|---------------------------------------|--------------|
| Projektnummer                                                                                                    | 00001                  | v Zweigstelle                                    | Gießen                             |            |                                          |                             |                     |                                  |                                       | Neu          |
| Projektbezeichnung                                                                                               |                        | Erkundung, Beratung CKW-Belastung im Stadtgebiet |                                    |            |                                          |                             |                     |                                  |                                       | Bearbeiten   |
| Erläuterung (intern)                                                                                             |                        |                                                  |                                    |            |                                          |                             |                     |                                  |                                       | Abbrechen    |
|                                                                                                    |                        |                                                  |                                    |            |                                          |                             |                     |                                  |                                       | Speichern    |
| Vertrag zum Projekt                                                                                              |                        |                                                  |                                    |            |                                          |                             | Vertragskonditionen |                                  |                                       |              |
| Vertragsnummer                                                                                                   | I6.                    | <b>Ⅳ</b> Auftragsbestätigung                     |                                    |            | Datum der Auftragsbestätigung 06.06.2005 |                             | MwSt. - Satz        | $16 - 26$                        |                                       | Neu          |
| Vertragsbezeichnung                                                                                              |                        | CKW-Mobilisierung am Altstandort Sonnenweg       |                                    |            |                                          |                             | Nebenkosten         | $5\frac{2}{6}$                   |                                       | Bearbeiten   |
| Erläuterung (intern)                                                                                             |                        |                                                  |                                    |            |                                          |                             | Rabatt              | 0,00                             | €                                     | Abbrechen    |
| Auftraggeber                                                                                                    |                        | Kernberg Produktionsgesellschaft                 |                                    | Neuer AG   |                                          |                             | Ausfertigungen      |                                  | Stk.                                  | Speichern    |
| Vertragsstatus                                                                                                   | laufender Vertrag      | $\overline{\mathbf v}$                           |                                    |            |                                          |                             | Konditionen         | n14s0%0                          | $\overline{\mathcal{A}}$              |              |
| Projektverantwortlicher Meierhofer, Walter, Dr.-Ing.                                                             |                        | $\overline{\mathbf{v}}$                          | Projektbearbeiter                  |            | Dorfmann, Volker                         |                             | Sonstiges           |                                  | $\blacktriangle$                      | Kopieren     |
| Kostenstelle                                                                                                    | Beratungsleistung - 20 | $\overline{\mathbf v}$                           | Erlöskonto                         |            | Umwelt - 8403                            | $\overline{\mathbf{v}}$     |                     |                                  |                                       |              |
| Ihr Zeichen                                                                                                    | 6/2                    |                                                  | Nachricht [Auftrag] vom 30.05.2005 |            |                                          |                             |                     |                                  |                                       |              |
| Unser Zeichen                                                                                                    | 00001/6 lz/esc         |                                                  | Angebotsdatum                      |            | 06.06.2005                               |                             |                     |                                  |                                       |              |
| Eigenleistung                                                                                                    |                        | 4.508,60                                         | Fremdleistung                      |            |                                          | 6.172.00                    |                     |                                  |                                       |              |
| Gesamtleistung                                                                                                   |                        | 10,680.60                                        | Bearbeitungsdauer                  | ab         | 01.06.2005 bis                           | 01.07.2006                  |                     |                                  | $\overline{\phantom{m}}$              |              |
| Vertragsübersicht                                                                                                |                        |                                                  |                                    |            |                                          |                             |                     |                                  |                                       |              |
| VNr.<br>Vertragsbezeichung                                                                                       |                        |                                                  | Angebotsdatum                      | AB-Datum   | Auftragsbestätigung                      | Vertragsstatus              |                     | Eigenleistung                    | Fremdleistung                         | MA-Zeit      |
| Erkundung von CKW-belasteten Flächen im Stadtgebiet<br>$\overline{c}$<br>Ing.-Leistungen Piumpversuch Brunnen XI |                        |                                                  | 08.07.2004<br>08.07.2004           | 14.03.2000 | Ja<br>Nein                               | schlussgerechnet<br>Angebot |                     | 20,000,00€<br>$0.00 \, \epsilon$ | 5,000,00€<br>$0.00 \, \epsilon$       | Nein<br>Nein |
| 3<br>CKW-Sanierung Sonnenweg                                                                                     |                        |                                                  | 27.10.2000                         | 20.02.2002 | Ja                                       | laufender Vertrag           |                     | 154.000.00€                      | 30,000,00€                            | Ja           |
| Ing.-Leistung Erkundung Firmengelände Waldstraße<br>$\overline{4}$                                               |                        |                                                  | 08.07.2004                         |            | Nein                                     | kein Auftrag                |                     | $0.00 \, \epsilon$               | $0.00 \, \epsilon$                    | Nein         |
|                                                                                                    |                        |                                                  |                                    |            |                                          | Angebot                     |                     |                                  |                                       | Nein         |
| 5<br>Fachtechnische Beratung CKW-Sanierung Sonnenweg<br>CKW-Mobilisierung am Altstandort Sonnenweg<br>6          |                        |                                                  | 26.08.2004<br>06.06.2005           | 06.06.2005 | Nein<br>Ja                               | laufender Vertrag           |                     | $0.00 \text{ E}$<br>4,508,60€    | $0.00 \text{ } \epsilon$<br>6.172.00E | Nein.        |

*Abbildung 3-1: Projekte(Verträge)*

**"Angebot öffnen"** öffnet das Worddokument des Angebotes, nicht das Angebot im Programm

#### **3.1.2 Angebot/Kalkulation**

Im Untermenü **"Angebot erstellen"** des "Projekte (Verträge)" Menüs wird die eigentliche Struktur des Angebotes erstellt und die Kalkulation durchgeführt. Dies erfolgt über die Anlage der einzelnen Positionen und deren Spezifikationen (Positionsbezeichnung, Menge, Preis, Abrechnungsart etc.) angelegt.

Dies ist das Herzstück von HG-PM, da die Positionen die Basis der Kosten- und Leistungserfassung, der Rechnungsstellung und aller projektspezifischen Analysen sind.

Änderungen, die sich bei Vertragsabschluß ergeben, Ergänzungen im Auftrag während der Abwicklung werden ausschließlich in diesem Menü durchgeführt.

Voreingestellt ist die Position 0, die für nicht abrechenbare Leistungen (z. B. Aquise, projektspezifische Verwaltungsarbeiten, Rechnungserstellung u. ä.) reserviert ist. Sie wird nur in den internen Abfragen zu Kosten, Projektanalysen etc. dargestellt, nicht in Dokumenten wie Angeboten oder Rechnungen.

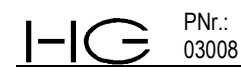

#### HG-PM bietet **3 Wege der Angebotserstellung**:

- 1. Übernahme eines bereits bestehenden Angebotes, das dann für den aktuellen Fall angepasst wird. Die Möglichkeit hierzu eröffnet sich nach Anwahl "Angebot bearbeiten". Es kann sinnvoll sein, sich Musterangebote (unter dem Verwaltungsprojekt) anzulegen und diese dann hier zu übernehmen.
- 2. Neuanlage eines Angebotes, wobei Position für Position neu erstellt wird.
- 3. Auswahl und Übernahme von Positionen und/oder deren Kombinationen aus dem vorab angelegten *Leistungskatalog (*entspricht einer Artikelliste).

Für das **Neuanlegen und/oder die Bearbeitung der Positionen** sind folgende Eingaben erforderlich:

#### ¾ **die Positionsnummer 1.x ff.**

Die Positionsnummern in HG-PM sind programmtechnisch bedingt ausschließlich numerisch. Da nach außen fallweise alphanumerische Bezeichnungen benötigt werden, gibt es unter "Pos. Nr. extern" die Möglichkeit, diese für die Ausdrucke anders zu benennen.

- ¾ **die Abrechnungsart**: Hier sind 6 Abrechnungsarten auswählbar (Alphabetische Reihenfolge).
- 1. Auf Nachweis: es müssen alle Leistungsarten, die hier abgerechnet werden sollen aus einem Katalog der im Unternehmen definierten Leistungsarten ausgewählt werden. Dies erfolgt über die Auswahl in einer Listbox. Voreingestellt sind alle im Programm angelegten Leistungsarten.
- 2. Direkteingabe Anzahl: Bsp. 5 Stück (diese Abrechnungsart nur auswählen, wenn keinerlei Nachweis der Leistung erfolgen soll und erst bei der Rechnungsstellung die Anzahl direkt eingegeben wird. Bsp. Berichte oder auch Szenarien, hier gibt es 1 Bericht oder auch beispielsweise x Quartalsberichte, deren Anzahl erst unmittelbar bei Rechnungsstellung eingegeben wird.
- 3. Pauschal
- 4. Stückleistung: diese Abrechnungsart ist zu wählen, für alle Leistungen, deren Anzahl durch die Kostenerfassung im Programm verbucht werden und für die ein Leistungsnachweis erbracht werden muss. Das können sein: MA Stunden (erfasst über Wochenbericht), Analysen, Bohr- Sondiermeter (beide über die Fremdrechnungen oder Interne Stückleistungen erfasst). Die Spezifikation dieser Stückleistung (Std., lfdm, km, o. a.) erfolgt im Eingabefeld "Leistung" s. u.).
- 5. Über unterge. Pos.: Diese Position ist selber nicht abrechenbar, sondern ausschließlich den nachfolgenden abrechenbaren Positionen mit Abrechnungsarten 1 bis 4 übergeordnet.
- 6. HOAI Angebote: Die Möglichkeit Angebote oder Teile von Angeboten nach HOAI zu erstellen ist über ein weiteres Untermenü hier integriert.
- ¾ **die Beschreibung der mit der jeweiligen Position** zu erbringenden **Leistung** erfolgt im "Kurztext" (2 Zeilen). Dieser wird bei Abfragen (z. B. Projektkosten etc. und der Rech-

nung ausgedruckt. Umfangreichere Erläuterungen sind im Feld "Langtext" einzugeben. Dieser wird nur im Angebot dargestellt.

¾ **die Leistung:** hier ist die Art der Leistung, die in dieser Position erbracht wird, aus einem Auswahlfenster auszuwählen. Diese Leistungen sind vorher für das Programm definiert worden und in der Bearbeitung vom Nutzer nicht veränderbar.

Folgende Leistungen sind voreingestellt und auswählbar:

- **Std.** die Stunden der MA HG werden über den Wochenbericht erfasst
- **km** km werden über den Wochenbericht erfasst
- **lfdm** Bohr- oder Sondiermeter werden über die Fremdrechnungen erfasst
- **Stck.** werden über die Fremdrechnungen erfasst, wenn z.B. Laborleistungen, Probenahmen, Anfahrten, TWA, Szenarien, Tagwerke oder sonstige Stückleistungen angeboten sind.

Die Liste ist unter "Einstellungen" (s. Einstellungen) beliebig erweiterbar

#### ¾ **der Einzelpreis der Leistung**

PNr.: 03008

#### ¾ **die Menge/Anzahl**

Weitere Angaben zur Position wie Eventualposition, Abrechenbarkeit der Position, Nebenkosten in % auf die einzelne Position sowie die Zuordnung zu Erlöskonten (Arbeitsfelder) u. Kostenstellen sind ebenfalls auszuwählen bwz. einzugeben. Logische Voreinstellungen sind vorgenommen, z. B. bei Positionen, die als Abrechnungsart "über untergeordn. Pos." beinhalten ist hier automatisch das Feld Pos. "nicht abrechenbar." eingestellt.

Nach Eingabe dieser Daten wird sofort der Angebotspreis dieser Position berechnet und zur Gesamtsumme aufsummiert und in der untersten Zeile dargestellt. D. h. die finanzielle Auswirkung jeder Änderung in einer Position ist direkt im Angebotspreis dieser Position, in der betreffenden Hauptposition sowie für das gesamte Angebot ablesbar.

Die erstellten Positionen des bearbeiteten Vertrages werden in der unteren Bildschirmhälfte in einer Tabelle dargestellt. Bewegen innerhalb bereits angelegter Positionen kann über Pfeiltasten, Scrollen oder Maus erfolgen. Durch Fettdarstellung der Hauptpositionen und deren Zwischensummen ist eine optische Strukturierung in dieser Auflistung gegeben.

Einfügen von Positionen, Umbenennungen und Verschiebungen sind immer möglich.

|                   |                              |     | 03008<br>HG-PM Leistungsbeschreibung Internetstruktur                                               |                               |                                         |                            |       |                          |                |                               |                             |                          |                 |                      | 07.06.2006               |
|-------------------|------------------------------|-----|----------------------------------------------------------------------------------------------------|-------------------------------|-----------------------------------------|----------------------------|-------|--------------------------|----------------|-------------------------------|-----------------------------|--------------------------|-----------------|----------------------|--------------------------|
|                   |                              |     | HHG-PM Angebot - Projekt-/Vertrag Nr.: 00001_6                                                      |                               |                                         |                            |       |                          |                |                               |                             |                          |                 |                      | $ \Box$ $\times$         |
| Nebenkosten       |                              |     |                                                                                                    |                               |                                         |                            |       |                          |                |                               |                             |                          |                 |                      |                          |
| Pos.-Nr. Intern   |                              | 1.3 | Pos.-Nr. Extern 1.3                                                                                 |                               | Erlöskonto                              | Umwelt - 8403              |       |                          |                |                               |                             | $\overline{\phantom{a}}$ |                 | Neu                  |                          |
|                   | Abrechnungsart Stückleistung |     |                                                                                                    | $\blacktriangledown$          | Kostenstelle Beratungsleistung 20       |                            |       |                          |                |                               |                             | $\overline{\phantom{a}}$ |                 | Bearbeiten           |                          |
| Kurztext.         |                              |     | Für vom AG angeordnete Arbeiten und im Falle un-                                                    |                               | Leistung                                | Std.                       |       | $\overline{\phantom{a}}$ | <b>EPNetto</b> |                               |                             | 74,50                    |                 | Abbrechen            |                          |
|                   |                              |     | vorhersehbarer Ereignisse (Fa. PPP Bohr)                                                            |                               |                                         |                            |       |                          | Menge          |                               |                             | 1.00                     |                 | Speichern            |                          |
| Langtext          |                              |     | (z. B. durch Stillstand durch Stromausfall) die nicht                                               | $\blacktriangle$              |                                         |                            |       |                          |                | Nebenkosten                   |                             | $5.00\%$                 |                 | HOAI-Position        |                          |
|                   |                              |     | vom AN zu vertreten sind, wird die Standzeit auf                                                    |                               |                                         |                            |       |                          |                | $\nabla$ Eventualposition     |                             |                          |                 | Mitarbeiterzeiten    |                          |
|                   |                              |     | Nachweis wie folgt in Rechnung gestellt: je Kol.-Std.<br>(1 MA) einschl. Gerätevorhaltung           |                               |                                         |                            |       |                          |                | $\nabla$ Position abrechenbar |                             |                          |                 | Leistungskatalog     |                          |
|                   |                              |     |                                                                                                    | $\overline{\phantom{a}}$      |                                         |                            |       |                          |                |                               |                             |                          |                 | Position(en) loschen |                          |
|                   |                              |     |                                                                                                    |                               |                                         |                            |       |                          |                |                               |                             |                          |                 |                      |                          |
| Angebotsübersicht |                              |     |                                                                                                    |                               |                                         |                            |       |                          |                |                               |                             |                          |                 |                      |                          |
| Pos. Intern       | Pos. Extern                  |     | Kurztext                                                                                            | Abrechnungsart                | Leist.                                  | EP (Netto)                 | Menge | GP (Netto)               | EP             | Pos.<br>abrech.               | NK in %<br>abrech.          | <b>MA</b><br>Zeit        | Erlös-<br>konto | Kosten-<br>stelle    | $\overline{\phantom{a}}$ |
| 0                 | $\bf{0}$                     |     | Interne Leistungserfassungen                                                                        | Auf Nachweis                  | DINA1(Farbe<br>DHA1(s/w)<br>DINA2(Farbe | 0,00                       | 0,00  |                          | $0,00$ Nein    | Nein                          | 0,00                        | Nein                     | 8400            | 10                   |                          |
|                   | 1                            |     | Leistungen Fa. PPP Bohr                                                                             | Uber unterge.<br>Pos.         |                                         | 0.00                       | 0.00  | 4.172.00 Nein            |                | Nein                          | 0.00                        | Nein                     | 8403            | 20                   |                          |
| 1.1               | 1.1                          |     | An- u. Abtransport sämtlicher Geräte und<br>Werkzeuge<br>Finrichten/Abrüsten der Baustelle (Fa. PPP | Stückleistung                 | Stk.                                    | 1.192,00                   | 1.00  | 1.192,00                 | Nein           | Ja                            | 5,00                        | Nein                     | 8403            | 20                   |                          |
| 1.2               | 1.2                          |     | Hydropuls-Einsatz zur Mobilisierung von<br>Schad-<br>stoffen incl. TV-Refahrung (Fa. PPP Rohr).     | Stückleistung                 | Stk.                                    | 745,00                     | 4,00  | 2.980,00 Nein            |                | Ja                            |                             | 5,00 Nein                | 8403            | 20                   |                          |
| 1.3               | 1.3 <sub>1</sub>             |     | Für vom AG angeordnete Arbeiten und im<br>Falle un-<br>vorhersehbarer Freignisse (Fa. PPP Bohr).    | Stückleistung                 | Std.                                    | 74,50                      | 1,00  | 74,50                    | Ja,            | Ja.                           |                             | 5,00 Nein                | 8403            | 20 <sub>1</sub>      |                          |
| $\overline{2}$    | $\overline{2}$               |     | Ortstermine, Einweisung und<br>fachtechnische<br>Bealeituna durch Büro HG                           | Über unterge. -<br>Pos.       |                                         | 0,00                       | 0,00  | 2.000,00 Hein            |                | Nein                          | 0.00                        | Nein                     | 8403            | 20                   |                          |
| 2.1               | 2.1                          |     | je Tagwerk                                                                                          | Stückleistung                 | Stk.                                    | 500,00                     | 4.00  | 2.000,00 Nein            |                | Ja                            | 5.00                        | Nein                     | 8403            | 20                   |                          |
| 3                 | 3                            |     | Probenahme und CKW-Analytik<br>mittels<br>Preussag CKW-Indicator (Leistungen                        | Uber unterge. -<br>Pos.       |                                         | 0.00                       | 0.00  | 2.000.00 Hein            |                | Nein                          | 0.00                        | Nein                     | 8403            | 20                   | ۰                        |
|                   |                              |     | Angebotssumme: 10.672,00€<br>Nebenkostensumme: 533,60€                                              |                               |                                         | Gesamt (Netto): 11.205,60€ |       |                          |                |                               | Gesamt (Brutto): 12.998,50€ |                          |                 |                      |                          |
|                   |                              |     | HOAI Anlagen drucken                                                                                | Angebotspositionen<br>drucken |                                         | Vortext                    |       | Schlusstext              |                |                               | Angebot                     |                          |                 | Schließen            |                          |

*Abbildung 3-2: Angebot*

 $\sim$ 

Auftraggeber

Ein hilfreiches Tool wurde mit der Planung der Mitarbeiterauslastung geschaffen. Es gibt über das Schaltfeld "Mitarbeiterzeiten" im oberen Drittel des Bildschirms die Möglichkeit, direkt die Arbeitszeit der zum Einsatz kommenden Mitarbeiter pro Position für das Projekt zu planen.

Ausdrucke zur Übersicht der angelegten Positionen wie auch insbesondere der HOAI Positionen und Berechnungen sind über "Angebotspositionen drucken" bzw. HOAI Anlag**gen drucken"** aus diesem Menü möglich.

**Das eigentliche Angebot als Dokument** wird nach Anlegen der einzelnen Positionen und somit Niederlegung der Grundstruktur des Angebotes/Vertrages und der Zuweisung von *"Vortext"* und *"Schlusstext"* (Auswahl aus angelegten Standardtexten) **als versandfertiges Worddokument** erzeugt. Dies ist eindeutig erkennbar, da die bekannte Word-Oberfläche aufgeht. Es erscheint dann ein Word-Dokument, das aus dem ausgewählten Vortext, dem Angebot (mit den Positionen, Anzahl, Preis, Zwischensummen, Endsummen, Nebenkosten, MWSt. etc.) und dem ausgewählten Schlusstext besteht. Das Worddokument wird an entsprechend voreingestelltem Pfad dokumentiert. In diesem Worddokument des Angebots können noch Layoutverbesserungen bezüglich Seitenumbruch, Fettdruck etc. vorgenommen werden, aber **NIE** Preise oder Anzahlen verändert werden, da diese Änderungen nicht im Programm gespeichert werden.

Bei HOAI-Angeboten oder Angebotsteilen werden automatisch die notwendigen Ausdrucke erzeugt.

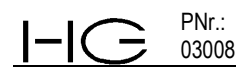

## **3.1.3 Leistungskatalog**

Mit der Möglichkeit der Anlage eines Leistungskataloges ist die Definition von Standardisierten Leistungen und Abrechnungsbedingungen gegeben. Dies ermöglicht eine sehr schnelle Angebotserstellung mit festgelegten Leistungen und Abrechnungsbedingungen und dadurch ggf. auch Vorarbeiten bei der Angebotserstellung durch untergeordnete Mitarbeiter.

Im Angebot sind auch die aus dem Leistungskatalog ausgewählten Positionen, wenn gewünscht, immer veränderbar.

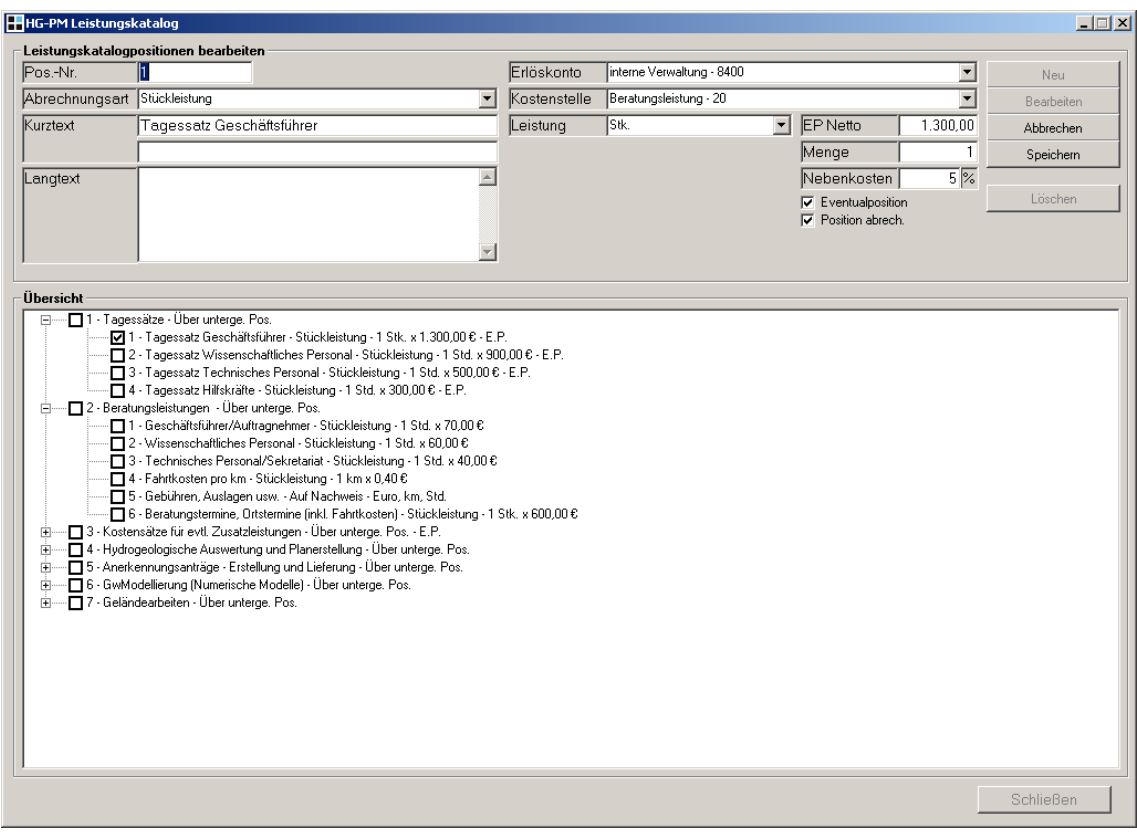

*Abbildung 3-3: Leistungskatalog*

## **3.2 Kosten- und Leistungserfassung**

Mit HG-PM können alle Kosten und Leistungen, die im Unternehmen für die Bearbeitung der Projekte anfallen, positionsspezifisch auf die Projekte erfasst werden. Dies geschieht über folgende Eingabemenüs:

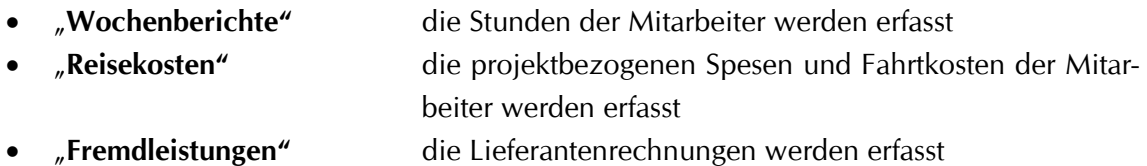

• "**interne Stückleistungen"** Leistungen, die zwar durch Mitarbeiter in Stunden erbracht werden, jedoch als Stückleistungen angeboten und abgerechnet

Auch das Führen eines Kassenbuches ist mit HG-PM möglich. Einzahlungen und Auszahlungen in die Kasse werden über "**Kasseneingang**" und "**Kassenausgang**" erfasst.

### **3.2.1 Zeiterfassung der Mitarbeiterstunden**

Die Erfassung der von Mitarbeitern geleisteten Stunden erfolgt im Menü "Wochenberich**te"** durch den Mitarbeiter selbst oder ggf. auch durch Dritte.

**Vorgehen:** Auswahl Mitarbeiter, Jahr, KW und Tag.

Dem Standardmitarbeiter ist nur der eigene Wochenbericht zugänglich. Die Verbuchung der Leistung des Mitarbeiters erfolgt über die Stundenzuordnung nach Anwahl "Leistungseingabe" zu einer PNr., einem Vertrag und einer Positionsnummer. Die jeweiligen Kurztexte aus den Vertragsdaten erscheinen in den entsprechenden Feldern und minimieren Fehleingaben. Auf Projekte/Verträge mit dem Status "schlussgerechnet" o. "abgeschlossen" kann vom Standardnutzer nicht mehr gebucht werden.

Die Eingabe dieser Daten erfolgt in den Eingabefeldern in der oberen Hälfte des Menübildschirms. Die Darstellung der gebuchten Daten erfolgt tabellarisch im unteren Bereich. Die einzelnen Tage sind mit unterschiedlicher Grauabstufung hinterlegt und dadurch gut unterscheidbar.

Im Eingabefeld "Bemerkungen" kann die erbrachte Leistung näher beschrieben werden. Diese Angaben können, wenn detaillierte Beschreibungen der erbrachten Leistung notwendig werden, zusätzlich zu dem Standardausdruck des Leistungsnachweises (Datum, Dauer und Bearbeiter) in der Projektkosten-Auswertung oder in der Rechnung ausgedruckt werden.

|                                 | <b>HHG-PM Wochenbericht</b> |                          |                            |                |                                   |                                 |                                                                                      |                                             |                                                                                                    |                                        |                                               | $-1$ $X$                 |
|---------------------------------|-----------------------------|--------------------------|----------------------------|----------------|-----------------------------------|---------------------------------|--------------------------------------------------------------------------------------|---------------------------------------------|----------------------------------------------------------------------------------------------------|----------------------------------------|-----------------------------------------------|--------------------------|
| Mitarbeiter                     |                             |                          | Gerschlauer, Bernhard, Dr. |                |                                   |                                 | Kürzel<br>$\mathbf{r}$                                                               | lger                                        | Qualifikation                                                                                       | Geschäftsführer                        |                                               |                          |
| Datenerfassung                  |                             |                          |                            |                |                                   |                                 |                                                                                      |                                             |                                                                                                    |                                        |                                               |                          |
| Jahr $2005$ $\rightarrow$ KW 39 |                             |                          |                            |                |                                   |                                 | Vom 26.09.2005 bis zum 02.10.2005 Wochenstunden                                      |                                             | 50,00 h Tagesstunden                                                                                | $8.00$ h                               | Neu                                           |                          |
| Datum                           |                             | 30.09.2005               |                            | Auftraggeber   |                                   | <b>MVV</b> Mittlere Lahnaue     |                                                                                      |                                             |                                                                                                    |                                        | Bearbeiten                                    |                          |
| Projektnummer                   |                             | 97023                    |                            |                |                                   | Beweissicherung Tiefbrunnen XI  |                                                                                      |                                             |                                                                                                    |                                        | Abbrechen                                     |                          |
|                                 |                             |                          |                            | rojekt         |                                   |                                 |                                                                                      |                                             |                                                                                                    |                                        | Speichern                                     |                          |
| Vertragsnummer <sup>4</sup>     |                             |                          |                            | ertrag         |                                   | Arbeiten im Jahr 2005           |                                                                                      |                                             |                                                                                                    |                                        | Kopieren                                      |                          |
| Pos.- Nummer                    |                             |                          |                            |                | 'os.- Nr. Extern ∣0               |                                 |                                                                                      | Pos.- Kurztext Interne Leistungserfassungen |                                                                                                    |                                        | Löschen                                       |                          |
| Stunden                         |                             |                          | 7,00                       | Tätigkeit      |                                   |                                 | WSG-Antrag Niedernberg - Großstein                                                   |                                             |                                                                                                    |                                        |                                               |                          |
| Datum                           | P.Hr<br>97023               | V.-Nr.<br>$\overline{4}$ | Pos.-Nr.<br>0              |                | Stunden Leistungbez.<br>5.00 Std. | Abrechnungsart<br>Auf Nachweis  | Pos.Kurztext                                                                         |                                             | Auftraggeber<br>WVV Mittlere Lahnaue                                                                | Bemerkung<br>Termin bei WWA Auenfelden |                                               | $\blacktriangle$         |
| 27.09.2005<br>28.09.2005        | 04075                       | $\overline{c}$           | 0                          |                | 0.50 Std.                         | Auf Nachweis                    | Interne Leistungserfassungen<br>Interne Leistungserfassungen                         |                                             | Gingsfeld, Amt für Umwr Angebotserstellung                                                          |                                        |                                               |                          |
| 28.09.2005                      | 06000                       | -1                       | 4.1                        |                | 1,00 Std.                         | Stückleistung                   | Buroorganisation                                                                     |                                             | HydroGeo-Gießen                                                                                     | Div. Rechnungen, ASV, Tel. etc.        |                                               |                          |
| 28.09.2005                      | 97023                       | 1                        | $\mathbf{1}$               |                | 0.50 Std.                         |                                 |                                                                                      |                                             | Über unterge. Po: Vorbereitung, Datenerhebung, Ortstermin WVV Mittlere Lahnaue   Angebotserstellung |                                        |                                               |                          |
| 28.09.2005                      | 97023                       | $\overline{1}$           | $\mathbf{1}$               | 1,00 Std.      |                                   |                                 |                                                                                      |                                             | Über unterge. Po: Vorbereitung, Datenerhebung, Ortstermin WVV Mittlere Lahnaue                      |                                        | Stellungnahme zu Abwasserentsorgung im Wei    |                          |
| 28.09.2005                      | 97023                       | $\overline{4}$           | 0                          |                | 5.50 Std.                         | Auf Nachweis                    | Interne Leistungserfassungen                                                         |                                             | WVV Mittlere Lahnaue                                                                                | WSG-Antrag Niedemberg - Großstein      |                                               |                          |
| 29.09.2005                      | 97023                       | $\overline{1}$           | $\mathbf{1}$               |                | 1,00 Std.                         |                                 |                                                                                      |                                             | Über unterge. Po: Vorbereitung, Datenerhebung, Ortstermin WVV Mittlere Lahnaue                      | Auswertung der Abflussmessungen        |                                               |                          |
| 29.09.2005                      | 97023                       | $\overline{4}$           | $\bf{0}$                   |                | 7,00 Std.                         | Auf Nachweis                    | Interne Leistungserfassungen                                                         |                                             | WVV Mittlere Lahnaue                                                                                | WSG-Antrag Niedernberg -Großstein      |                                               |                          |
| 29.09.2005<br>30.09.2005        | 97023<br>06000              | $\overline{4}$<br>1      | $\theta$<br>4.1            |                | 1.00 Std.<br>0.50 Std.            | Auf Nachweis<br>Stückleistung   | Interne Leistungserfassungen<br>Buroorganisation                                     |                                             | WVV Mittlere Lahnaue<br>HydroGeo-Gießen                                                             | ASV, BO, Tel. etc.                     | Endfertigung Deckschichtengutachten Spange    |                          |
| 30.09.2005                      | 06000                       | 1                        | 5.1                        |                | 0,50 Std.                         | Auf Nachweis                    | Mitarbeiterbesprechungen                                                             |                                             | HydroGeo-Gießen                                                                                     | MA-Besprechung                         |                                               |                          |
| 30.09.2005  97023               |                             | $ 4\rangle$              | lo.                        |                | 7,00 Std.                         | Auf Nachweis                    | Interne Leistungserfassungen                                                         |                                             | WVV Mittlere Lahnaue   WSG-Antrag Niedernberg - Großstein                                           |                                        |                                               | $\overline{\phantom{a}}$ |
| Reisekosten<br>Datum            | P.Mr                        | V.-Nr.                   | Pos.-Nr.                   | Pos.Kurztext   |                                   |                                 | Auftraggeber                                                                         | Reisebeginn                                 | Reiseende Reisezeit Verpf. Pausch.                                                                  | km                                     | Spesen Bemerkung                              |                          |
| 26.09.2005                      | 05015                       |                          | 1.4                        | Fahrtkosten km |                                   |                                 | Ringier Gruppe Felc                                                                  | 18:00                                       | 00:00<br>6,00 h                                                                                     | $0,00 \text{ } \in$<br>347,0           | 0.00 € Faht zur Gemeind                       |                          |
| 27.09.2005<br>27.09.2005        | 04075<br>  05055            | l2                       | 2.1<br>1.4                 | Fahrtkosten km |                                   |                                 | Erstellung und Lieferung des Modellberic  Gingsfeld, Amt für U<br>Aschbach, Stadtvei | 00:00<br>13:00                              | 13,00 h<br>13:00<br>22:00<br>9.00 <sub>h</sub>                                                      | 7,09€<br>240,0<br>0.01<br>4,91€        | 59,00 € Termin bei WWA<br>155,00 € Ortstermin |                          |
|                                 |                             |                          |                            |                |                                   |                                 |                                                                                      |                                             |                                                                                                    |                                        |                                               |                          |
| Stückleistungen<br>Datum        | P.-Nr.                      | V.-Nr.                   | Pos.-Nr.                   |                | Anzahl Leistungbez.               |                                 | Pos.Kurztext                                                                         |                                             |                                                                                                    |                                        |                                               |                          |
| 26.09.2005                      | 97023                       |                          | 1.2                        |                | 1.00 Stk                          | Abrechnungsart<br>Stückleistung | Wissenschaftliches Personal                                                          |                                             | Auftraggeber<br>WVV Mittlere Lahnaue                                                                | Bemerkung<br>l Tagwerk                 |                                               |                          |
|                                 |                             |                          |                            |                |                                   |                                 |                                                                                      |                                             |                                                                                                    |                                        |                                               |                          |
|                                 |                             |                          |                            |                | Stückleistungs-                   |                                 | Abwesenheit                                                                          | Reisekosten                                 | Drucken                                                                                             | Kalender                               | Schließen                                     |                          |

*Abbildung 3-4: Wochenbericht*

Auftraggeber

Eine hilfreiche Funktion bei Unklarheit der einzugebenden Positionsnummer kann bei Eingabe dort mittels F2-Taste aufgerufen werden. Dadurch wird die tabellarische Darstellung des gesamten Projektes/Vertrages eingeblendet und die Orientierung in den angebotenen Leistungen ist in einer Übersicht möglich. Eine dort ausgewählte Positionsnummer (Anwahl, graue Hinterlegung erscheint) wird bei beim Schließen dieses Fenster automatisch in den Wochenbericht übernommen.

Zur schnellen Auswertung der Projektkosten eines aktuell bearbeiteten Projektes/Vertrages kommt man durch die Markierung der entsprechenden Zeile mittels der F3-Taste.

Die Schaltfläche "Kalender" liefert die fortlaufende Darstellung von 12 Monaten im Überblick. Das aktuelle Datum ist mit einer roten Umrandung markiert. Es werden die Jahre seit 1990 aus der Vergangenheit und die Zukunft mit mehreren Jahrzehnten dargestellt. Durch Markierung eines bestimmten Datums in diesem Kalender wird der Wochenbericht automatisch auf die entsprechende Kalenderwoche für dieses Datum nach dem Verlassen des Kalenders aktualisiert.

| HG-PM Kalender<br><b>Juli 2005</b><br>$\blacksquare$<br>Mi<br>Do.<br>Fr.<br>Sa So<br>Di.<br>Mo.<br>2<br>3<br>28<br>29<br>30<br>27<br>26<br>9<br>10<br>5<br>6<br>8<br>4<br>12<br>13<br>14 15 16 17<br>28<br>11<br>22<br>24<br>18<br>19<br>20<br>21<br>23<br>26 27 28 29 30 31<br>25<br>30 I<br>November 2005<br>Sal<br>Fr.<br>-So<br>Do<br>Mi<br>MO. | August 2005<br>Di.<br>Mi Do Fr<br>Sa So<br>Mo.<br>5<br>2<br>3<br>6<br>7<br>31<br>4<br>1<br>32<br>13 14<br>8<br>9<br>1011<br>12<br>33   15<br>16<br>17<br>18 19<br>20<br>-21<br>34<br>22<br>23<br>24<br>25<br>-26<br>27 28<br>35 29 30 31<br>Dezember 2005 | September 2005<br>Fr Sa So<br>Mo Di Mi Do<br>2<br>3.<br>35<br>4<br>36<br>9<br>1011<br>8<br>5<br>37<br>12<br>17 18<br>13<br>15<br>16<br>-14<br>38<br>24 25<br>19<br>20<br>23<br>21<br>22<br>39 26 27 28 29 30<br>Januar 2006 | 口回凶<br>Oktober 2005<br>$\left  \cdot \right $<br>Mo Di Mi Do Fr Sa So<br>2<br>39<br>40<br>9<br>3<br>16<br>10<br>12<br>13<br>41<br>15<br>11<br>14<br>23<br>42<br>17<br>19<br>22<br>18<br>20<br>-21<br>25 26 27 28 29 30<br>43.<br>24<br>$44$ 31<br>Februar 2006 |  |
|----------------------------------------------------------------------------------------------------|----------------------------------------------------------------------------------------------------|----------------------------------------------------------------------------------------------------|----------------------------------------------------------------------------------------------------|--|
|                                                                                                    |                                                                                                    |                                                                                                    |                                                                                                    |  |
|                                                                                                    |                                                                                                    |                                                                                                    |                                                                                                    |  |
|                                                                                                    |                                                                                                    |                                                                                                    |                                                                                                    |  |
|                                                                                                    |                                                                                                    |                                                                                                    |                                                                                                    |  |
| 2<br>3<br>5<br>6<br>44<br>4<br>12<br>9<br>13<br>45<br>8<br>10<br>11<br>15<br>16<br>17, 18<br>-19<br>20<br>46<br>14<br>21<br>22<br>23 24 25<br>26 27<br>47<br>48 28 29 30                                                                                                    | Mi<br>Do.<br>Sa.<br>So<br>Mo<br>2<br>3<br>4<br>48<br>9<br>11<br>49<br>10<br>5<br>50<br>18<br>-12<br>13<br>15<br>16<br>14<br>51<br>19<br>20<br>-25<br>21<br>22<br>23<br>24<br>26<br>27 28<br>-29<br>$-31$<br>52<br>30 <sub>1</sub>                         | Do Fr Sa So<br>Mi.<br>Mo<br>52<br>1.<br>2<br>8<br>2<br>15<br>9<br>13<br>14<br>3<br>22<br>16<br>20<br>21<br>18<br>-19<br>25 26 27<br>23<br>24<br>28 29<br>4<br>30 31<br>5.                                                   | Sa<br>Mi<br>Dο<br>Mo<br>5<br>2<br>3<br>5.<br>6<br>9<br>8<br>12<br>6<br>13<br>15<br>19<br>14<br>16<br>17<br>18<br>20<br>21<br>22 23<br>25 26<br>8.<br>-24<br>$9$ $127$ 28                                                                                       |  |
| <b>März 2006</b>                                                                                                    | <b>April 2006</b>                                                                                                    | <b>Mai 2006</b>                                                                                                    | <b>Juni 2006</b>                                                                                                    |  |
| Do.<br>Sa i<br>-So<br>2<br>3<br>5<br>4<br>9<br>9<br>12<br>8<br>10<br>11<br>6<br>10<br>15<br>16<br>18 19<br>13<br>-17<br>11<br>14<br>20<br>21<br>22<br>25 26<br>23<br>24<br>12<br>13   27<br>28 29 30 31<br>DHeute: 09.06.2006                                                                                                    | Sa.<br>Mi.<br>Do Fr<br>Mo.<br>$\Box$<br>So<br>$\overline{c}$<br>131<br>9<br>8<br>14<br>13<br>15<br>16<br>15<br>10<br>12<br>14<br>23<br>16<br>17<br>18<br>19<br>20<br>21<br>22<br>25<br>26 27 28<br>-29<br>17124<br>-30                                    | Sa So<br>3<br>5<br>6<br>7<br>4<br>2<br>18<br>8<br>9<br>12<br>13 14<br>19<br>10<br>11<br>20<br>15<br>16<br>18<br>19<br>$20$ $21$<br>-17<br>21<br>22<br>23<br>25<br>27 28<br>-24<br>-26<br>22 <sup>1</sup><br>29 30 31        | Mi<br>Sa.<br>3<br>2<br>22<br>4<br>23<br>5<br>8<br>6<br>7<br>ත<br>10<br>11<br>24<br>13<br>12<br>15<br>16<br>17<br>18<br>14<br>25<br>19<br>20<br>21<br>25<br>22<br>23<br>-24<br>26<br>26<br>-27<br>29<br>28<br>30<br>2<br>27<br>5<br>3<br>4<br>6<br>7<br>8<br>9  |  |
|                                                                                                    |                                                                                                    | Drucken                                                                                                    | Schließen                                                                                                    |  |

*Abbildung 3-5: Kalender*

Auftraggeber

Über "Drucken" wird ein Word-Ausdruck der gebuchten Daten erzeugt. Änderungen der gebuchten Wochenberichtsdaten sind nicht beliebig möglich. Der Standardnutzer kann diese voreingestellt nur bis einschließlich Montags der Folgewoche durchführen. Die Handhabung im einzelnen kann für jedes Unternehmen unter "Einstellungen" festgelegt werden.

Ein hilfreiches Tool zu Übersicht und schnellen Verbuchung ist unter der Schaltfläche **"Abwesenheit"** hinterlegt. Hierbei wird für den bearbeiteten Mitarbeiter der Jahreskalender aufgerufen, in dem auf einem Blatt alle Tage der Abwesenheit wie Urlaub, Krankheit, Zeitausgleich, Fortbildung etc. dargestellt sind.

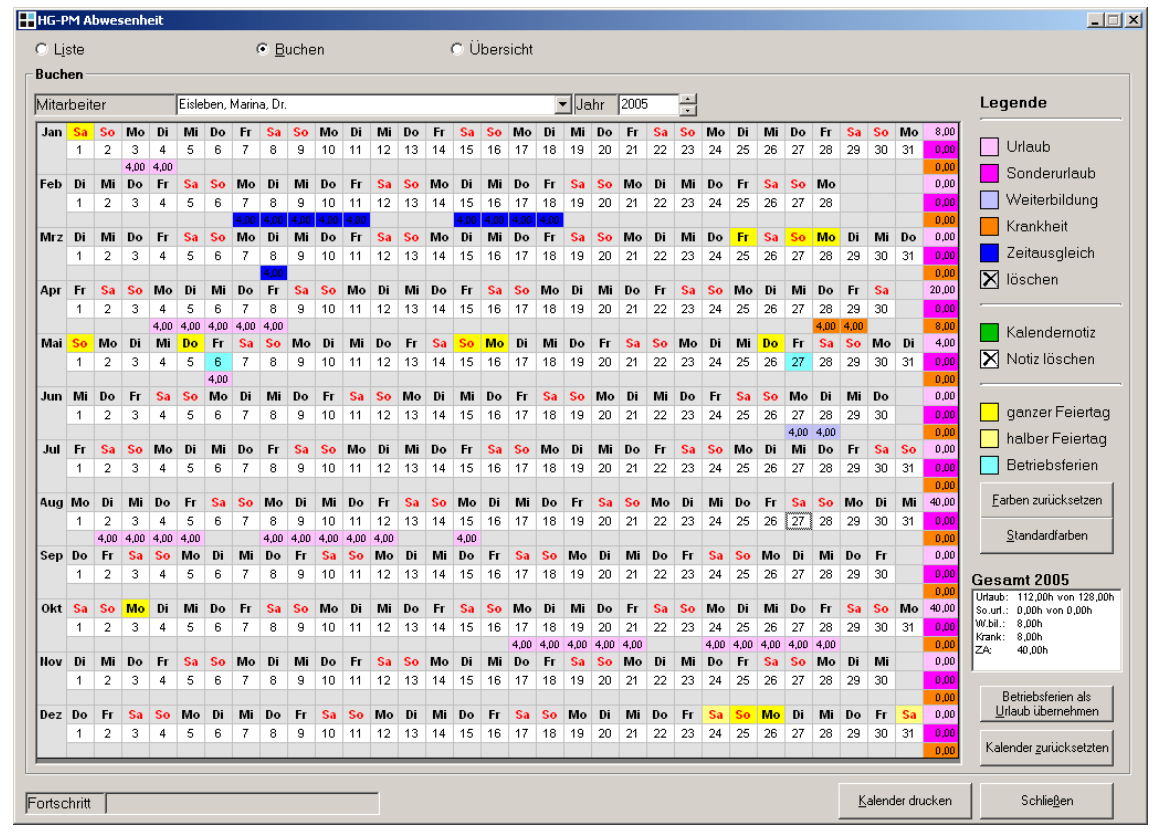

Abbildung 3-6:Jahreskalender

Urlaubs- und Krankeitsbuchungen sind so effizient über die Auswahl "Buchen" möglich. Über das Optionsfeld "Liste" erfolgt eine Tabellarische Aufstellung der Abwesenheiten, über "Übersicht" wird die Abwesenheit aller Mitarbeiter im Jahr im Überblick dargestellt. Auf Wunsch kann durch die Auswahl einzelner Mitarbeiter unter "Liste" auch die Anzahl der Mitarbeiter in der Übersicht eingeschränkt werden.

## **3.2.2 Reisekostenerfassung**

Das Menü zur Erfassung der Reisekosten ist analog der Wochenberichtseingabe aufgebaut.

**Vorgehen:** Auswahl Mitarbeiter, Jahr, KW und Tag. Voreinstellungen sind wie bei den Wochenberichten. Über Projektnummer, Vertragsnummer und Positionsnummer erfolgt die Leistungsverbuchung.

Die Eingabe der Abwesenheit über Uhrzeit Reisebeginn und Reiseende ist zwingend. Sind innerhalb der Abwesenheitszeit Leistungen auf verschiedene Projekte/Verträge angefallen, so können diese anteilig mit den entsprechenden Abwesenheitszeiten den jeweiligen Projekten/Verträgen zugeordnet werden. Tagegelder werden automatisch berechnet und anteilig den entsprechenden Projekten/Verträgen zugeordnet.

Km werden über das Fahrtenbuch für Firmenwagen oder Privatwagen (automatische Übernahme in die Reisekostenabrechnung) gebucht. PKW-Kennzeichen sind Mitarbeiter-

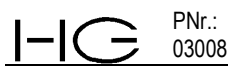

oder Firmenwagen-bezogen voreingestellt, können jedoch für Privatwagen auch angepasst werden. Wahlweise können die angefallenen km als Gesamtanzahl eingegeben werden oder aber für eine genaue Fahrtenbuchdokumentation für die Firmenwagen über den Km-Stand zu Beginn und Ende der Fahrt erfasst werden. Alle übrigen Buchungen erfolgen in der Spesenverbuchung. Alle gebuchten Datensätze werden tabellarisch aufgelistet.

Die gebuchten Reisekosten werden automatisch im Wochenbericht mit ausgedruckt. Sie sind Basis für die Projektkostenabfragen, die Reisekostenabrechnungen und die Rechnungen.

| HHG-PM Reisekostenerfassung                                                         |                                                                |                                                             |                                      |                |                                                            |                             | $-12X$                           |
|-------------------------------------------------------------------------------------|----------------------------------------------------------------|-------------------------------------------------------------|--------------------------------------|----------------|------------------------------------------------------------|-----------------------------|----------------------------------|
| Gerschlauer, Bernhard, Dr.<br>Mitarbeiter                                           | Kürzel                                                         | lger                                                        |                                      |                | Qualifikation                                              | Geschäftsführer             |                                  |
| Datenerfassung                                                                      |                                                                |                                                             |                                      |                |                                                            |                             |                                  |
| Jahr 2005 - KW<br>$\vert 39$<br>÷                                                   | Vom 26.09.2005 bis zum 02.10.2005                              |                                                             | Tagesreisezeit                       |                | 22,00 h Verpfl.-P. (Taq)                                   | $12,00$ €                   | Neu                              |
| 27.09.2005<br>Auftraggeber<br>Datum                                                 | Gingsfeld, Amt für Umweltschutz                                |                                                             |                                      |                | Einzelreisezeit                                            | $13,00$ h                   | Bearbeiten                       |
| 04075<br>Projektnummer<br>Projekt                                                   | GwModell                                                       |                                                             |                                      |                |                                                            |                             | Abbrechen                        |
| Vertragsnummer <sup>1</sup><br>vertrag                                              |                                                                | Geohydraulische Prognose für den Wehr-Rückbau               |                                      |                |                                                            |                             | Speichern                        |
| Pos.- Nummer<br>Pos.-Nr. Extern<br>12.1                                             |                                                                | Pos.- Kurztext Erstellung und Lieferung des Modellberichtes |                                      |                |                                                            |                             | Kopieren                         |
| Reisebeginn 00:00 27.09.2005<br>Reiseende 13:00                                     | 27.09.2005                                                     | Bemerkung                                                   | Termin bei WWA Amberg                |                |                                                            |                             | Löschen                          |
| P.Nr.<br>V.Nr.<br>Pos.Nr.<br>Pos.Kurztext<br>Datum                                  |                                                                | Auftraggeber                                                | Reisebeginn Reiseende                |                | Reisezeit Verpf. Pausch.                                   | Fahrten<br>Spesen           | Bemerkung                        |
| 26.09.2005<br>$05015$ 1<br>1.4<br>Fahrtkosten km<br>12.1<br>27.09.2005<br>$04075$ 1 | Erstellung und Lieferung des Modellberich Gingsfeld, Amt für U | Ringier Gruppe Feld                                         | 18:00<br>00:00                       | 00:00<br>13:00 | 0,000<br>6,00<br>7.090<br>13.00                            | Ja<br>Nein<br>Ja<br>Ja      | Faht zur Gemein<br>Termin bei WW |
| 27.09.2005<br>05055 2<br>1.4<br>Fahrtkosten km                                      |                                                                | Aschbach, Stadtver                                          | 13:00                                | 22:00          | 9.00<br>4,91€                                              | Nein<br>Ja                  | Ortstermin                       |
| C Firmen-PKW<br>C Privat-PKW                                                        |                                                                | PKW-Typ<br>km<br>Firmen-PKW<br><b>240</b>                   | K.-Satz V.-Satz Fahrtstrecke<br>0.30 |                | Fahrzeug<br>0,40 Auenfelden - AscH Passat(GI-H betrieblich | Nutzungsart                 | Neu                              |
| Passat(GI-HG 121)<br>Firmenwagen                                                    | $\overline{\phantom{a}}$                                       |                                                             |                                      |                |                                                            |                             | Bearbeiten                       |
| 0,30€ Verrechnungssatz<br>Kostensatz                                                | 0.40€                                                          |                                                             |                                      |                |                                                            |                             | Abbrechen                        |
| km-Stand Abfahrt<br>0,0 km-Stand Ankunft<br>0,0 Nutzungsart<br>gefahrene km         | 0,0<br>$\overline{\phantom{a}}$<br>betrieblich                 |                                                             |                                      |                |                                                            |                             | Speichern                        |
| Fahrtstrecke                                                                        |                                                                |                                                             |                                      |                |                                                            |                             | Löschen                          |
| Spesen                                                                              |                                                                |                                                             |                                      |                |                                                            |                             |                                  |
| Übernachtung<br>Reisekostenart                                                      | $\blacktriangledown$                                           | Reisekostenart                                              | Betrag (Netto)                       | MwSt -Satz     | Betrag (Brutto)                                            | Ausz. Bemerkung             | Neu                              |
| $40,52$ $\epsilon$<br>Betrag (Netto)                                                |                                                                | Übernachtung<br>Parkgebühr                                  | 40.52<br>10.34                       | 16<br>16       | 47,00<br>12.00                                             | Nein Buro-EC<br>Ja Parkhaus | <b>Bearbeiten</b>                |
| $\overline{\mathbb{E}}$<br>MwSt-Satz<br> 16                                         |                                                                |                                                             |                                      |                |                                                            |                             | Abbrechen                        |
| $47,00$ $\overline{\epsilon}$<br>Betraq (Brutto)<br>□ Auszahlung an Mitarbeiter     |                                                                |                                                             |                                      |                |                                                            |                             | Speichern                        |
| Büro-EC<br>Bemerkung                                                                |                                                                |                                                             |                                      |                |                                                            |                             | Löschen                          |
|                                                                                     |                                                                |                                                             |                                      |                |                                                            | Kalender                    | Schließen                        |
|                                                                                     |                                                                |                                                             |                                      |                |                                                            |                             |                                  |

Abbildung 3-7:Reisekostenerfassung

## **3.2.3 Interne Stückleistungen**

Interne Stückleistungen dienen der Verbuchung von Leistungen, die von Mitarbeitern innerhalb der verbuchten Arbeitsstunden erbracht werden, aber nicht als Stunden sondern als Stück/Anzahl im Projekt/Vertrag angeboten sind und auch so abgerechnet werden.

*Bsp.:* Pumpversuchsauswertung, 1 Stück xxx € , dafür sind angefallen 0,75 Std. des Mitarbeiters XY. Eine Übernahme der Stundenanzahl für die Rechnungserstellung ist unsinnig. Hier muss die real erbrachte Anzahl der Pumpversuchsauswertungen eingegeben werden.

*Bsp.:* Lieferung von x Plänen zum Einzelpreis von xy €. Eine Übernahme der angefallenen Stundenanzahl für die Rechnungserstellung ist unsinnig. Hier muss die real erbrachte Anzahl der Pläne eingegeben werden.

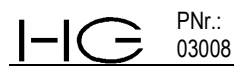

Die Verbuchung im Programm kann nur über einen angelegten Mitarbeiter erfolgen, so dass jederzeit zurückverfolgbar ist, wer die Buchung vorgenommen hat bzw. die Leistung erbracht hat.

| HHG-PM Interne Stückleistungen |                |                   |          |                                         |                                 |                                                                                                    |                              |                                      | $\Box$ |
|--------------------------------|----------------|-------------------|----------|-----------------------------------------|---------------------------------|----------------------------------------------------------------------------------------------------|------------------------------|--------------------------------------|--------|
| Mitarbeiter                    |                | Sommer, Karin     |          | $\blacktriangledown$                    | Kürzel                          | som                                                                                                    | Qualifikation Technisches P. |                                      |        |
| Datenerfassung                 |                |                   |          |                                         |                                 |                                                                                                    |                              |                                      |        |
| Jahr $2005$ $\rightarrow$      |                | KW<br>$\sqrt{29}$ | 릒        |                                         |                                 | Vom 18.07.2005 bis zum 24.07.2005                                                                                                    |                              | Neu                                  |        |
| Datum                          |                | 18.07.2005        |          | Auftraggeber                            | Kemberg Produktionsgesellschaft |                                                                                                    |                              | Bearbeiten                           |        |
| Projektnummer                  | 00001          |                   |          | Projekt                                 |                                 | Erkundung, Beratung CKW-Belastung im Stadtgebiet                                                                                                    |                              | Abbrechen                            |        |
| Vertragsnummer <sup>3</sup>    |                |                   |          | Vertrag                                 | CKW-Sanierung Sonnenweg         |                                                                                                    |                              | Speichern                            |        |
| Pos.- Nummer                   | 43.            |                   |          | Pos.-Nr. Extern 3                       |                                 | Pos.- Kurztext Dokumentation und Bewertung des Versuchs mit Konzept für                                                                                                    |                              | Kopieren                             |        |
| Leistung                       |                | Hefter            |          | Anzahl                                  | 2,00 Bemerkung                  | 2 Nachfertigungen                                                                                                    |                              | Löschen                              |        |
| Datum                          | P.Nr.          | V.Nr.             | Pos.Nr.  | Anzahl Leistungbez.                     | Abrechnungsart                  | Pos.Kurztext                                                                                                    | Auftraggeber                 | Bemerkung                            |        |
| 18.07.2005<br>18.07.2005       | 00001<br>00001 | 3<br>3.           | 3<br>3   | 100,00 DINA4(s/w)<br>22,00 DINA4(Farbe) | Über unterge, Pos.              | Dokumentation und Bewertung des Versi Kernberg Produktionsgesells 2 Nachfertigungen<br>Über unterge. Pos.   Dokumentation und Bewertung des Versi Kernberg Produktionsgesells 2 Nachfertigungen |                              |                                      |        |
| 18.07.2005                     | 00001          | 3                 | 3        | 22,00 DINA3(Farbe)                      |                                 | Über unterge. Pos.   Dokumentation und Bewertung des Versi Kemberg Produktionsgesells 2 Nachfertigungen                                                                                         |                              |                                      |        |
| 18.07.2005<br>18.07.2005       | 00001<br>98021 | 3.<br>4           | 3<br>3.2 | 2,00 Hefter<br>3,00 Stk.                | Stückleistung                   | Über unterge. Pos. Dokumentation und Bewertung des Versi Kernberg Produktionsgesells 2 Nachfertigungen<br>Nachfertigung Bericht                                                                 | WVV Mittlere Lahnaue         | Zusätzliche Fertigung Berich, 3-fach |        |
|                                |                |                   |          |                                         |                                 |                                                                                                    |                              |                                      |        |
|                                |                |                   |          |                                         |                                 |                                                                                                    |                              |                                      |        |
|                                |                |                   |          |                                         |                                 |                                                                                                    |                              |                                      |        |

Abbildung 3-8:Interne Stückleistungen

## **3.2.4 Lieferantenleistungen/Fremdleistungen**

In diesem Menü werden die Lieferanten-Rechnungen (Kreditoren) erfasst und den entsprechenden Positionen der Projekte/Verträge zugeordnet.

Die Erfassung erfolgt in 3 Schritten:

#### **1. Schritt: Stammdaten der Lieferantenrechnung**

Bei jedem neuen Verbuchungsvorgang erhält jede Rechnung eine Rechnungseingangsnummer, der Lieferant wird aus der Lieferantendatei ausgewählt oder kann aus diesem Menü heraus auch neu angelegt werden, Re-Datum und sonstige für die Zahlung/Fälligkeit relevante Felder müssen ausgefüllt werden. In diesem Schritt erfolgt noch nicht die Verbuchung der Rechnungssumme.

### **2. Schritt: Zuordnung der Rechnung bzw. Rechnungspositionen zu einem Projekt/Vertrag.**

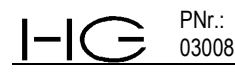

In den Feldern für **Projekt- und Vertragsauswahl** muss bei **Projekt** und **Vertrag** jeweils die Projektnummer bzw. Vertragsnummer eingegeben oder aus den im Programm angelegten Daten ausgewählt werden. Die Projekt- und Vertragsbezeichnung sowie der Projekt- und Vertragsstatus werden automatisch eingeblendet und ermöglichen eine Überprüfung, ob die Zuordnung korrekt ist.

#### **3. Schritt: Verbuchung der Rechnungsposten**

Hier werden die einzelnen Positionen der Verbindlichkeiten an den Lieferanten mit Anzahl und Euro verbucht. Die Leistungen der Lieferanten können sehr detailliert mit Anzahl der Einzelleistungen auf die entsprechenden Positionen eines Projektes/Vertrages, für das sie erbracht wurden, verbucht werden. Bei entsprechend angelegten Positionsabrechnungsarten werden die hier verbuchten Mengen direkt bei der Abfrage des Leistungsstandes aufsummiert und bei der Rechnungserstellung übernommen .

Alle auf eine Rechnung verbuchten Einzelleistungen werden aufsummiert und im oberen Drittel der Bearbeitungsmaske (Betrag, brutto) aufsummiert. So erfolgt über die Eingabe in das Programm HG-PM die rechnerische Prüfung der Lieferantenrechnung.

Für die Bearbeitung bereits erfasster Rechnungen sind Auswahlmöglichkeiten für Zeitraum und Lieferanten angelegt. Das Ergebnis der entsprechenden Abfragen wird in der Combobox Rechnungseingangsnummer angezeigt.

Auch alle nicht durch die Projektbearbeitungen verursachten anderen Kosten/Gebühren/Steuern u. a. etc., die im Unternehmen anfallen, können hier gemäß der im Jahresprojekt angelegten entsprechenden Struktur erfasst und zugeordnet werden und so eine komplette Kostenerfassung des Unternehmens unabhängig der Buchhaltung/Steuerberatung vorgenommen und ausgewertet werden.

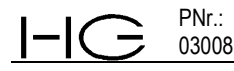

| Rechnungsstammdaten<br>$G$ Alle<br>C Auswahl Zeitraum                                                                                                    |                                |                       |                          |                      |                                  | $\Box$           |
|----------------------------------------------------------------------------------------------------|--------------------------------|-----------------------|--------------------------|----------------------|----------------------------------|------------------|
|                                                                                                    |                                | C Auswahl Lieferant   |                          |                      |                                  |                  |
|                                                                                                    |                                |                       |                          |                      |                                  | Neu              |
| Rechnungseingangsnummer<br>Monat<br><b>Jahr</b><br>Rechnung                                                                                                    | Lieferant                      |                       |                          |                      |                                  | Bearbeiten       |
| 09/017/2005 - Insa-Bohrgesellschaft<br>kopieren<br>$\overline{\phantom{a}}$<br>O6<br>$-2006$                                                                           | $\overline{\phantom{m}}$       | Insa-Bohrgesellschaft | $\overline{\phantom{m}}$ | Neu                  |                                  | <b>Abbrechen</b> |
| Rng.-Dat. Eing.-Dat. Zhlg.-Dat. Rng.-Nr.<br>Skonto (%)<br>Zahl-Ziel<br>Betrag (Brutto)                                                                                 |                                | Konto Soll            | Konto Haben              |                      |                                  | Speichern        |
| 3.724,95 €<br>09.09.2005 12.09.2005 22.09.2005<br>05098<br>$\cap$<br> 4                                                                                                |                                | €                     | €                        | $\Gamma$ Abbuchung   |                                  | Löschen          |
| Projekt und Vertragsauswahl                                                                                                    |                                |                       |                          |                      |                                  |                  |
| 100001<br>Frojektbezeichnung<br>Erkundung, Beratung CKW-Belastung im Stadtgebiet<br>Projekt                                                                            |                                |                       |                          |                      |                                  |                  |
| Vertragsbezeichnung CKW-Sanierung Sonnenweg<br>Vertrag<br>lз                                                                                                    |                                |                       |                          |                      | Vertragsstatus laufender Vertrag |                  |
| Rechnungsposten                                                                                                    |                                |                       |                          |                      |                                  |                  |
| Pos.-Nummer<br>2.4.1 - Rüstzeit, An- und Abfahrt, Transport<br>$\overline{\mathbf{v}}$                                                                                 | Anzahl                         |                       | $4.00$ Stk               |                      |                                  | Neu              |
| Pos.-Nr. Extern<br>2.41                                                                                                    | Einzelpreis (Netto)            |                       | 40,00                    |                      |                                  | Bearbeiten       |
| Pos.-Kurztext<br>Rüstzeit An- und Abfahrt, Transport etc.                                                                                                    | Gesamtpreis (Netto)            |                       | 160,00 €                 |                      |                                  | Abbrechen        |
| Stückleistung<br>Abrechnungsart                                                                                                    | MwSt-Satz                      | 16                    | $\overline{\mathcal{A}}$ |                      |                                  | Speichern        |
| Leistungbezeichnung<br>lstk.                                                                                                    | MwSt.                          |                       | $25,60$ $\varepsilon$    |                      |                                  | Löschen          |
| Positionsbeschreibung<br>Rüstzeit, An- und Abfahrt, Transport etc.                                                                                                    | Gesamtpreis (Brutto)           |                       | 185,60 €                 |                      |                                  |                  |
| V.Nr. Pos.Nr.<br>$PRNr$ .<br>Nr.<br>Rechnungspositionsbeschreibung                                                                                                    | Abrechnungsart                 | Leistungsbez          | Anzahl                   | EP (Netto) Mwst-Satz | Mwst.                            | GP (Netto)       |
| $00001$ 3<br>$\sqrt{2.4.1}$<br>Rüstzeit, An- und Abfahrt, Transport etc.                                                                                               | Stückleistung                  | Stk.                  | $\vert$ 4                | 40,00                | $16$ 25,60                       | 160,00           |
| 2.4.2<br>Ein- und Ausbau PV-Einrichtung, GwPN an Brunnen und GWM<br>$\overline{c}$<br>$00001$ 3<br>$00001$ 3<br>2.4.3<br>Beprobung Sanierungsanlage GWM 11, 15, Ablauf | Stückleistung<br>Stückleistung | Stk.<br>Stk.          | 17<br>12                 | 57,60<br>11,60       | 16 156.67<br>16<br>22,27         | 979.20<br>139,20 |
| $00001$ 3<br>2.4.4<br>Bodenluftbeprobung P3 und P4                                                                                                    | Stückleistung                  | Stk.                  | 6                        | 25.30                | 16 24.29                         | 151.80           |
|                                                                                                    | Stückleistung                  | Std.                  | 47                       | 35.00                | 16 263.20                        | 1.645.00         |
|                                                                                                    | Stückleistung                  | km                    | 277                      | 0.49                 | 16 21,72                         | 135,73           |
| 2.2.3<br>5<br>00001 3<br>Zusätzliche Leistung: Volumenmessung je Std. techn. MA<br>6<br>00001 3<br>2.2.4<br>Rüstzeit, An- und Abfahrt, Transport etc.                  | Stückleistung                  | Euro                  |                          | 0,23                 | 16<br>0.04                       | 0,23             |

Abbildung 3-9:Fremdleistungen

#### **3.2.4.1 Kasse**

Die Kasse wird in HG-PM behandelt wie eine ausgelagerte Verbuchung von Lieferantenleistungen. Die Datenerfassung ist inhaltlich analog. Kasseneingang und -ausgang sind lediglich aus eingabetechnischen Gründen in zwei Untermenüs realisiert.

Die Führung des Kassenbuches als Ganzes ist unter der Abfrage "Kasse" möglich. Es erfolgt eine automatische Vor- und Rückrechnung der Kassenbestände am Monatsübergang. Voreingestellter Zeitraum ist der aktuelle Monat. Andere Zeiträume sind wählbar.

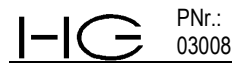

| HG-PM Kassenliste                            |                  |               |                             |                                            |                        |       |                |                   |                  |                 |                  | $\Box$          |
|----------------------------------------------|------------------|---------------|-----------------------------|--------------------------------------------|------------------------|-------|----------------|-------------------|------------------|-----------------|------------------|-----------------|
| Auswahl                                      |                  |               |                             |                                            |                        |       |                |                   |                  |                 |                  |                 |
| $G$ Alle                                     |                  |               |                             |                                            |                        |       |                |                   |                  |                 |                  |                 |
| C Nach Lieferant                             | Lieferant        |               |                             | Albrecht-König<br>$\overline{\phantom{a}}$ | $\sqrt{\frac{1}{103}}$ | Monat | Jahr           | $Big$ Bis $106$   | Monat            | Jahr            |                  | Anzeigen        |
|                                              | Projektnummer    |               | 06005                       |                                            |                        |       | $-$ 2006       |                   | $\frac{1}{2006}$ |                 |                  |                 |
| C Projektnummer                              | □ Vertragsnummer |               |                             |                                            |                        |       |                |                   |                  |                 |                  |                 |
|                                              |                  |               |                             |                                            |                        |       |                |                   |                  |                 |                  |                 |
| Ergebnis                                     |                  |               |                             |                                            |                        |       |                |                   |                  |                 |                  |                 |
| <b>RNr.-Lieferant</b>                        |                  | PNr. /V. Pos. |                             | Positionsbeschreibung                      | Zhl-Dat. Leist.        |       | Anz.:          | EP Brutto   MWSt. |                  | <b>EP Netto</b> | <b>GP Brutto</b> | <b>GP Netto</b> |
| Kassenausgänge                               |                  | 00001\5 2.2   |                             | Akku für Datenlogger Nr. 507-22            | 22.03.2006             | Euro  | $\mathbf{1}$   | 56,00 €           | 16,0%            | 48,28€          | 56,00€           | 48,28€          |
| 03/001-KA/2006 - DL-Zubehör                  |                  | 00001\5 2.2   |                             | Ersatzkabel für Datenlogger Nr. 507-22     | 22.03.2006             | Stk.  | $\overline{2}$ | 28,49€            | 16,0%            | 24,56€          | 56,98€           | 49,12€          |
|                                              |                  |               |                             |                                            |                        |       |                |                   |                  |                 |                  |                 |
|                                              |                  |               |                             |                                            |                        |       | $\mathbf{1}$   | 250,00€           | $0.0 \times$     | 250,00€         | 250,00€          | 250,00€         |
|                                              | $\cdot$          |               | $\mathcal{L}_{\mathcal{A}}$ | Abhebung durch bec                         | 05.03.2006             | Euro  |                |                   |                  |                 |                  |                 |
| Kasseneingänge<br>03/001-KE/2006 - Volksbank |                  |               |                             |                                            |                        |       |                |                   |                  |                 |                  |                 |

Abbildung 3-10: Kasse (Kassenliste)

## **4. Controlling/Auswertungen**

PNr.: 03008

Sämtliche Auswertungen der in HG-PM erfassten Daten dienen der Verfolgung der Leistungserbringung und Kostenverläufe der Einzelprojekte. Projektübergreifende Fragestellungen und Auswertungen sind ebenfalls im Programm integriert.

Beispielsweise sind Auswertungen von Umsätzen pro Zeiteinheiten, mit einzelnen Auftraggebern oder Lieferanten, nach Erlöskonten/Auftragsfeldern, Außenstände, Auftragsbestände und vieles mehr auf Knopfdruck in wenigen Sekunden zu erhalten. Ausdrucke sowie Übertragung der Daten in andere Formate (Excel) sind auswählbar.

## **4.1 Unternehmenscontrolling**

## **4.1.1 Abfragen zu Rechnungen**

Alle mit HG-PM erstellten Rechnungen können nach Auftraggeber, Projekten, Projekt/Vertrag, Rechnungsart abgefragt werden. Es erfolgt eine Auflistung der einzelnen Rechnungen sowie Summe Netto, MWSt. und Bruttosumme des Ergebnisses. Darüber hinaus können Listen der Außenstände (= "offene Posten"), der Zahlungseingänge sowie der erhaltenen Anzahlungen "per Knopfdruck" erzeugt werden. Der Zeitraum der Abfrage ist frei wählbar. Sinnvolle Voreinstellungen sind vorgenommen.

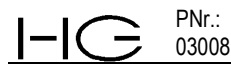

| HHG-PM Rechnungsdaten      |                                      |                                                  |             |             |              |                                           | $\Box$ $\Box$ $\times$   |
|----------------------------|--------------------------------------|--------------------------------------------------|-------------|-------------|--------------|-------------------------------------------|--------------------------|
| Optionen                   |                                      |                                                  |             |             |              |                                           |                          |
| Rechnungssuche (Debitoren) |                                      |                                                  |             |             |              |                                           | Zeitraum                 |
| $\subset$ Alle             |                                      |                                                  |             |             |              |                                           | $\Gamma$ Zeitraum        |
| C Auftraggeber             | Kernberg Produktionsgesellschaft     | $\overline{\phantom{a}}$<br>C Offene Postenliste |             |             |              |                                           | 01.10.1990<br>Von        |
|                            |                                      |                                                  |             |             |              |                                           |                          |
| C Projektnummer            | 06005                                | C Zahlungseingänge                               |             |             |              |                                           | 09.06.2006<br><b>Bis</b> |
| □ Vertragsnummer           |                                      | Erhaltene Anzahlungen<br>o                       |             |             |              |                                           |                          |
| C Rechnungsart             | $\overline{\phantom{0}}$<br>ER       |                                                  |             |             |              |                                           |                          |
| C Rechnungsstatus          | $\overline{\phantom{0}}$<br>Entwurf  | Suchen                                           |             |             |              |                                           |                          |
|                            |                                      |                                                  |             |             |              |                                           |                          |
| Übersicht                  |                                      |                                                  |             |             |              |                                           |                          |
| R.-Nr<br>P.-Nr.<br>V.-Nr   | Vertragsbezeich Rechn<br>Rech.-Datum | Netto<br>MwSt                                    | Brutto      | R-Endbetrag | Zahl Ziel    | gez. Summe Auftraggeber                   |                          |
| 00001<br>6<br>05131        | CKW-Mobilisien Einzeln<br>07.09.2005 | 10.680,60€<br>1.708,90€                          | 12.389,50 € | 12.389,50 € | 21.09.2005   | 12.389,50 € Kemberg Produktionsgesellscl  |                          |
| 00001<br>3<br>05009        | CKW-Sanierun( 7. Abso<br>31.01.2005  | 9.548,45€<br>1.527,75€                           | 11.076,20€  | 11.076,20€  | 14.02.2005   | 11.076,20 € Kemberg Produktionsgesellscl  |                          |
| 00001<br>3<br>04105        | CKW-Sanierung 6. Abso<br>08.07.2004  | 25.436,13€<br>4.069,78€                          | 29.505,91€  | 29.505,91€  | 02.08.2004   | 29.505,91 € Kemberg Produktionsgesellscl  |                          |
| 00001<br>03187<br>3        | CKW-Sanierun( 5. Abso<br>10.12.2003  | 21.485,87€<br>3.437,74€                          | 24.923,61 € | 24.923,61 € | 24.12.2003   | 24.923,61 € Kernberg Produktionsgesellscl |                          |
| 00001<br>3<br>03071        | CKW-Sanierun( 4. Abso<br>17.06.2003  | 25.410,38€<br>4.065,66€                          | 29.476,04€  | 29.476,04€  | 01.07.2003   | 29.476,04 € Kemberg Produktionsgesellscl  |                          |
| 00001<br>02209<br>3        | CKW-Sanierund 3, Absd<br>30.11.2002  | 48.027,62€<br>7.684,42€                          | 55.712.04€  | 55.712.04€  | 14.12.2002   | 55.712,04 € Kemberg Produktionsgesellscl  |                          |
| 00001<br>3<br>02112        | CKW-Sanierung 2. Abso<br>02.07.2002  | 6.007,77€<br>961,24€                             | 6.969,01€   | 6.969,01€   | 16.07.2002   | 6.969,01 € Kernberg Produktionsgesellscl  |                          |
| 02050<br>00001<br>3        | CKW-Sanierun( 1. Abso<br>10.04.2002  | 10.174,62€<br>1.627,94€                          | 11.802,56 € | 11.802,56 € | 24.04.2002   | 11.802,56 € Kemberg Produktionsgesellscl  |                          |
| Rechnungsbeträge           | <b>MwSt</b><br><b>Netto</b>          | Endbeträge<br><b>Brutto</b>                      |             |             |              |                                           |                          |
|                            | 156.771,44 €<br>25.083.43 €          | 181.854,87 €<br>181.854,87 €                     |             |             |              |                                           |                          |
|                            |                                      |                                                  |             |             |              |                                           |                          |
| Fortschritt                |                                      |                                                  |             |             | Excel Export | Drucken                                   | Schließen                |

Abbildung 4-1:Rechnungsabfragen

Alle erzeugten Listen können ausgedruckt oder in Excel exportiert und dort weiter bearbeitet werden.

#### **4.1.2 Abfragen zu Projekten/Verträgen**

Projekte können hier nach Auftraggeber, Vertragsstatus (Angebot, laufendes Projekt, schlussgerechnetes Projekt, endgültig abgeschlossenes Projekt), Arbeitsfeld, Geschäftsführer, Sachbearbeiter für zu wählende Zeiträume abgefragt werden.

Zusätzlich wurde die Option eingeführt, in den Projekt- bzw. Vertragsbezeichnungen und Angebotspositionstexten nach freien Texten zu suchen. Dies ist insbesondere bei der Suche nach Projekten sehr hilfreich, deren PNr. im Moment nicht bekannt ist. Eine zusätzliche Abfragemöglichkeit ist die zeitliche Einschränkung nach Angbot oder Auftragsdatum. Ein Ausdruck der Ergebnisse ist als Liste sowie der Export als Exceldatei ist möglich.

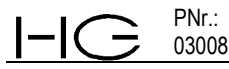

| Auswahl                                      |                |                                          |                                                 |                          |                      |     |           |                   |                      |                         |
|----------------------------------------------|----------------|------------------------------------------|-------------------------------------------------|--------------------------|----------------------|-----|-----------|-------------------|----------------------|-------------------------|
| Suchkriterium                                |                |                                          | Suchen                                          |                          | $\Box$ Auftragsdatum |     |           |                   | $\Box$ Angebotsdatum |                         |
| <b>Alle</b>                                  |                | $\blacktriangledown$                     |                                                 |                          | Von 01.01.1990       |     |           | Bis 09.06.2006    | Von 01.01.1990       | Bis 09.06.2006          |
| Alle                                         |                |                                          |                                                 |                          |                      |     |           |                   |                      |                         |
| Auftraggeber<br>Vertragsstatus               |                |                                          |                                                 |                          |                      |     |           |                   |                      |                         |
| Kostenstelle                                 |                |                                          | √ertragsbezeichnung                             | Auftraggeber             | Auftragsstatus       | GF  | <b>SB</b> | Kostenstelle      | Erlöskonto           |                         |
| Proiektverantwortlicher<br>Projektbearbeiter |                |                                          | Planung und                                     | Muster, Fam.             | Angebot              | qer | bec       | Beratungsleistung | Geschäftsgebäude     |                         |
|                                              |                | Proiekt- und/oder Vertragsbezeichnung    | Objektplanung nach 5. Muster, Fam.              |                          | laufender            | qer | bec       | Beratungsleistung | Analytik             |                         |
| Angebotspositionstext<br>06004               |                | Prozesswasservers(Bau des                |                                                 | Ringier Gruppe Haufender |                      | qer | bec       | Beratungsleistung | Analytik             |                         |
| 06003                                        | 1              | Beratung und                             | Managementberatung                              | Rauheim-Const Angebot    |                      | qer | bec       | Beratungsleistung |                      | Managementberatung      |
| 06002                                        | $\mathbf{1}$   | Zukunftssicherung                        | Beratung                                        | WVV Mittlere             | Angebot              | mei | be        | Beratungsleistung |                      | Brunnenplanung/Leitunc  |
| 06001                                        | $\mathbf{1}$   | Beratung Firma                           | Beratuna                                        | Rauheim-Const Angebot    |                      | qer | be        | Beratungsleistung |                      | Managementberatung      |
| 06000                                        | 3              | <b>HG-Interne Projekte</b>               | Aktualisieruna                                  | Gingsfeld, Amt Angebot   |                      | qer | bec       | Beratungsleistung | Hydrogeologie        |                         |
| 06000                                        | $\overline{c}$ | HG-Interne Projekte                      | Vertrag zur                                     | HydroGeo-Gief laufender  |                      | qer | bec       | Beratungsleistung | interne Verwaltung   |                         |
| 06000                                        | $\mathbf{1}$   | HG-Interne Projekte                      | Jahresprojekt 2006                              | HydroGeo-Gief laufender  |                      | qer | bec       | Verwaltung        | interne Verwaltung   |                         |
| 05055                                        | 3              | Beratung Gemeinde Einsatz                |                                                 | Aschbach.                | laufender            | qer | ber       | Beratungsleistung | Analytik             |                         |
| 05055                                        | $\overline{c}$ |                                          | Beratung Gemeinde Beratung Neuordnung Aschbach, |                          | laufender            | der | bec       | Beratungsleistung | Hydrogeologie        |                         |
| 05055                                        | $\mathbf{1}$   | Beratung Gemeinde   Ölschaden, fachliche |                                                 | Aschbach.                | laufender            | mei | ber       | Beratungsleistung | Umwelt               |                         |
| 05047                                        | $\mathbf{1}$   | Orientierende                            | Umwelttechnische                                | Horchheim.               | schlussgerechn mei   |     | ber       | Beratungsleistung | Umwelt               |                         |
| 05045                                        | $\overline{c}$ | Untersuchungen in                        | Zusatzkartierungen                              | Aschbach.                | Angebot              | qer | eis       | Beratungsleistung | Analytik             |                         |
| 05045                                        | $\mathbf{1}$   | Untersuchungen in                        | Ergänzende                                      | Rauheim-Const laufender  |                      | qer | eis       | Beratungsleistung | Bodenkunde           |                         |
| 05015                                        | $\overline{c}$ | Gefährdungsabschä Baustelleneinsatz      |                                                 | Aschbach.                | Angebot              | qer | dor       | Beratungsleistung | Umwelt               |                         |
| 05015                                        | 1              | Gefährdungsabschä Leistungen gem.        |                                                 | Ringier Gruppe Haufender |                      | mei | dor       | Beratungsleistung | Umwelt               |                         |
| 04075                                        | $\overline{c}$ | GwModell                                 | Validierung des                                 | Gingsfeld, Amt           | Anaebot              | qer | fic       | Beratungsleistung | GwModelle            |                         |
| 04075                                        | $\mathbf{1}$   | GwModell                                 | Geohydraulische                                 | Gingsfeld, Amt           | laufender            | qer | fic       | Beratungsleistung | GwModelle            |                         |
| 00001                                        | 6              | Erkunduna.                               | CKW-Mobilisierung                               | Kernberg                 | laufender            | mei | dor       | Beratungsleistung | Umwelt               |                         |
| 00001                                        | 5              | Erkunduna.                               | Fachtechnische                                  | Kemberg                  | Angebot              | mei | bec       | Beratungsleistung | Umwelt               |                         |
| 00001                                        | 4              | Erkunduna.                               | Ing.-Leistung                                   | Kemberg                  | kein Auftraa         | mei | dor       | Beratungsleistung | Umwelt               |                         |
| 00001                                        | 3              | Erkunduna.                               | CKW-Sanierung                                   | Kembera                  | laufender            | mei | dor       | Beratungsleistung | Umwelt               |                         |
| 00001                                        | $\overline{c}$ | Erkunduna.                               | Ing.-Leistungen                                 | Kembera                  | Angebot              | mei | bec       | Beratungsleistung | Umwelt               |                         |
| 00001                                        | $\mathbf{1}$   | Erkunduna.                               | Erkundung von                                   | Kemberg                  | schlussgerechn mei   |     | dor       | Beratungsleistung | Umwelt               |                         |
| 98021                                        | 5              | Beweissicherungsmi WRA Entnahme TB       |                                                 | WVV Mittlere             | laufender            | qer | bec       | Beratungsleistung |                      | Wasserwirtschaft/-recht |

*Abbildung 4-2: Projekte/Verträge*

#### **4.1.3 Arbeitszeitanalyse**

Hier können für einen oder mehrere Mitarbeiter Abfragen zur Arbeitszeit für einen frei wählbaren Zeitraum erfolgen. Als Standardauswahl können die in den Mitarbeitereinstellungen festgelegten Mitarbeiter ausgewählt werden.

Derzeit sind vier Abfragen voreingestellt:

• **Arbeitszeitnachweis:** Es werden pro Mitarbeiter und Tag die gebuchten Stunden mit Angabe der Projektnummer/Vertrag, Pos. Nr., Vertragskurzbezeichnung, sowie Tagessumme aufgelistet. Der Zeitraum ist frei wählbar.

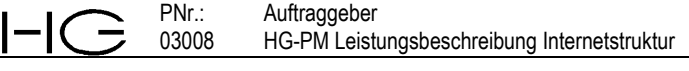

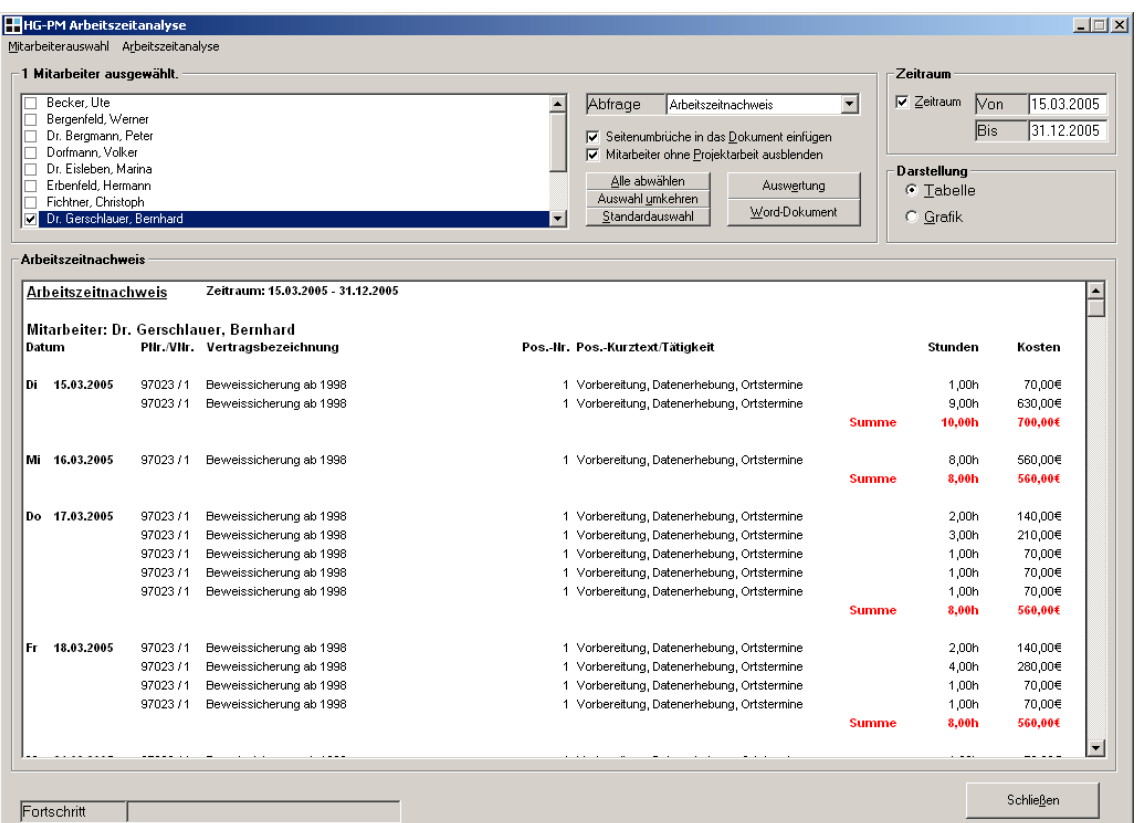

Abbildung 4-3:Arbeitszeitnachweis

• **Projektzeitnachweis:** Hier werden für den/die Mitarbeiter sortiert nach Projektnummern alle Arbeitsstunden summiert für die jeweiligen Positionen dargestellt. Der Zeitraum ist frei wählbar.

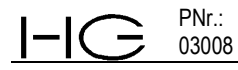

|             | Mitarbeiterauswahl Arbeitszeitanalyse                                   |              |                                                    |                          |                          |            |
|-------------|-------------------------------------------------------------------------|--------------|----------------------------------------------------|--------------------------|--------------------------|------------|
|             | $-1$ Mitarbeiter ausgewählt.                                            |              |                                                    |                          | Zeitraum                 |            |
| Becker, Ute |                                                                         |              | Abfrage<br>$\blacktriangle$<br>Projektzeitnachweis | $\overline{\phantom{a}}$ | $\nabla$ Zeitraum<br>Non | 15.03.2005 |
| E           | Bergenfeld, Werner                                                      |              |                                                    |                          |                          |            |
| □           | Dr. Bergmann, Peter                                                     |              | □ Seitenumbrüche in das Dokument einfügen          |                          | <b>Bis</b>               | 31.12.2005 |
| П           | Dorfmann, Volker                                                        |              | Mitarbeiter ohne Projektarbeit ausblenden          |                          |                          |            |
| c           | Dr. Eisleben, Marina                                                    |              | Alle abwählen                                      |                          | Darstellung              |            |
| п           | Erbenfeld, Hermann                                                      |              | Auswertung<br>Auswahl umkehren                     |                          | C Tabelle                |            |
| г           | Fichtner, Christoph<br>Dr. Gerschlauer, Bernhard                        |              | Word-Dokument<br>Standardauswahl                   |                          | C Grafik                 |            |
|             |                                                                         |              |                                                    |                          |                          |            |
|             | Projektzeitnachweis                                                     |              |                                                    |                          |                          |            |
|             | Projektzeitnachweis                                                     |              | Zeitraum: 15.03.2005 - 31.12.2005                  |                          |                          |            |
|             |                                                                         |              |                                                    |                          |                          |            |
|             | Mitarbeiter: Dr. Gerschlauer. Bernhard<br>PNr./VNr. Vertragsbezeichnung |              | Pos.-Nr. Kurztext                                  | Stunden                  | Kosten                   |            |
|             |                                                                         |              |                                                    |                          |                          |            |
|             | 97023 / 1 Beweissicherung ab 1998                                       | 1            | Vorbereitung, Datenerhebung, Ort DVorbereitung,    | 1.436,50h                | 100.555,00€              |            |
|             |                                                                         |              | Summe                                              | 1.436.50h                | 100,555,00€              |            |
|             |                                                                         |              |                                                    |                          |                          |            |
|             |                                                                         |              |                                                    |                          |                          |            |
|             | 97023 / 3 Arbeiten im Jahr 2004                                         | 3.1          | Ergebnisse der Beweissicherungsu DErgebnisse der   | 0,50h                    | 35,00€                   |            |
|             |                                                                         |              | Summe                                              | 0,50h                    | 35.00€                   |            |
|             |                                                                         |              |                                                    |                          |                          |            |
|             | 97023 / 4 Arbeiten im Jahr 2005                                         | $\mathbf{0}$ | Interne Leistungserfassungen Dinterne              | 25,50h                   | 1.785,00€                |            |
|             |                                                                         |              | Summe                                              | 25.50h                   | 1.785,00€                |            |
|             | 98021 / 4 Bearbeitung zur Beweissicherung 2004 und 2005                 | 3.1          | Darstellung der Ergebnisse der 2 DDarstellung der  | 0,50h                    | 35,00€                   |            |
|             |                                                                         |              | Summe                                              | 0,50h                    | 35.00€                   |            |
|             |                                                                         |              |                                                    |                          |                          |            |
|             | 04075 / 1 Geohydraulische Prognose für den Wehr-Rückbau                 | 1.1          | Erweiterung und Verfeinerung des DErweiterung und  | 0,50h                    | 35,00€                   |            |
|             |                                                                         | 2.1          | Erstellung und Lieferung des Mod                   | 19,50h                   | 1.365,00€                |            |
|             |                                                                         |              | Summe                                              | 20,00h                   | 1.400.00€                |            |
|             |                                                                         |              |                                                    |                          |                          |            |
|             | 04075 / 2 Validierung des GwModells und Nachgang zum Modellbericht 0    |              | Interne LeistungserfassungeDInterne<br>Summe       | 1.50h<br>1,50h           | 105,00€<br>105,00€       |            |
|             |                                                                         |              |                                                    |                          |                          |            |

Abbildung 4-4:Projektzeitnachweis

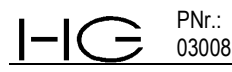

**Monatsanalyse:** Es werden monatsweise alle Sollstunden, Anwesenheit, Abwesenheit, Krankheit, Urlaub, Weiterbildung, etc. aufgelistet. Berechnet werden Über-/Fehlstunden sowie die Produktivität in Std. und %.

| □                                                                                 | - 1 Mitarbeiter ausgewählt. ·<br>Becker, Ute<br>Bergenfeld, Werner                                                                        |         |                                        |                                   |                  |                | A                    | Abfrage        | Monatsanalyse                                                                                                    |                             | $\overline{\phantom{a}}$ | Zeitraum<br>$\nabla$ Zeitraum        | 01.01.2005<br>Non                       |
|-----------------------------------------------------------------------------------|----------------------------------------------------------------------------------------------------|---------|----------------------------------------|-----------------------------------|------------------|----------------|----------------------|----------------|----------------------------------------------------------------------------------------------------|-----------------------------|--------------------------|--------------------------------------|-----------------------------------------|
| □<br>п<br>□<br>□<br>п<br>⊡                                                        | Dr. Bergmann, Peter<br>Dorfmann, Volker<br>Dr. Eisleben, Marina<br>Erbenfeld, Hermann<br>Fichtner, Christoph<br>Dr. Gerschlauer, Bernhard |         |                                        |                                   |                  |                | $\blacktriangledown$ |                | <b>▽</b> Seitenumbrüche in das Dokument einfügen<br>Mitarbeiter ohne Projektarbeit ausblenden<br>Alle abwählen<br>Auswahl umkehren<br>Standardauswahl | Auswertung<br>Word-Dokument |                          | Darstellung<br>G Tabelle<br>C Grafik | 31.12.2005<br><b>Bis</b>                |
|                                                                                   | Monatsanalyse                                                                                                    |         |                                        |                                   |                  |                |                      |                |                                                                                                    |                             |                          |                                      |                                         |
|                                                                                   | Monatsanalyse                                                                                                    |         |                                        | Zeitraum: 01.01.2005 - 31.12.2005 |                  |                |                      |                |                                                                                                    |                             |                          |                                      |                                         |
|                                                                                   |                                                                                                    |         | Mitarbeiter: Dr. Gerschlauer, Bernhard |                                   |                  |                |                      |                |                                                                                                    |                             |                          |                                      |                                         |
|                                                                                   |                                                                                                    |         |                                        |                                   |                  |                |                      |                |                                                                                                    |                             |                          |                                      |                                         |
|                                                                                   | Soll                                                                                                    |         | Gesamt Anwesend Abwesend               |                                   | Urlaub           | S. Urlaub      | Krank                |                | Weiterb. (Zeitausg.)                                                                                                    |                             | Überst. Ausb. Üst.       | Üst. Saldo                           | Produktivität                           |
|                                                                                   | 168,00h                                                                                                    | 171,50h | 131,50h                                | 40,00h                            | 40,00h           | 0,00h          | 0,00h                | 0,00h          | (0,00h)                                                                                                    | 3,50h                       | 0,00h                    | 3,50h                                | 116,00h / 67,64%                        |
|                                                                                   | 160,00h                                                                                                    | 168,50h | 168,50h                                | 0,00h                             | 0,00h            | 0,00h          | 0,00h                | 0,00h          | (0,00h)                                                                                                    | 8,50h                       | 0,00h                    | 8,50h                                | 157,50h / 93,47%                        |
|                                                                                   | 168,00h                                                                                                    | 198,50h | 198,50h                                | 0,00h                             | 0.00h            | 0,00h          | 0,00h                | 0,00h          | (0,00h)                                                                                                    | 30,50h                      | 0,00h                    | 30,50h                               | 194,50h / 97,98%                        |
|                                                                                   | 168,00h                                                                                                    | 180.50h | 180,50h                                | 0,00h                             | 0.00h            | 0.00h          | 0.00h                | 0.00h          | (0,00h)                                                                                                    | 12,50h                      | 0.00h                    | 12,50h                               | 157,50h / 87,26%                        |
|                                                                                   | 152,00h                                                                                                    | 176,00h | 160,00h                                | 16,00h                            | 16,00h           | 0.00h          | 0.00h                | 0.00h          | (0,00h)                                                                                                    | 24,00h                      | 0.00h                    | 24,00h                               | 123,00h / 69,89%                        |
|                                                                                   | 176,00h                                                                                                    | 187,00h | 115,00h                                | 72,00h                            | 72,00h           | 0.00h          | 0,00h                | 0,00h          | (0,00h)                                                                                                    | 11,00h                      | 0,00h                    | 11,00h                               | 102,50h / 54,81%                        |
|                                                                                   | 168,00h                                                                                                    | 187,00h | 163,00h                                | 24,00h                            | 24,00h           | 0,00h          | 0,00h                | 0,00h          | (0,00h)                                                                                                    | 19,00h                      | 0,00h                    | 19,00h                               | 143,50h / 76,74%                        |
|                                                                                   | 184,00h                                                                                                    | 214,50h | 214,50h                                | 0,00h                             | 0,00h            | 0,00h          | 0,00h                | 0,00h          | (0,00h)                                                                                                    | 30,50h                      | 0,00h                    | 30,50h                               | 198,00h / 92,31%                        |
|                                                                                   | 176,00h                                                                                                    | 206,25h | 182,25h                                | 24,00h                            | 24,00h           | 0,00h          | 0,00h                | 0,00h          | (0,00h)                                                                                                    | 30,25h                      | 0,00h                    | 30,25h                               | 160,00h / 77,58%                        |
| 2005<br>Mon<br>Jan<br>Feb<br>Mär<br>Apr<br>Mai<br>Jun<br>Jul<br>Aug<br>Sep<br>Okt | 160,00h                                                                                                    | 190,75h | 190,75h                                | 0,00h                             | 0,00h            | 0,00h          | 0,00h                | 0,00h          | (0,00h)                                                                                                    | 30,75h                      | 0,00h                    | 30,75h                               | 187,50h / 98,30%                        |
|                                                                                   | 176,00h                                                                                                    | 164,00h | 164,00h                                | 0,00h                             | 0,00h            | 0.00h          | 0.00h                | 0,00h          | (0,00h)                                                                                                    | $-12,00h$                   | 0,00h                    | $-12,00h$                            | 164,00h / 100,00%                       |
| Nov<br>Dez                                                                        | 168,00h<br>Sum 2.024.00h 2.209.50h                                                                                                    | 165,00h | 165,00h<br>2.033,50h                   | 0,00h<br>176.00h                  | 0,00h<br>176.00h | 0,00h<br>0.00h | 0,00h<br>0.00h       | 0,00h<br>0.00h | (0,00h)<br>(0,00h)                                                                                                    | $-3,00h$<br>185.50h         | 0,00h<br>0.00h           | $-3,00h$<br>185,50h                  | 165,00h / 100,00%<br>1.869.00h / 84.59% |

Abbildung 4-5:Arbeitszeitanalyse (Monat, Tabelle)

Die graphische Darstellung als Liniendiagramm für jeden Mitarbeiter ist realisiert. Durch Markierung einer Linie werden alle anderen Linien ausgeblendet. Die anderen Linien blendet man durch Klicken in einen freien Bereich der Grafik.

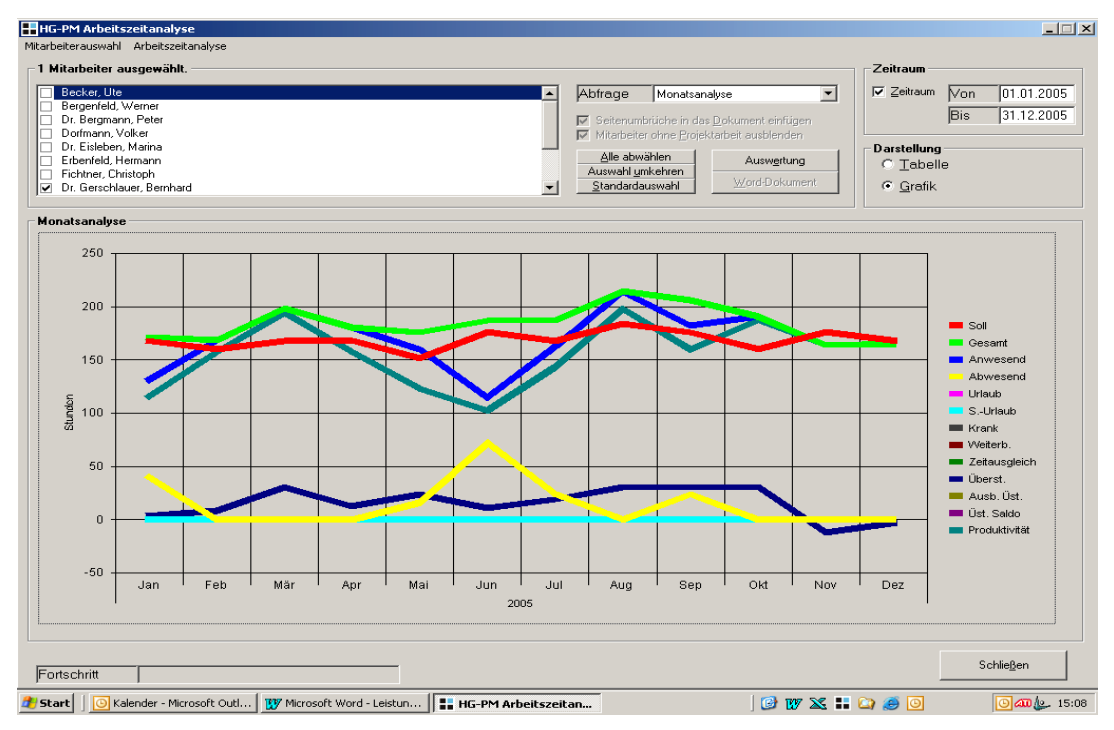

*Abbildung 4-6: Arbeitszeitanalyse (Monat, Grafik)*

• **Summenanalyse**: diese entspricht der Monatsanalyse, es werden jedoch nur die Summen der einzelnen Untergliederung für den ausgewählten Zeitraum berechnet. Die Darstellung als Balkendiagramm für jeden Mitarbeiter ist realisiert.

| HHG-PM Arbeitszeitanalyse                    |                           |                                 |         |                                   |                                                      |                  |          |                                     |                                                                                               |                |                            |                          | $ \Box$ $\times$         |
|----------------------------------------------|---------------------------|---------------------------------|---------|-----------------------------------|------------------------------------------------------|------------------|----------|-------------------------------------|-----------------------------------------------------------------------------------------------|----------------|----------------------------|--------------------------|--------------------------|
| Mitarbeiterauswahl Arbeitszeitanalyse        |                           |                                 |         |                                   |                                                      |                  |          |                                     |                                                                                               |                |                            |                          |                          |
| 11 Mitarbeiter ausgewählt.                   |                           |                                 |         |                                   |                                                      |                  |          |                                     |                                                                                               |                | Zeitraum                   |                          |                          |
| Becker, Ute<br>M                             |                           |                                 |         |                                   |                                                      | $\blacktriangle$ | Abfrage  |                                     | Summenanalyse                                                                                 | $\blacksquare$ | $\nabla$ Zeitraum          | 01.01.2005<br>$\sqrt{2}$ |                          |
| Bergenfeld, Werner<br>罓                      |                           |                                 |         |                                   |                                                      |                  |          |                                     |                                                                                               |                |                            | 31.12.2005<br><b>Bis</b> |                          |
| Dr. Bergmann, Peter<br>Dorfmann, Volker<br>⊽ |                           |                                 |         |                                   |                                                      |                  |          |                                     | <b>▽</b> Seitenumbrüche in das Dokument einfügen<br>Mitarbeiter ohne Projektarbeit ausblenden |                |                            |                          |                          |
| Dr. Eisleben, Marina<br>☞                    |                           |                                 |         |                                   |                                                      |                  |          |                                     |                                                                                               |                | <b>Darstellung</b>         |                          |                          |
| Erbenfeld, Hermann<br>⊽                      |                           |                                 |         |                                   |                                                      |                  |          | Alle abwählen                       |                                                                                               | Auswertung     | ⊙ Tabelle                  |                          |                          |
| Fichtner, Christoph<br>☞<br>M                | Dr. Gerschlauer, Bernhard |                                 |         |                                   |                                                      |                  |          | Auswahl umkehren<br>Standardauswahl |                                                                                               | Word-Dokument  | C Grafik                   |                          |                          |
|                                              |                           |                                 |         |                                   |                                                      |                  |          |                                     |                                                                                               |                |                            |                          |                          |
| Summenanalyse                                |                           |                                 |         |                                   |                                                      |                  |          |                                     |                                                                                               |                |                            |                          |                          |
| Summenanalyse                                |                           |                                 |         | Zeitraum: 01.01.2005 - 31.12.2005 |                                                      |                  |          |                                     |                                                                                               |                |                            |                          | $\blacktriangle$         |
| Mitarbeiter: Becker, Ute                     |                           |                                 |         |                                   |                                                      |                  |          |                                     |                                                                                               |                |                            |                          |                          |
| Soll                                         |                           | <b>Gesamt Anwesend Abwesend</b> |         | Urlaub                            | S.-Urlaub                                            | Krank            | Weiterb. | Überst.                             | Üb. Ausgl.                                                                                    | Ausb. Üst.     | <b>Ust. Saldo</b>          | Produktivität            |                          |
| 1.024,00h                                    | 1.088,00h                 | 1.008,00h                       | 80.00h  | 80,00h                            | 0,00h                                                | 0,00h            | 0,00h    | 64,00h                              | (8,00h)                                                                                       | 0,00h          | 64,00h                     | 494,00h / 45,40%         |                          |
| Mitarbeiter: Bergenfeld, Werner              |                           |                                 |         |                                   |                                                      |                  |          |                                     |                                                                                               |                |                            |                          |                          |
| Soll                                         |                           | <b>Gesamt Anwesend Abwesend</b> |         | Urlaub                            | S.-Urlaub                                            | Krank            | Weiterb. | Überst.                             | Üb. Ausal.                                                                                    | Ausb. Ust.     | Ust. Saldo                 | Produktivität            |                          |
| 2.024.00h                                    | 2.056.75h                 | 1.808.75h                       | 248,00h | 168,00h                           | 0.00h                                                | 80,00h           | 0.00h    | 32,75h                              | (0,00h)                                                                                       | 0.00h          | 32,75h                     | 1.683.00h / 81.83%       |                          |
| Mitarbeiter: Dorfmann, Volker                |                           |                                 |         |                                   |                                                      |                  |          |                                     |                                                                                               |                |                            |                          |                          |
| Soll                                         |                           | <b>Gesamt Anwesend Abwesend</b> |         | Urlaub                            | S.-Urlaub                                            | Krank            | Weiterb. | Überst.                             | Üb. Ausgl.                                                                                    | Ausb. Ust.     | Üst. Sakio                 | Produktivität            |                          |
| 2.024,00h                                    | 2.258,00h                 | 2.066,00h                       | 192,00h | 192,00h                           | 0,00h                                                | 0,00h            | 0,00h    | 234,00h                             | (0,00h)                                                                                       | 0,00h          | 234,00h                    | 1.909,50h / 84,57%       |                          |
| Mitarbeiter: Dr. Eisleben. Marina            |                           |                                 |         |                                   |                                                      |                  |          |                                     |                                                                                               |                |                            |                          |                          |
| Soll                                         |                           | <b>Gesamt Anwesend Abwesend</b> |         | Urlaub                            | S.-Urlaub                                            | Krank            | Weiterb. | Überst.                             | Üb. Ausgl.                                                                                    | Ausb. Üst.     | Üst. Saldo                 | Produktivität            |                          |
| 1.012,00h                                    | 1.038,50h                 | 922,50h                         | 116,00h | 112,00h                           | 0,00h                                                | 4,00h            | 0,00h    | 26,50h                              | (40,00h)                                                                                      | 0,00h          | 26,50h                     | 902,75h / 86,93%         |                          |
| Mitarbeiter: Erbenfeld, Hermann              |                           |                                 |         |                                   |                                                      |                  |          |                                     |                                                                                               |                |                            |                          |                          |
| Soll                                         |                           | <b>Gesamt Anwesend Abwesend</b> |         | Urlaub                            | S. Urlaub                                            | Krank            | Weiterb. | Überst.                             | Ub. Ausgl.                                                                                    | Ausb. Ust.     | Ust. Saldo                 | Produktivität            |                          |
| 2.024,00h                                    | 1.966,00h                 | 1.769,00h                       | 197,00h | 192,00h                           | 0,00h                                                | 5,00h            | 0,00h    | $-58,00h$                           | (0,00h)                                                                                       | 0,00h          | $-58,00h$                  | 1.564,50h / 79,58%       | $\overline{\phantom{0}}$ |
|                                              |                           |                                 |         |                                   |                                                      |                  |          |                                     |                                                                                               |                |                            |                          |                          |
| Fortschritt                                  |                           |                                 |         |                                   |                                                      |                  |          |                                     |                                                                                               |                |                            | Schließen                |                          |
| Start                                        |                           | Kalender - Microsoft Outl       |         |                                   | W Microsoft Word - Leistun       HG-PM Arbeitszeitan |                  |          |                                     |                                                                                               |                | $O$ M $\times$ $O$ $O$ $O$ | <b>ெலை</b> 15:21         |                          |

*Abbildung 4-7: Arbeitszeitanalyse (Summe über Zeitraum)*

Ausdrucke sind möglich über ein Worddokument, das weiter bearbeitet werden kann, oder als Liste analog der Darstellung auf dem Bildschirm.

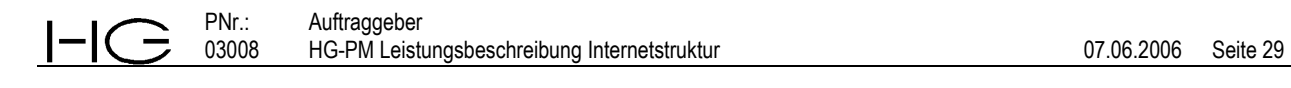

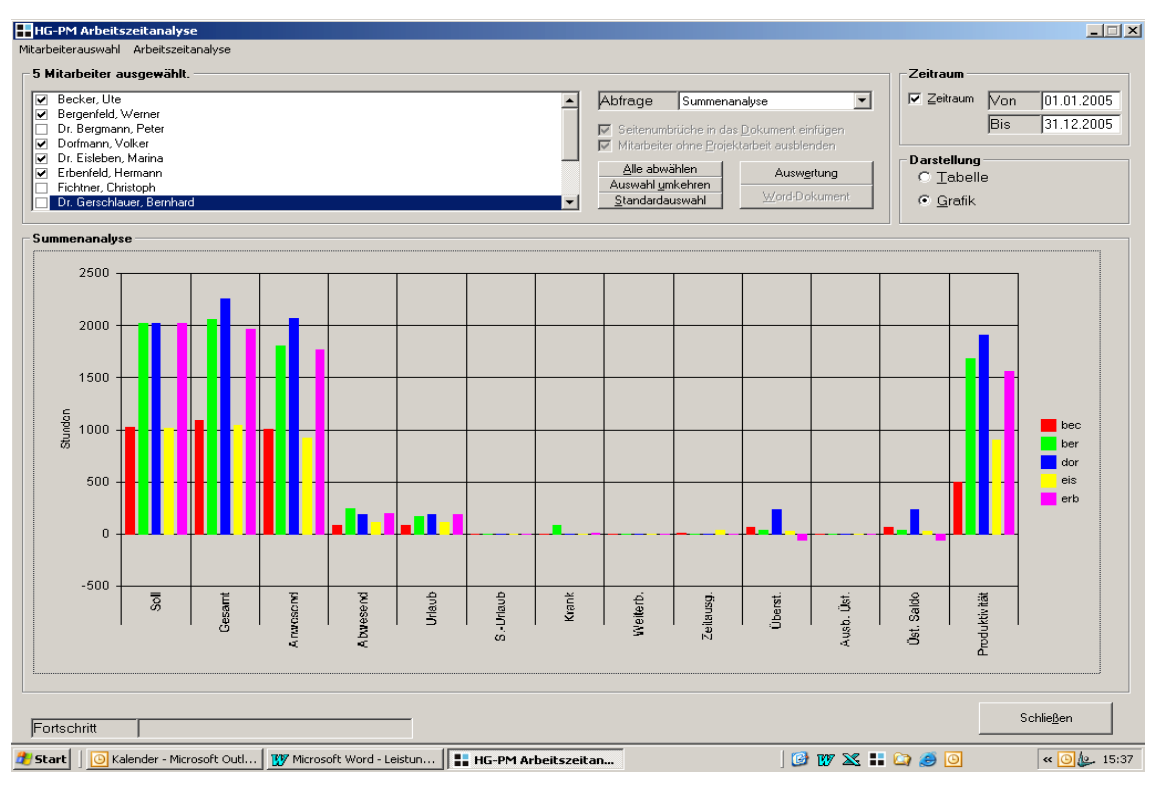

*Abbildung 4-8: Arbeitszeitanalyse (Summe, Grafik)*

Nachdem eine Grafik erstellt wurde, können die Ergebnisse der Summenanalyse und der Monatsanalyse durch Auswahl der Grafik, Rechte Maustaste und Auswahl "Analysedaten kopieren" in die Zwischenablage kopiert werden und durch das Einfügen z.B. in Excel weiterbearbeitet werden. Weiterhin ist ein Einfügen als Grafik in andere Anwendungen möglich.

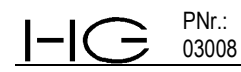

#### **4.1.4 Reisekostenabrechnungen**

Mit dieser Abfrage wird die Reisekosten/Spesenabrechnung der Mitarbeiter durchgeführt. Voreingestellter Zeitraum ist der vorangegangene Monat. Jeder andere Zeitraum ist wählbar. Die Mitarbeiter sind einzeln oder alle auswählbar. "Auswertung" erzeugt aus den Eingaben der Reisekostenerfassung die tabellarische Darstellung. Spesen werden anteilig nach Abwesenheitszeit automatisch berechnet. Der Ausdruck erfolgt über "Word-Dokument".

| HHG-PM Reisekostenabrechnung                                                                                                    |                                                    |                                                                                                    |                   |                            | $-1$ $X$                 |
|----------------------------------------------------------------------------------------------------|----------------------------------------------------|----------------------------------------------------------------------------------------------------|-------------------|----------------------------|--------------------------|
| Mitarbeiterauwahl Reisekosten anzeigen                                                                                                    |                                                    |                                                                                                    |                   |                            |                          |
| Auswahl                                                                                                    |                                                    |                                                                                                    | Zeitraum          |                            |                          |
| Recker, Ute<br>Bergenfeld, Werner<br>⊽<br>Dr. Bergmann, Peter<br>Dorfmann, Volker<br>▿<br>Dr. Eisleben, Marina<br>⊽<br>Erbenfeld, Hermann<br>☞<br>Fichtner, Christoph<br>⊽<br>Dr. Gerschlauer, Bernhard |                                                    | $\nabla$ Seitenumbrüche ins Dokument einfügen<br>Mitarbeiter ohne Reisekosten ausblenden<br>Alle abwählen<br>Auswertung<br>Auswahl umkehren<br>Word-Dokument<br>Standardauswahl                                                                | $\nabla$ Zeitraum | Non<br><b>Bis</b>          | 01.09.2005<br>30.09.2005 |
| Ergebnis<br>Reisekosten                                                                                                    |                                                    | Zeitraum: 01.09.2005 - 30.09.2005                                                                                                    |                   |                            |                          |
|                                                                                                    |                                                    |                                                                                                    |                   |                            |                          |
| Mitarbeiter:<br>Datum<br>Do 22.09.2005                                                                                                    | Bergenfeld, Werner<br>Reisezeit<br>$08:00 - 14:30$ | Dauer ProjektNr. / VertragNr. / Reisedaten / Bemerkungen<br>6,50h 05055/1 Ölschaden, fachliche Begleitung von umwelttechnischen Untersuchungen<br>Fahrtkosten mit Privat-PKW (GI-CJ 64) 144km à 0,30€ nach/über Hanau<br>Summe (Do 22.09.2005) |                   | Kosten<br>43.20€<br>43,20€ |                          |
| Di 27.09.2005                                                                                                    | 16:00 - 18:45                                      | 2,75h 05055/1 Ölschaden, fachliche Begleitung von umwelttechnischen Untersuchungen<br>Fahrtkosten mit Privat-PKW (GI-CJ 64) 75km à 0,30€ nach/über Hanau<br>Summe (Di 27.09.2005)                                                              |                   | 22.50€<br>22,50€           |                          |
| Do 29.09.2005                                                                                                    | $09:00 - 12:30$                                    | 3,50h 05055/1 Ölschaden, fachliche Begleitung von umwelttechnischen Untersuchungen<br>Fahrtkosten mit Privat-PKW (GI-CJ 64) 147km à 0.30€ nach/über Hanau<br>Summe (Do 29.09.2005)                                                             |                   | 44,10€<br>44,106           |                          |
|                                                                                                    |                                                    | Summe [01.09.2005 - 30.09.2005]                                                                                                    |                   | 109,80€                    |                          |
| Mitarbeiter:                                                                                                    | Dr. Gerschlauer, Bernhard                          |                                                                                                    |                   |                            |                          |
| Datum<br>Di 27.09.2005                                                                                                    | Reisezeit<br>$00:00 - 13:00$                       | Dauer ProjektNr. / VertragNr. / Reisedaten / Bemerkungen<br>13,00h 04075/1 Geohydraulische Prognose für den Wehr-Rückbau<br>(Termin bei WWA Amberg)                                                                                            |                   | Kosten<br>Verpf. P. 7,096  |                          |
| Di 27.09.2005                                                                                                    | $13:00 - 22:00$                                    | Parkgebühr<br>9,00h 05055/2 Beratung Neuordnung Wasserversorgung<br>(Ortstermin)                                                                                                    |                   | 12.00€<br>Verpf.-P. 4,91€  |                          |
|                                                                                                    |                                                    | Summe (Di 27.09.2005)                                                                                                    |                   | 24,00€                     | $\overline{\phantom{a}}$ |
| Fortschritt                                                                                                    |                                                    | 133,80€<br>Summe                                                                                                    |                   | Schließen                  |                          |
| <b>Start</b>                                                                                                    | Kalender - Microsoft Outl                          | <b>GUXHOOO</b><br><b>E.</b> HG-PM Reisekostena<br><b>W</b> Microsoft Word - Leistun                                                                                                    |                   |                            | « 0 <u>10</u> 15:25      |

*Abbildung 4-9: Reisekostenabrechnung*

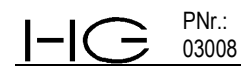

## **4.1.5 Projektstundenverteilung**

Hier werden pro Mitarbeiter und ausgewähltem Zeitraum die auf die einzelnen Projekte geleisteten Stunden graphisch in Stunden oder prozentual dargestellt.

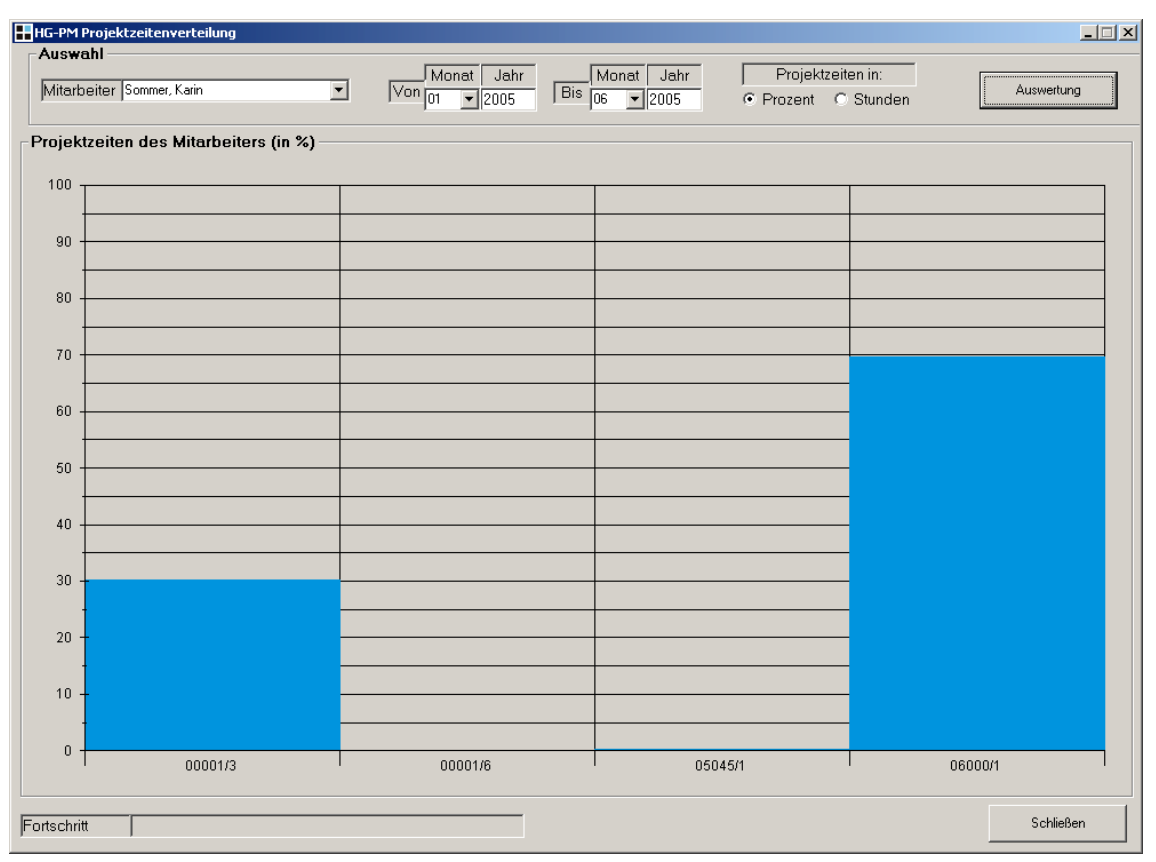

Abbildung 4-10: Projektstundenverteilung

#### **4.1.6 Mitarbeiterauslastung**

Hier kann für einen oder mehrere Mitarbeiter die gemäß der Mitarbeiterplanung im Menü "Angebot erstellen" hinterlegte Stundenauslastung über das gesamte Jahr dargestellt werden. Der Zeitraum ist auswählbar, gleichwohl ist das gesamte aktuelle Jahr vorgegeben. Dabei kann unterschieden werden in ausschließlich beauftragte Leistungen(= Auswahl Verträge) oder in angebotene und beauftragte Leistungen (= Angebote und Verträge). Diese Abfrage liefert nur belastbare Ergebnisse, wenn konsequent bei der Angebotserstellung bzw. Vertragsanlage die Mitarbeiterplanung durchgeführt und im Laufe der Projekte auch aktualisiert wird.

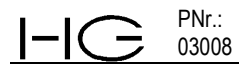

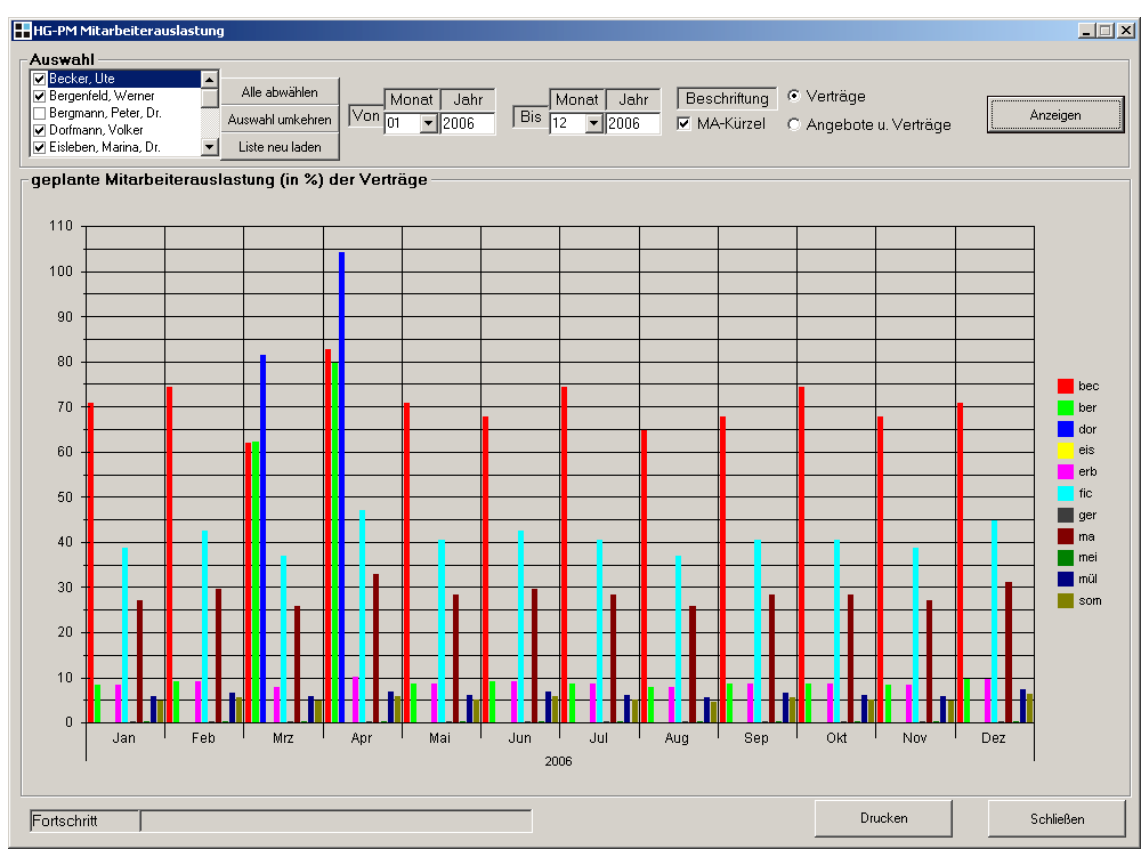

Abbildung 4-11: Auslastung Mitarbeiter (nur Aufträge)

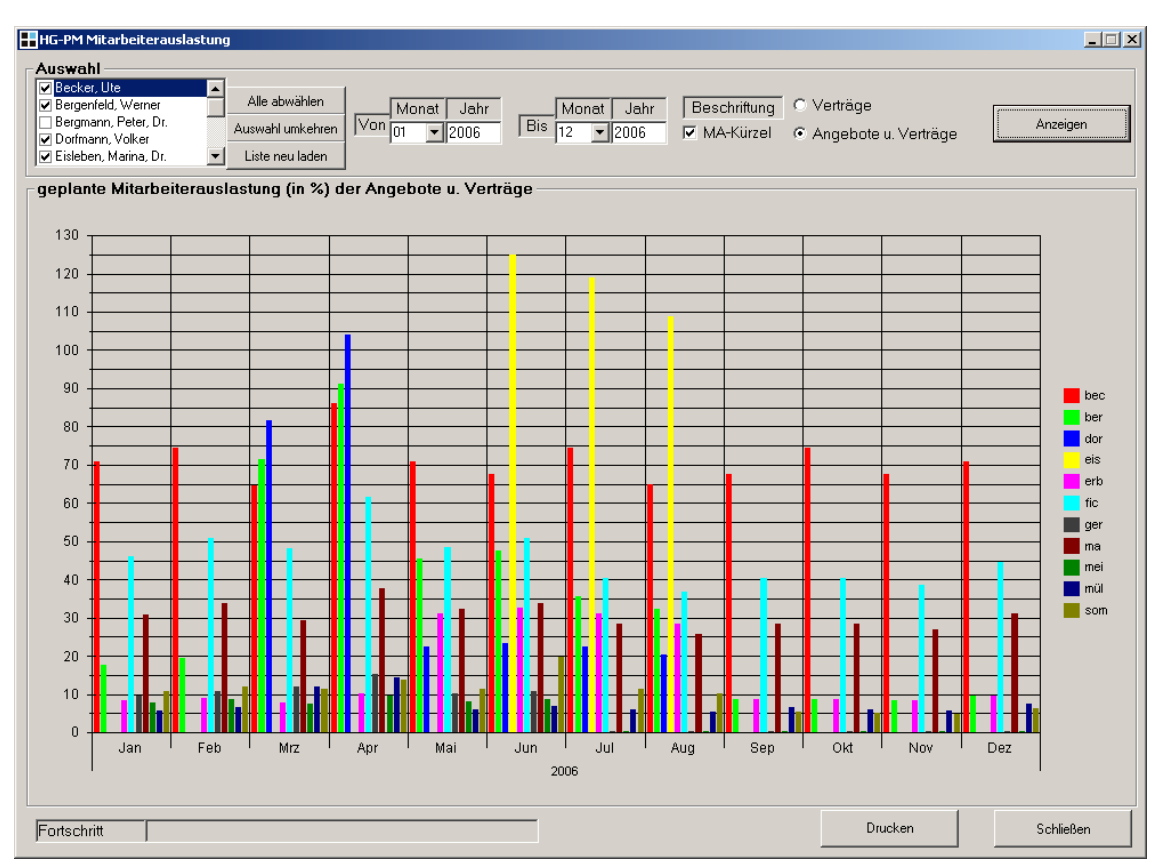

Abbildung 4-12: Auslastung Mitarbeiter (incl. Angebote)

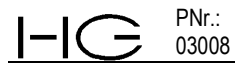

### **4.1.7 Auftragsbestand**

Eine wichtige Größe ist der Auftragsbestand speziell an Eigenleistungen.

Im Menü Projekte/Verträge können beauftragte Leistungen, untergliedert in Eigenleistung und Fremdleistung eingegeben werden. Diese Zahlen bilden in der Verschneidung mit den Rechnungssummen die Grundlage der Abfrage "Auftragsbestand".

Da in jeder Rechnungssumme unterschiedlich hohe Anteile Eigenleistung abgerechnet werden, muss der Betrag der abgerechneten Eigenleistung beziffert und in diesem Menü eingegeben werden.

Es ergeben sich Restauftragsbestände für jeden einzelnen Vertrag. Die Rechnungssumme sowie das Datum der letzten Rechnung werden automatisch für jeden Vertrag aufgelistet. Es werden Nettobeträge dargestellt.

Mit dieser Abfrage ist der "Rest"-Auftragsbestand an Eigenleistung tagesaktuell abfragbar.

Der Auftragsbestand kann differenziert nach Auftraggeber, Geschäftsführer, Sachbearbeiter, Erlöskonto (Arbeitsfeld) o. Kostenstelle abgefragt werden. Bei der Voreinstellung "laufender Vertrag" werden die noch nicht abgerechneten Beträge aller laufender Verträge aufgelistet und aufsummiert.

| <b>HHG-PM Auftragsbestand</b><br>Optionen |                |                              |                               |             |                          |             |                   |          |                                      |            |                           |                |              |                      | $-1$ $-1$ $\times$ |
|-------------------------------------------|----------------|------------------------------|-------------------------------|-------------|--------------------------|-------------|-------------------|----------|--------------------------------------|------------|---------------------------|----------------|--------------|----------------------|--------------------|
| Auswahl                                   |                |                              |                               |             |                          |             |                   |          |                                      |            |                           |                |              |                      |                    |
| Suchkriterium                             |                | <b>▽</b> Laufender Vertrag   |                               |             |                          |             |                   |          | Suchen                               |            | □ Auftragsdatum           |                |              | $\Box$ Angebotsdatum |                    |
| <b>Alle</b>                               |                |                              |                               |             | $\overline{\phantom{0}}$ |             |                   |          |                                      |            | Von 01.01.1990            | Bis 09.06.2006 |              | Von 01.01.1990       | Bis 09.06.2006     |
| Alle                                      |                |                              |                               |             |                          |             |                   |          |                                      |            |                           |                |              |                      |                    |
| Auftraggeber                              |                |                              |                               |             |                          |             |                   |          |                                      |            |                           |                |              |                      |                    |
| Vertragsstatus                            |                |                              |                               |             |                          |             |                   |          |                                      |            |                           |                |              |                      |                    |
| Erlöskonto<br>Kostenstelle                |                |                              |                               |             |                          | <b>SB</b>   | Kosten            | Erlösko  | Eigenkta                             | Fremdistg. | Gesamtistg.               | Rng.-Sum.      | aba Eigenkia | Best Eigenista       | letzte Rng.        |
| Projektverantwortlicher                   |                |                              |                               |             |                          | bec         | $\overline{20}$ . | $8413 -$ | 0.00                                 | 0.00       | 0.00                      | 5,000,00       | 0.00         | 0.00                 | 09.06.2006         |
| Projektbearbeiter                         |                |                              |                               |             |                          | bec         | $20 -$            | $8413 -$ | 6.500,00                             | 0,00       | 6.500,00                  | 0.00           | 0,00         | 6,500.00             |                    |
| 06000                                     | $\overline{c}$ | Vertrag zur                  | Hydro <sup>C</sup> laufen ger |             |                          | bec         | $20 -$            | 8400     | 3,000.00                             | 0,00       | 3.000.00                  | 0.00           | 0.00         | 3,000.00             | ٠                  |
| 06000                                     | 1              | Jahresprojekt HydroC laufen  |                               |             | ger                      | bec         | $10 -$            | 8400     | 0.00                                 | 0.00       | 0.00                      | 0.00           | 0.00         | 0.00                 |                    |
| 05055                                     | 3              | Einsatz                      | Aschba laufen                 |             | ger                      | ber         | $20 -$            | 8413     | 11.600,00                            | 0.00       | 11.600,00                 | 0.00           | 0.00         | 11.600,00            | ÷                  |
| 05055                                     | 2              | Beratung                     | Aschba laufen                 |             | ger                      | bec         | $20 -$            | 8409     | 7,000.00                             | 1.000.00   | 8.000.00                  | 0.00           | 0.00         | 7.000.00             | ×                  |
| 05055                                     | $\mathbf{1}$   | Ölschaden.                   | Aschba laufen                 |             | mei                      | ber         | $20 -$            | 8403     | 5.000,00                             | 4.200,00   | 9.200,00                  | 7.952,88       | 2.800,00     | 2.200.00             | 09.06.2006         |
| 05045                                     | 1              | Ergänzende                   | Rauhei laufen                 |             | ger                      | eis         | $20 -$            | 8408     | 19.500,00                            | 4.988,00   | 24.488,00                 | 24.396,54      | 19,500,00    | 0.00                 | 01.09.2005         |
| 05015                                     | 1              | Leistungen                   | Ringier laufen mei            |             |                          | dor         | $20 -$            | 8403     | 8,448.00                             | 0,00       | 8.448,00                  | 0,00           | 0,00         | 8,448.00             |                    |
| 04075                                     | $\mathbf{1}$   | Geohydraulis: Gingsfe laufen |                               |             | ger                      | fic         | $20 -$            | $8401 -$ | 12.000,00                            | 17.699,63  | 29.699.63                 | 29.500.00      | 8,000,00     | 4.000,00             | 29.09.2005         |
| 00001                                     | 6              | CKW-Mobilisi Kembe laufen    |                               |             | mei                      | dor         | $20 -$            | 8403     | 4.508,60                             | 6.172,00   | 10.680,60                 | 10.680,60      | 4.508,60     | 0.00                 | 07.09.2005         |
| 00001                                     | 3              | CKW-Sanieru Kernbe laufen    |                               |             | mei                      | dor         | $20 -$            | 8403     | 154,000.00                           | 30,000.00  | 184.000.00                | 146,090.84     | 146.090.84   | 7.909.16             | 31.01.2005         |
| 98021                                     | 5              | WRA                          | <b>WVV</b>                    | laufen      | ger                      | bec $20 -$  |                   | 8406     | 5,000,00                             | 0.00       | 5.000,00                  | 0.00           | 0.00         | 5,000.00             | ÷.                 |
| 98021                                     | 4              | Bearbeitung                  | <b>WW</b>                     | laufen ger  |                          | bec $20 -$  |                   | 8409     | 1.998,68                             | 1.962,85   | 3.961,53                  | 3.961,53       | 1.998,68     | 0.00                 | 01.09.2005         |
| 97023                                     | 4              | Arbeiten im                  | <b>WVV</b>                    | laufen      | qer                      | bec $ 20 -$ |                   | 8409     | 700.00                               | 0.00       | 700,00                    | 0.00           | 0.00         | 700.00               |                    |
| 97023                                     | 1              | Beweissichen WVV             |                               | laufen      | ger                      | bec $20 -$  |                   | 8409     | 0.00                                 | 0.00       | 0.00                      | 0.00           | 0.00         | 0.00                 | ٠                  |
|                                           |                |                              |                               |             |                          |             |                   |          |                                      |            |                           |                |              |                      |                    |
| Projektanzahl:                            |                | Auftragseigenleistung:       |                               | 239.255,28€ |                          | 16          |                   |          | Rechnungssummen:<br>Auftragsbestand: |            | 227.582.39€<br>56.357,16€ | Excel Export   |              | Drucken              | Schließen          |

Abbildung 4-13: Auftragsbestand

## **4.1.8 Urlaub/Überstunden**

PNr.: 03008

Aus den Daten zu Arbeitszeitmodellen, Einstellungszeiträumen, dem hinterlegten Kalender und den verbuchten Stundenleistungen der Mitarbeiter werden die Urlaube und Überstunden berechnet und verwaltet. Es erfolgt eine automatische Jahresweiterrechnung.  $\sim$ 

| Jahr                                                                                     | Urlaubs-<br>anspruch [h] | Sonder-<br>urlaub (h) |              | Resturlaub Vorjahr |                        |                        | Gesamt-<br>anspruch | eingetrag.<br>Urlaub | Bemerkung                                   |                       |
|------------------------------------------------------------------------------------------|--------------------------|-----------------------|--------------|--------------------|------------------------|------------------------|---------------------|----------------------|---------------------------------------------|-----------------------|
|                                                                                          |                          |                       | Übertrag     | Ausgezahlt         | Verfallen              | Anspruch               |                     |                      |                                             |                       |
| 2007                                                                                     | 0.00                     | 0.00                  | 106,00       | 0,00               | 0.00                   | 106,00                 | 106,00              | $\bigwedge 0.00$     |                                             |                       |
| 2006                                                                                     | 120,00                   | 0.00                  | 74,00        | 0,00               | 0,00                   | 74,00                  | 194,00              | 88.00                |                                             |                       |
| 2005                                                                                     | 120,00                   | 0,00                  | 34,00        | 0.00               | 0,00                   | 34.00                  | 154,00              | 80.00                |                                             |                       |
| 2004                                                                                     | 120,00                   | 0.00                  | 0.00         | 0,00               | 0.00                   | 0.00                   | 120,00              | 86,00                |                                             |                       |
| 2003                                                                                     | 0,00                     | 0,00                  | 0,00         | 0,00               | 0,00                   | 0,00                   | 0,00                | А                    | 0,00 Dateineingabe in Programm erstmal 2003 |                       |
| 2002                                                                                     | 0,00                     | 0,00                  | 0,00         | 0,00               | 0,00                   | 0.00                   | 0,00                | 0.00<br>æ            |                                             |                       |
| 2001                                                                                     | 0.00                     | 0,00                  | 0,00         | 0,00               | 0.00                   | 0.00                   | 0.00                | 0,00<br>А            |                                             |                       |
| 2000                                                                                     | 0,00                     | 0,00                  | 0,00         | 0,00               | 0,00                   | 0.00                   | 0.00                | 0.00<br>Δ            |                                             |                       |
| 1999                                                                                     | 0.00                     | 0,00                  | 0,00         | 0,00               | 0,00                   | 0.00                   | 0.00                | 0,00<br>Λ            |                                             |                       |
| 1998                                                                                     | 0.00                     | 0,00                  | 0.00         | 0,00               | 0.00                   | 0.00                   | 0.00                | 0,00<br>Ф            |                                             |                       |
| 1997                                                                                     | 0.00                     | 0.00                  | 0.00         | 0.00               | 0.00                   | 0.00                   | 0.00                | 0.00<br>Α            |                                             |                       |
| 1996                                                                                     | 0,00                     | 0,00                  | 0,00         | 0,00               | 0,00                   | 0,00                   | 0.00                | $\triangle$ 0.00     |                                             |                       |
|                                                                                          |                          | Überstunden Vorjahr   |              |                    | Soll-Std.              | Ist-Std.               | Überstd.            | Gesamt-              | Bemerkung                                   |                       |
|                                                                                          |                          |                       |              |                    |                        |                        |                     | anspruch             |                                             |                       |
|                                                                                          | Übertrag                 | Ausgezahlt            | Verfallen    | Anspruch           |                        |                        |                     |                      |                                             |                       |
|                                                                                          | 149,50                   | 0.00                  | 0.00         | 149,50             | 448.00                 | 563,50                 | 115,50              | 265,00               |                                             |                       |
| Jahr                                                                                     | 85,50                    | 0,00                  | 0,00         | 85,50              | 1.024,00               | 1.088,00               | 64,00               | 149,50               |                                             |                       |
|                                                                                          | 0,00                     | 0,00                  | $-1.000,00$  | 1.000,00           | 1.020,00               | 105,50                 | $-914,50$           | 85,50                |                                             |                       |
|                                                                                          | 0,00                     | 0,00                  | 0,00         | 0,00               | 0,00<br>۸              | 0,00<br>Л              | 0,00                | 0,00                 |                                             |                       |
|                                                                                          | 0.00                     | 0.00                  | 0,00         | 0,00               | 0,00<br>А              | 0,00<br>Α              | 0.00                | 0,00                 |                                             |                       |
|                                                                                          | 0.00                     | 0,00                  | 0,00         | 0,00               | 0,00<br>Ф              | 0,00<br>Δ              | 0,00                | 0,00                 |                                             |                       |
|                                                                                          | 0.00                     | 0,00                  | 0,00         | 0,00               | 0,00<br>m              | 0,00<br>А              | 0.00                | 0,00                 |                                             |                       |
|                                                                                          | 0.00                     | 0.00                  | 0,00         | 0,00               | 0,00<br>Æ              | 0.00<br>А              | 0.00                | 0.00                 |                                             |                       |
| 2006<br>2003<br>2000                                                                     | 0,00                     | 0.00                  | 0,00         | 0,00               | 0,00<br>Λ              | 0.00<br>Λ              | 0,00                | 0,00                 |                                             |                       |
|                                                                                          | 0,00                     | 0,00                  | 0,00         | 0,00               | 0,00                   | 0,00<br>Δ              | 0,00                | 0,00                 |                                             | $\blacktriangleright$ |
| ⊣<br>Überstunden<br>2005<br>2004<br>2002<br>2001<br>1999<br>1998<br>1997<br>1996<br>1995 | 0,00<br>0.00             | 0,00<br>0.00          | 0,00<br>0.00 | 0,00<br>0.00       | 0,00<br>Λ<br>0.00<br>Φ | 0,00<br>А<br>0.00<br>Δ | 0,00<br>0.00        | 0,00<br>0.00         |                                             |                       |

Abbildung 4-14: Urlaub/Überstunden

## **4.2 Projektcontrolling**

## **4.2.1 Projektkosten**

Mit dieser Abfrage werden alle (interne und Lieferantenleistungen) verbuchten Leistungen auf ein Projekt/Vertrag für einen frei zu wählenden Zeitraum abgefragt. Es werden alle Buchungen im Detail mit den nach Kostensätzen bzw. Einkaufspreisen berechneten Kosten angezeigt. Es werden auch Buchungen angezeigt, die in der Position nicht abrechenbar sind.

Zusätzlich zu der tabellarischen Auflistung der einzelnen Buchungen können diese als Summe der aufgelaufenen Kosten pro Position graphisch als Balkendiagramm dargestellt werden. Hier werden die Summen des Angebotes/Vertrages dieser Position und die Summe nach Verrechnungssätzen (Leistungsstand) gegenübergestellt. Massenmehrungen, Überschreitungen der Positionen im Vergleich zum ursprünglichen Angebot sind so auf einen Blick erkennbar.

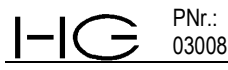

|                          | Projekte und Verträge   |                                                                                               |                                          |                        |                  |                | Zeitraum                                  |                |
|--------------------------|-------------------------|-----------------------------------------------------------------------------------------------|------------------------------------------|------------------------|------------------|----------------|-------------------------------------------|----------------|
| Projektnr. 05045         |                         | ▼ Projektbezeichnung                                                                          | Untersuchungen in den Erkundungsgebieten |                        |                  |                | $\Box$ Zeitraum $\Box$ on                 | 01.01.1990     |
| Vertragsnr. <sup>1</sup> |                         | v Vertragsbezeichnung Ergänzende ökologische Untersuchungen im Auefeld (Sommer 2005)          |                                          |                        |                  |                | Bis                                       | 09.06.2006     |
|                          | Darstellung als Tabelle |                                                                                               |                                          | Darstellung als Grafik |                  |                |                                           |                |
|                          |                         |                                                                                               |                                          |                        |                  |                | nach Positionsnummer                      |                |
| Auswertung               |                         | Bemerkungen<br>$\overline{v}$<br>Word-Dokument<br>anzeigen                                    | nach Positionen                          | nach Erlöskonten       | $\nabla$ Legende | $\Gamma$ Summe | F Pos.-Nr. 0 - Interne Leistungserfassung |                |
| Ergebnis                 |                         |                                                                                               |                                          |                        |                  |                |                                           |                |
| Pos.Nr Intern            | Datum                   | Mitarbeiter-Name / Lieferant                                                                  |                                          |                        | Einheit          | Menge          | Gesamtpreis                               | Angebotsbetrag |
| 1.1.1                    |                         | ASV wg Aufwandschätzung                                                                       |                                          |                        |                  |                |                                           |                |
|                          | 14.07.2005              | Eisleben, Marina, Dr.                                                                         |                                          |                        | Std.             | 0.50           | 25,00€                                    |                |
|                          |                         | Biotopbeschreibungen prüfen                                                                   |                                          |                        |                  |                |                                           |                |
|                          | 15.07.2005              | Eisleben, Marina, Dr.                                                                         |                                          |                        | Std.             | 0,50           | 25,00€                                    |                |
|                          |                         | Biotopbeschreibungen prüfen                                                                   |                                          |                        |                  |                |                                           |                |
|                          | 16.01.2006              | Fichtner, Christoph                                                                           |                                          |                        | Std.             | 1.00           | 50.00€                                    |                |
|                          |                         | ret                                                                                           |                                          |                        |                  |                |                                           |                |
|                          |                         | Summe Wochenbericht: 3.817,50€ (76,75h von 48,00h)                                            |                                          |                        |                  |                |                                           |                |
|                          |                         | <b>Summe Position 1.1.1</b>                                                                   |                                          |                        |                  |                | 3.817,506                                 | >3.024.006     |
|                          |                         |                                                                                               |                                          |                        |                  |                |                                           |                |
| 1.2                      |                         | Überprüfung der Feucht-/Nassbiotope im Gelände (pflanzensoziol. Kartierung, Abflussmessungen) |                                          |                        |                  |                |                                           |                |
|                          | Über unterge. Pos.: -   |                                                                                               |                                          |                        |                  |                |                                           |                |
|                          |                         |                                                                                               |                                          |                        |                  |                |                                           |                |
|                          |                         |                                                                                               |                                          |                        |                  |                |                                           |                |
|                          |                         |                                                                                               |                                          |                        |                  |                |                                           |                |
|                          | Fremdleistungen         |                                                                                               |                                          |                        |                  |                |                                           |                |
|                          | 15.06.2005              | 06/021/2005 - Buero Siegen (gefahrene km, Kartierung und Fahrt)                               |                                          |                        | km               | 697.00         | 278.80€                                   |                |
|                          |                         | Summe Fremdleistungen: 278,80€                                                                |                                          |                        |                  |                |                                           |                |
|                          |                         |                                                                                               |                                          |                        |                  |                |                                           |                |
|                          |                         | <b>Summe Position 1.2</b>                                                                     |                                          |                        |                  |                | 278.806                                   | > 0.006        |
|                          |                         |                                                                                               |                                          |                        |                  |                |                                           |                |
|                          |                         | Wissenschaftliches Personal                                                                   |                                          |                        |                  |                |                                           |                |
|                          | Stückleistung: Std.     |                                                                                               |                                          |                        |                  |                |                                           |                |
|                          | Wochenbericht           |                                                                                               |                                          |                        |                  |                |                                           |                |
|                          | 25.05.2005              | Eisleben, Marina, Dr.                                                                         |                                          |                        | Std.             | 10,00          | 500,00€                                   |                |
|                          |                         | Überprüfun g Feuchtbiotope im Gelände mit than                                                |                                          |                        |                  |                |                                           |                |
| 1.2.1                    | 26.05.2005              | Eisleben, Marina, Dr.                                                                         |                                          |                        | Std.             | 10.00          | 500.00€                                   |                |
|                          | 07.06.2005.             | Überprüfung Feuchtbiotope im Gelände mit than<br>Fislehen Marina Dr                           |                                          |                        | SM               | 11.50          | 575 00€                                   |                |

Abbildung 4-15: Projektkosten (tabellarische Auswertung)

Einzelne Positionen können separat abgefragt und ausgedruckt werden.

Eine graphische Darstellung nach Positionen wie auch nach Erlöskonten (Arbeitsfeldern) ist ebenfalls möglich.

Über die rechte Maustaste können die Tabelle sowie die Grafiken (Balken- und Tortendiagramm) auch in die Zwischenablage kopiert werden. Weiterhin können für das Balkendiagram auch die Einzelwerte der Balken über die rechte Maustaste ein- und ausgeschaltet werden.

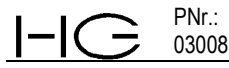

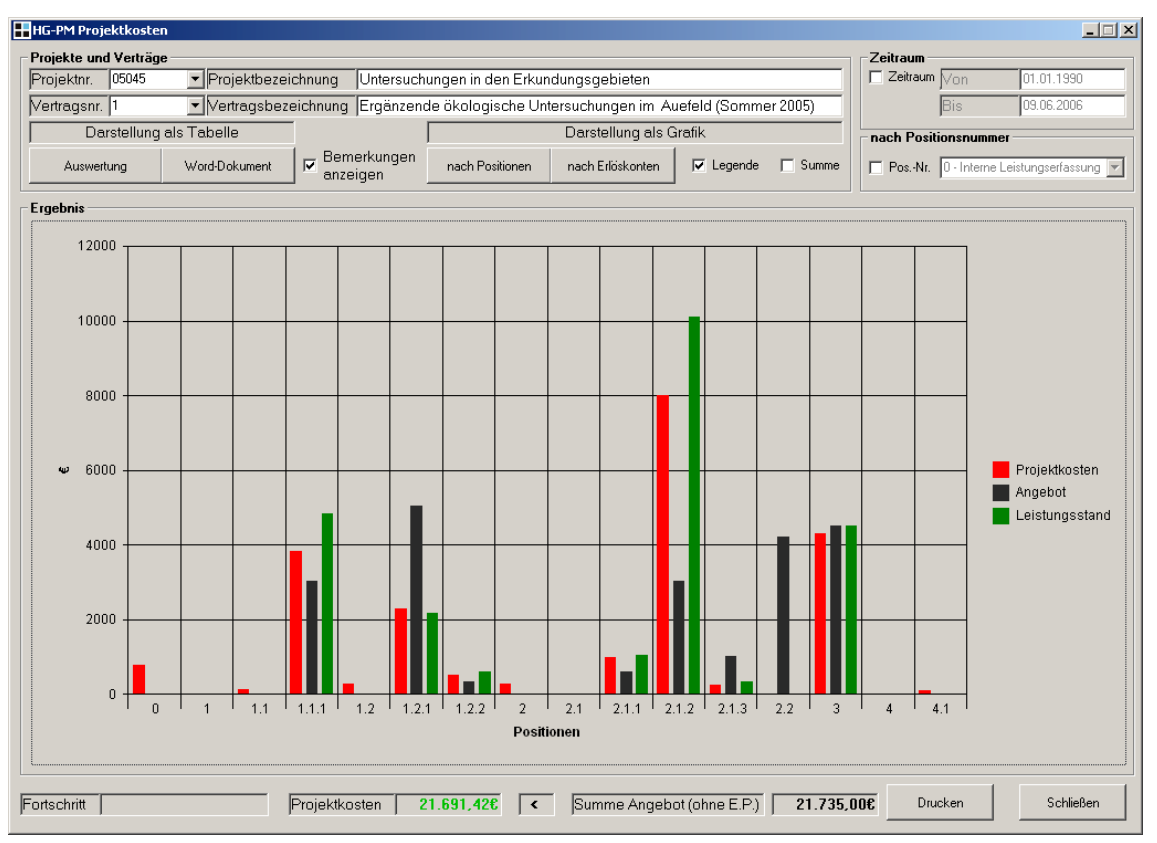

Abbildung 4-16: Projektkosten (Grafik als Balkendiagramm)

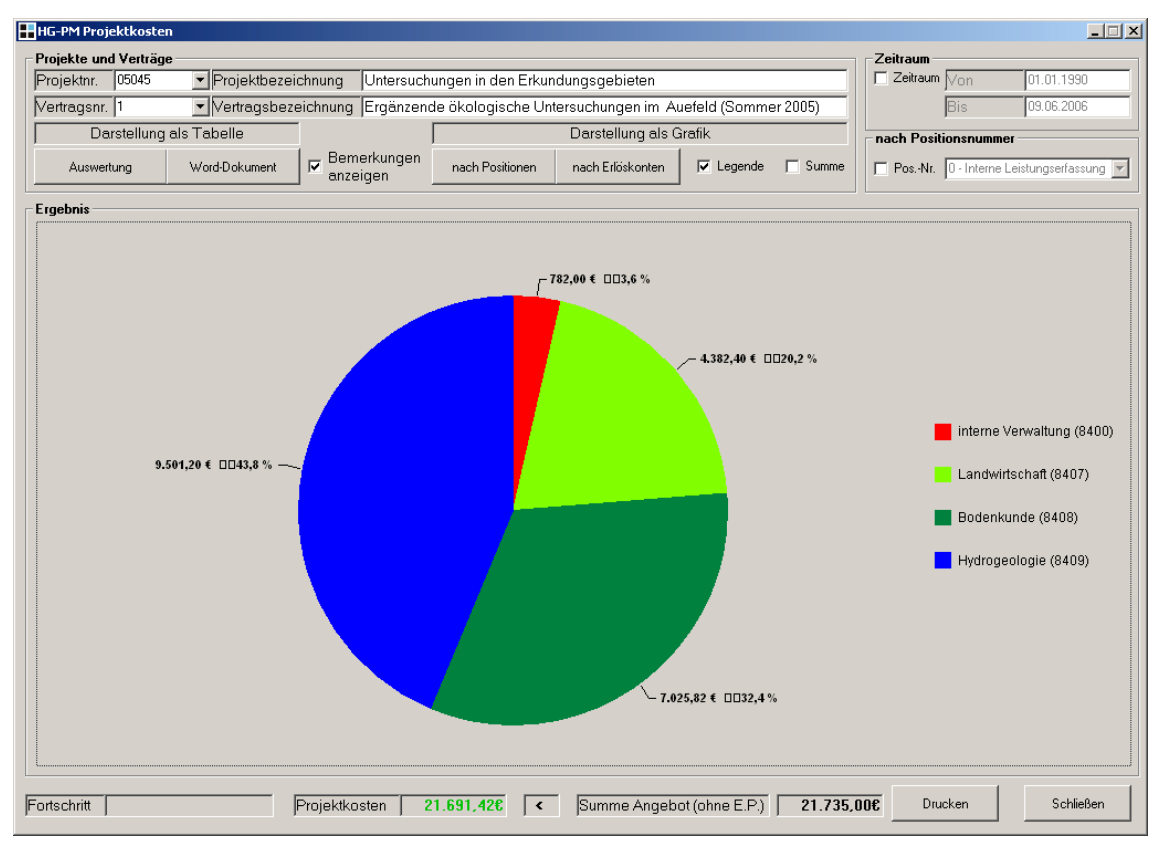

Abbildung 4-17: Projektkosten nach Erlöskonten (Grafik als Tortendiagramm)

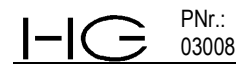

#### **4.2.2 Leistungsstand**

Diese Abfrage dient dazu, die auf die Positionen angefallenen Einzelleistungen nach Anzahl oder %Satz bei Pauschalpositionen mit dem Verrechnungspreis aufzulisten. Es wird, ohne dass eine eigentliche Rechnung erzeugt werden muss, die für den gewählten Zeitraum anfallende potentielle Rechnungssumme berechnet. Ein Ausdruck ist möglich. Diese Abfrage ist im Zuge des Rechnungserstellens immer durchzuführen, da hiermit die verbuchten Anzahlen/Stück (Stunden aus Wochenberichten, Sondiermeter, Analysen etc.) auf den einzelnen Positionen mit den jeweiligen Verrechnungssätzen und VK Preisen des Vertrages multipliziert werden und so die Rechnungssumme direkt aus dem Programm erzeugt wird, ohne dass dazu per Hand Eingaben zu machen sind.

|                       | HHG-PM Leistungsstand   |                                                                                               |                        |                                 |             | $\Box$                          |
|-----------------------|-------------------------|-----------------------------------------------------------------------------------------------|------------------------|---------------------------------|-------------|---------------------------------|
| Projekte und Verträge |                         |                                                                                               |                        |                                 | Zeitraum    |                                 |
| Projektnr.            | 05045                   | • Projektbezeichnung<br>Untersuchungen in den Erkundungsgebieten                              |                        |                                 | □ Zeitraum  | 01.01.1990<br>Mon.              |
| Vertragsnr. 1         |                         | v Vertragsbezeichnung Ergänzende ökologische Untersuchungen im Auefeld (Sommer 2005)          |                        |                                 |             | 09.06.2006<br>Bis               |
|                       |                         |                                                                                               |                        |                                 |             | Zusatzinformationen             |
|                       | Darstellung als Tabelle | Darstellung als Grafik                                                                        |                        |                                 |             | E Bemerkungen anzeigen          |
| Auswertung            |                         | Word-Dokument<br>nach Positionen<br>nach Erlöskonten                                          | Angebotspositionen     | Rechnungsentwurf<br>Anpassungen |             | □ Kontenblatt anzeigen          |
| Ergebnis              |                         |                                                                                               |                        |                                 |             |                                 |
| Pos.Nr Intern         | Datum                   | Mitarbeiter-Name / Lieferant                                                                  | Einheit                | Gebuchte Menge                  | Gesamtpreis | Angebotsbetrag                  |
| 1.1.1                 | 16.01.2006              | Fichtner, Christoph                                                                           | Std.                   | 1.00                            | 60.00€      |                                 |
|                       |                         | <b>Summe Position 1.1.1</b>                                                                   |                        | 76.75                           | 4.605.00 €  | > 2.880.00 €                    |
| $\overline{1.2}$      |                         | Überprüfung der Feucht-/Nassbiotope im Gelände (pflanzensoziol. Kartierung, Abflussmessungen) |                        |                                 |             |                                 |
|                       | Über unterge. Pos.: -   |                                                                                               |                        |                                 |             |                                 |
|                       |                         |                                                                                               |                        |                                 |             |                                 |
| 1.2.1                 |                         | Wissenschaftliches Personal                                                                   |                        |                                 |             |                                 |
|                       | Stückleistung: Std.     |                                                                                               |                        |                                 |             |                                 |
|                       |                         | 25.05.2005 Eisleben, Marina, Dr.                                                              | Std.                   | 10.00                           | 600.00€     |                                 |
|                       | 26.05.2005              | Eisleben, Marina, Dr.                                                                         | Std.                   | 10.00                           | 600.00€     |                                 |
|                       | 07.06.2005              | Weyel, Paul                                                                                   | Std.                   | 11,50                           | 690,00€     |                                 |
|                       | 07.06.2005              | Eisleben, Marina, Dr.                                                                         | Std.                   | 11.50                           | 690.00€     |                                 |
|                       | 09.06.2005              | Eisleben, Marina, Dr.                                                                         | Std.                   | 3.00                            | 180.00€     |                                 |
|                       | 15.06.2005              | 06/021/2005 - Buero Siegen (Ing.-Std., Kartierung und Fahrt)                                  | Std.                   | 11.50                           | 690.00€     |                                 |
|                       |                         | <b>Summe Position 1.2.1</b>                                                                   |                        | 57,50                           | 3.450,00€   | $< 4.800,00 \text{ }\mathbf{c}$ |
| 1.2.2                 | Fahrtkosten             |                                                                                               |                        |                                 |             |                                 |
|                       | Stückleistung: km       |                                                                                               |                        |                                 |             |                                 |
|                       |                         | 25.05.2005 Eisleben, Marina, Dr.                                                              | Km                     | 370.00                          | 148.00€     |                                 |
|                       | 26.05.2005              | Eisleben, Marina, Dr.                                                                         | K <sub>m</sub>         | 370.00                          | 148.00€     |                                 |
|                       | 07.06.2005              | Weyel, Paul                                                                                   | Km                     | 697,00                          | 278,80 €    |                                 |
|                       |                         | <b>Summe Position 1.2.2</b>                                                                   |                        | 1.437.00                        | 574.80€     | >320.00E                        |
|                       |                         | <b>Gesamtsumme Position 1</b>                                                                 |                        |                                 | 8.629.80E   | $>8.000,00 \in$                 |
| Fortschritt           |                         | Leistungsstand                                                                                | 23.834.80 €<br>$\vert$ | 20.700.00€<br>Angebotsbetrag    |             | Schließen                       |

Abbildung 4-18: Leistungsstand (Auswertung)

Die Darstellungsmöglichkeit der einzelnen Positionen als Balkendiagramm lässt Abweichungen der erbrachten, abrechenbaren Leistungen gegenüber den vertraglich vereinbarten auf einen Blick sichtbar werden.

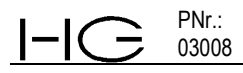

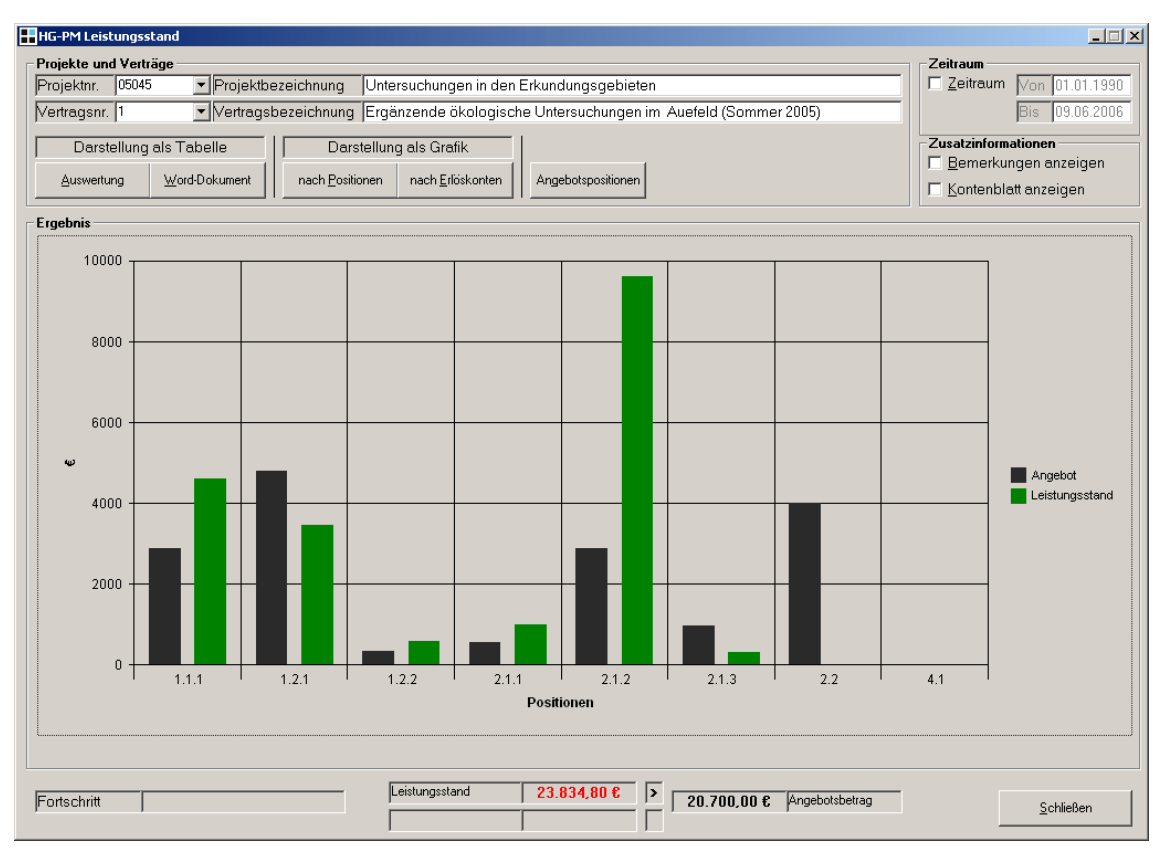

Abbildung 4-19: Leistungsstand (Grafik als Balkendiagramm)

Eine graphische Darstellung nach Erlöskonten (Arbeitsfeldern) als Tortendiagramm analog der Projektkosten ist ebenfalls möglich.

## **4.2.3 Projektanalyse**

Hierbei werden alle für ein Projekt/Vertrag angefallenen Kosten/Leistungen und Umsätze untergliedert nach den Hauptpositionen des Vertrages dargestellt. Der Abfragezeitraum ist frei wählbar. Voreingestellt ist der gesamte Buchungszeitraum im Programm bis zum aktuellen Datum.

Die Kosten werden differenziert in interne Kosten und Fremdkosten. Es werden die im Angebot kalkulierten Summen den aus der Leistungsverbuchung berechneten Summen gegenübergestellt.

Zusätzlich werden detailliert die gestellten Rechnungen und erhaltene Zahlungen, die Lieferantenrechnungen, Kassenbuchungen und sonstige Leistungen sowie eine Aufstellung der Mitarbeiterstunden nach den einzelnen Mitarbeitern sowie zusammengefasst nach Qualifikationen dargestellt.

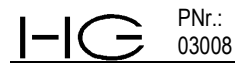

| <b>HHG-PM Projektanalyse</b> |                    |                                                                                      |                                          |                            |                                                                   |                     |             |                   |                                                     | $ \Box$ $\times$ |
|------------------------------|--------------------|--------------------------------------------------------------------------------------|------------------------------------------|----------------------------|-------------------------------------------------------------------|---------------------|-------------|-------------------|-----------------------------------------------------|------------------|
| Projekte und Verträge        |                    |                                                                                      |                                          |                            |                                                                   |                     |             | Zeitraum          |                                                     |                  |
| Projektnr.                   | 05045              | $\blacktriangleright$ Projektbezeichnung                                             | Untersuchungen in den Erkundungsgebieten |                            |                                                                   |                     |             | $\Gamma$ Zeitraum | 01.01.1990<br>Von.                                  |                  |
| Vertragsnr. 1                |                    | • Vertragsbezeichnung Ergänzende ökologische Untersuchungen im Auefeld (Sommer 2005) |                                          |                            |                                                                   |                     |             |                   | 09.06.2006                                          |                  |
|                              |                    |                                                                                      |                                          |                            |                                                                   |                     |             |                   |                                                     |                  |
| Auswertung                   |                    | Word - Dokument                                                                      |                                          |                            |                                                                   |                     |             |                   |                                                     |                  |
|                              |                    |                                                                                      |                                          |                            |                                                                   |                     |             |                   |                                                     |                  |
| Ergebnis                     |                    |                                                                                      |                                          |                            |                                                                   |                     |             |                   |                                                     |                  |
| Projektkosten                |                    |                                                                                      |                                          |                            |                                                                   |                     |             |                   |                                                     |                  |
| Hauptp.-Nr.                  | Kurztext           |                                                                                      |                                          |                            | Angebotspreis                                                     |                     |             |                   | Eigenkosten Fremdkosten Gesamtkosten Leistungsstand |                  |
| 0                            |                    | Interne Leistungserfassungen                                                         |                                          |                            | 0,000                                                             | 770.00€             | 12.00€      | 782.00€           | 0.006                                               |                  |
| 1                            |                    | Erfassung von ca. 180 Biotopen bzw. B.-Teilflächen und Überprüfung                   |                                          |                            | 0.000,000                                                         | 6.183.52€           | 842,30€     | 7.025.82€         | 8.629.80€                                           |                  |
| $\overline{a}$               |                    | Dokumentation und gutachterliche Bewertung                                           |                                          |                            | 8.400,00€                                                         | 9.501.20€           | 0.006       | 9.501.20€         | 10.905,00€                                          |                  |
| 3                            |                    | Feldarbeiten etc. des Büros Siegen gemäß Anlage 2                                    |                                          |                            | 4.300.00€                                                         | $0.00 \, \epsilon$  | 4.299,90€   | 4.299.90€         | 4.300.00€                                           |                  |
| 4                            | Gebühren           |                                                                                      |                                          |                            | 0.006                                                             | $0.00 \text{ } \in$ | 82,50€      | 82,50€            | 0,000                                               |                  |
|                              |                    |                                                                                      |                                          | Summe                      | 20.700,006                                                        | 16.454,72 €         | 5.236,706   | 21.691,42€        | 23.834,806                                          |                  |
| Rechnungen                   |                    |                                                                                      |                                          |                            |                                                                   |                     |             |                   |                                                     |                  |
| R.-Nr.                       | R.-Datum           | Rechnungsvortext                                                                     | Nettobetrag                              | MwSt-S.                    | MwSt                                                              | Bruttobetrag        | Zahl.-Datum | Gezahlt           | offen                                               |                  |
| 05088                        | 08.06.2005         | 1. Abschlagsrechnung Nr. 05088                                                       | 10.000.00€                               | 16,00%                     | 1.600.00€                                                         | 11.600,00 €         | 14.07.2005  | 11.600.00€        | $0.00 \, \text{C}$                                  |                  |
| 05123                        | 01.09.2005         | Schlussrechnung Nr. 05123                                                            | 14.396,546                               | 16.00%                     | 2.303.45€                                                         | 16,699,99€          | ä,          | 15,000,00€        | 1.699,99€                                           |                  |
|                              |                    | Summe                                                                                | 24.396,54€                               |                            | 3.903,456                                                         | 28.299,99€          |             | 26.600,006        | 1.699,99 €                                          |                  |
| Projektergebnis              |                    |                                                                                      |                                          |                            |                                                                   |                     |             |                   |                                                     |                  |
| 2.705,12€                    |                    |                                                                                      |                                          |                            |                                                                   |                     |             |                   |                                                     |                  |
| Fremdleistungen              |                    |                                                                                      |                                          |                            |                                                                   |                     |             |                   |                                                     |                  |
| R.-Datum                     | R.-Nr. / Lieferant |                                                                                      |                                          | <b>R.-Positionsbeschr.</b> |                                                                   |                     |             |                   | Nettobetrag                                         |                  |
| 23.05.2005                   |                    | 05/020/2005 - Albrecht-König                                                         |                                          |                            | AR. für Kartierungen im FFH-Gebiet zwischen Heggraben und Altmühl |                     |             |                   | 1.293.10€                                           |                  |
| 30.05.2005                   |                    | 05/037/2005 - Lohmann KG                                                             |                                          |                            | 4 Beschreibungen Biotopkartierungen (E-Mail)                      |                     |             |                   | 15.00€                                              |                  |
| 15.06.2005                   |                    | 06/021/2005 - Buero Siegen                                                           |                                          |                            | gefahrene km, Kartierung und Fahrt                                |                     |             |                   | 278,80€                                             |                  |
| 15.06.2005                   |                    | 06/021/2005 - Buero Siegen                                                           |                                          |                            | Ing.-Std., Kartierung und Fahrt                                   |                     |             |                   | 563.50€                                             |                  |
| 15.06.2005                   |                    | 06/021/2005 - Buero Siegen                                                           |                                          |                            | Tagegeld, Kartierung und Fahrt                                    |                     |             |                   | 12.00€                                              |                  |
|                              |                    |                                                                                      |                                          |                            |                                                                   |                     |             |                   | Schließen                                           |                  |
| Fortschritt                  |                    |                                                                                      |                                          |                            |                                                                   |                     |             |                   |                                                     |                  |

Abbildung 4-20: Projektanalyse

Dies ist eine der wichtigsten Abfragen zur Projektsteuerung und Nachkalkulation. Alle wichtigen Zahlen eines Projektes sind zusammengefasst. Das wirtschaftliche Ergebnis des Projekt/Vertrags wird dargestellt als Rechnungssumme (netto) ./. aufgelaufenen Kosten des Projekt/Vertrags.

#### **4.3 Rechnungen**

PNr.: 03008

HG-PM unterscheidet 3 Rechnungsarten:

- 1. Einzelrechnung
- 2. Abschlagsrechnung und
- 3. Schlussrechnung

Der erste Schritt ist die Vergabe einer Rechnungsnummer. Diese ist 5-stellig numerisch. Es wird immer die nächste freie Rechnungsnummer des ausgewählten Jahres vorgeschlagen. Zur Nachbuchung bestehender Rechnungen kann diese auch noch verändert werden.

Jeder Rechnung ist ein Status zuzuordnen (Entwurf, erstellt, verschickt) und ein Verantwortlicher der Rechnungserstellung. Nach Eingabe des zugeordneten Projektes und Vertrags erscheinen die Kurzbeschreibungen und der Auftraggeber.

Rechnungen können entweder **pauschal** (ohne Nachweis der erbrachten Leistungen) oder **leistungsbezogen** (mit detailliertem Nachweis der im Programm erfassten Leistungen) abgerechnet werden. Diese Auswahl muss getroffen werden.

Als Rechnungsdatum erscheint automatisch das aktuelle Tagesdatum, es kann verändert werden. Die Angaben Zahlungsziel, Anzahl der zu erstellenden Rechnungen, Nebenkosten u. abweichende Rechnungsadresse werden aus den in den "Projekt/Verträge" angelegten Abrechnungsbedingungen automatisch übernommen.

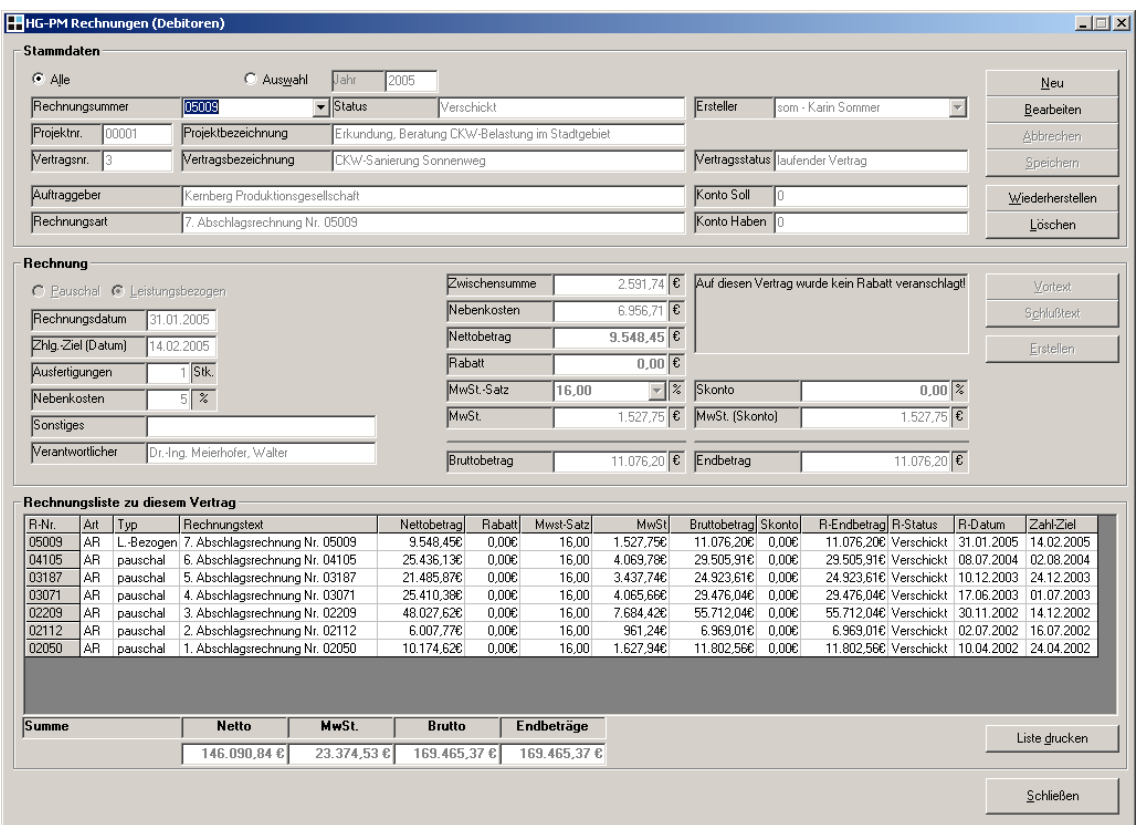

Abbildung 4-21: Rechnungen

Bereits auf dieses Projekt/Vertrag gestellte Rechnungen werden im unteren Bildschirm aufgelistet, die Summen aufsummiert.

Zur Erstellung der eigentlichen Rechnung als druckbares Worddokument muss ein Vortext und ein Schlusstext ausgewählt werden. Beides erfolgt analog der Angebotserstellung aus Vorlagen, die aber in jeder Rechnung entsprechend bearbeitet werden können. Nach Auswahl und Erstellen von Vor- und Schlusstext für die Rechnung müssen die Eingaben gespeichert werden. Anschließend kann die eigentliche Rechnungserstellung als leistungsbezogene Rechnung mittels Abfrage der verbuchten Leistungen in der Datenbank oder mit Pauschalsumme ohne Nachweise erfolgen.

**Pauschale Rechnung**: hier muss lediglich der in Rechnung zu stellende Nettobetrag eingefügt werden. Über den Button "Rechnung erstellen" wird sofort die Rechnung als Worddokument erzeugt und kann ausgedruckt werden.

#### **Leistungsbezogene Rechnung:**

PNr.: 03008

Für derartige Rechnungen müssen die Leistungen, die im Detail ggf. mit Nachweis abgerechnet werden, aus den auf das Projekt/Vertrag gebuchten Kosten und Leistungen abgefragt werden.

Über "Rechnung erstellen" gelangt man in das entsprechende Untermenü, in dem die abzurechnenden Leistungen abgefragt, bearbeitet und für den Ausdruck festgelegt werden. Zwingend einzugeben ist der Zeitraum, der abgerechnet werden soll.

Mittels "Leistungsstand" erfolgt die Abfrage über den gewählten Zeitraum. Es erfolgt die Darstellung aller **abrechenbaren** Leistungen gemäß den im Angebot festgelegten Abrechnungsarten am Bildschirm.

Sind in dem Angebot Pauschalpositionen, Positionen in denen Stückleistungen abgerechnet werden, die nicht über die Wochenstunden oder Anzahl Fremdleistungen verbucht sind, oder HOAI - Positionen enthalten werden diese in einem sich öffnenden Fenster abgefragt.

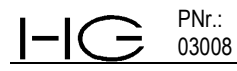

| Pos.Nr Intern / Extern<br>2.1 / 2.1                                                                                                    | Pos.-Kurztext<br>Zuschlag für Umbau und Modernisierung 15 % von Zwischensumme Pos. 1                         | Abrechnungsart             |                |                              |
|----------------------------------------------------------------------------------------------------|----------------------------------------------------------------------------------------------------|----------------------------|----------------|------------------------------|
| 3.1 / 3.1                                                                                                    |                                                                                                    | Direkteingabe Anzahl [Stk] |                | <b>Prozent/Stück</b><br>1,00 |
| 4.1 / 4.1                                                                                                    | LP 1 - 4 als Pauschale                                                                                       | pauschal [%]               |                | 100,00                       |
|                                                                                                    | LP 1 - 3 als Pauschale                                                                                       | pauschal [%]               |                | 100,00                       |
|                                                                                                    |                                                                                                    |                            |                |                              |
|                                                                                                    |                                                                                                    |                            |                |                              |
|                                                                                                    | Pos.-Kurztext                                                                                                | Abrechnungsart             | Angeboten [%]  | Abrechnen [%]                |
|                                                                                                    | HOAI § 15 - Leistungsbild Objektplanung für Gebäud Honorarsatz nach § 16 Abs. 1                              | <b>HOAI</b>                |                |                              |
|                                                                                                    | Grundlagenermittlung 3% gemäß Honorarermittlung KB                                                           | <b>HOAI</b>                | 3,00           | 3.00                         |
|                                                                                                    | Vorplanung 7% gemäß Honorarermittlung KB                                                                     | <b>HOAI</b>                | 7.00           | 7,00                         |
|                                                                                                    | Entwurfsplanung 11% gemäß Honorarermittlung KB                                                               | <b>HOAI</b>                | 11,00          | 11,00                        |
|                                                                                                    | Genehmigungsplanung 6% gemäß Honorarermittlung KB                                                            | <b>HOAI</b>                | 6,00           | 6,00                         |
|                                                                                                    | Ausführungsplanung 25% gemäß Honorarermittlung KA<br>Vorbereitung der Vergabe 10% gemäß Honorarermittlung KA | <b>HOAI</b><br><b>HOAI</b> | 25,00<br>10,00 | 10.00<br>10,00               |
|                                                                                                    |                                                                                                    | <b>HOAI</b>                | 4.00           | 0.00                         |
|                                                                                                    | Mitwirkung bei der Vergabe 4% gemäß Honorarermittlung KA<br>Bauoberleitung 31% gemäß Honorarermittlung KF    | <b>HOAI</b>                | 31,00          | 5.00                         |
| HG-PM HOAI-Direkteingaben<br>Pos.Nr Intern / Extern<br>1/1<br>1.1 / 1.1<br>1.2 / 1.2<br>1.3 / 1.3<br>1.4 / 1.4<br>1.5 / 1.5<br>1.6 / 1.6<br>1.7 / 1.7<br>1.8 / 1.8<br>1.9 / 1.9 | Objektbetreuung und Dokumentation 3% gemäß Honorarermittlung KF                                              | <b>HOAI</b><br><b>HOAI</b> | 3,00<br>0.00   | 0.00                         |

Abbildung 4-22: Rechnungserstellung(Direkteingaben)

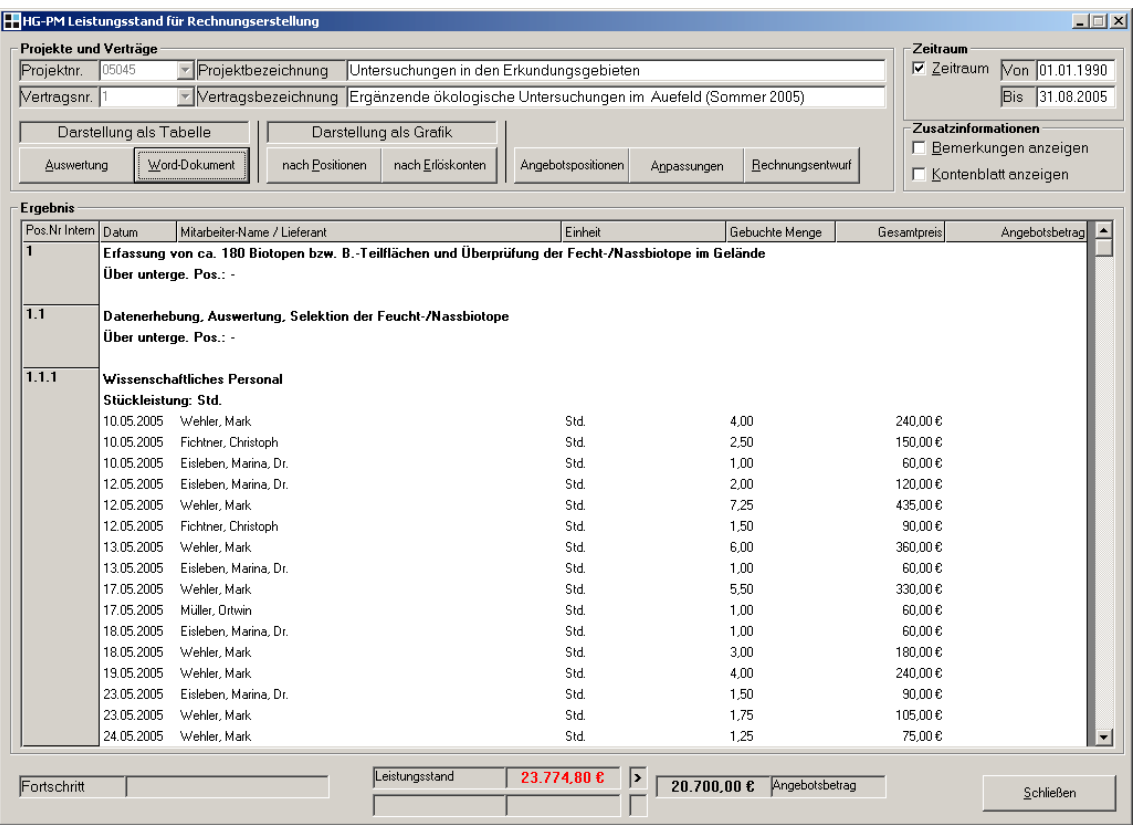

Abbildung 4-23: Rechnungserstellung (Leistungsabfrage)

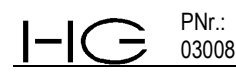

Dieser Leistungsstand ist das Herzstück der Rechnung und basiert auf den tatsächlich erfolgten Buchungen auf die einzelnen Positionen und der Berechnung gemäß der im Angebot vorgegebenen Abrechnungsarten.

Ein Ausdruck ist möglich über "Leistungsblatt", bei dem ein Worddokument erzeugt wird.

Bearbeitungen, ohne dass die Basisdaten in der Datenbank geändert werden, können erfolgen über:

**"Angebotspositionen"** hier können komplette, einzelne Positionen aus der Abrechnung herausgenommen werden. Diese werden dann in der Rechnung nicht berücksichtigt.

**Wichtig:** Abgewählte Positionen bleiben im Programm gespeichert und werden bei zukünftig zu stellenden Rechnungen nicht angezeigt. Die Abwahl kann jederzeit rückgängig gemacht werden.

|                                  | Interne Leistungserfassungen                                                                         |
|----------------------------------|----------------------------------------------------------------------------------------------------|
| P.n.a.<br>⊽1                     | Erfassung von da. 180 Biotopen bzw. B.-Teilflächen und Überprüfung der Fecht-/Nassbiotope im Gelände |
| P.n.a.<br>1.1⊽                   | Datenerhebung, Auswertung, Selektion der Feucht-/Nassbiotope                                         |
| $\nabla$ 1.1.1                   | Wissenschaftliches Personal                                                                          |
| $\nabla$ 1.2<br>P.n.a.           | Überprüfung der Feucht-/Nassbiotope im Gelände (pflanzensoziol, Kartierung, Abflussmessungen)        |
| $\nabla$ 1.2.1                   | Wissenschaftliches Personal                                                                          |
| $\nabla$ 1.2.2                   | Fahrtkosten                                                                                          |
| 172<br>P.n.a.                    | Dokumentation und gutachterliche Bewertung                                                           |
| $\nabla 2.1$<br>P.n.a.           | Auswertung und Dokumentation der Ergebnisse gemäß Pos. 1.1 und 1.2                                   |
| $\nabla 2.1.1$                   | Geschäftsführer/Auftragnehmer<br>Wissenschaftliches Personal                                         |
| $\nabla 2.1.2$<br>$\nabla$ 2.1.3 | Technisches Personal                                                                                 |
|                                  | Umsetzung der Ergebnisse in Gutachten PNr. 03011/1 und Koordinierung der Arbeiten des Büros Meßli    |
|                                  |                                                                                                    |
| $\nabla$ 2.2                     |                                                                                                    |
| ⊠ 3                              | Feldarbeiten etc. des Büros Siegen gemäß Anlage 2                                                    |
| 4<br>P.n.a.                      | Gehühren                                                                                             |
| 4.1                              | Verauslagte Rechnungen, Gebühren usw.                                                                |
|                                  |                                                                                                    |
|                                  |                                                                                                    |
|                                  |                                                                                                    |
|                                  |                                                                                                    |
|                                  |                                                                                                    |

Abbildung 4-24: Rechnungserstellung(Auswahl der abzurechnenden Positionen)

**"Anpassungen"** Hier erfolgt die Darstellung der im Programm (Datenbank) verbuchten Leistungen (linke Seitenhälfte grau hinterlegt) und die für die Rechnungserstellung vorgesehenen Leistungen (rechte Seitenhälfte hell hinterlegt). Ohne Bearbeitung sind beide Seiten identisch. Es können in der hell hinterlegten Auflistung Änderungen in der Anzahl der einzelnen Nachweise vorgenommen werden oder auch ganze Buchungssätze für die Rechnung gesperrt werden. Hier vorgenommene Änderungen werden für jede zukünftige Rechnung (wichtig für weitere Abschlagsrechnungen, die denselben Zeitraum erneut beinhalten) gespeichert und so wieder übernommen.

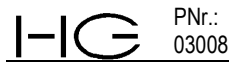

| Projekte und Verträge   |                          |                                                                                                    |                                          |              |                    |                |                  |                 | Zeitraum   |                     |                                  |
|-------------------------|--------------------------|----------------------------------------------------------------------------------------------------|------------------------------------------|--------------|--------------------|----------------|------------------|-----------------|------------|---------------------|----------------------------------|
| Projektnr. 05045        |                          | ▼ Projektbezeichnung                                                                                 | Untersuchungen in den Erkundungsgebieten |              |                    |                |                  |                 |            |                     | <b>▽ Zeitraum</b> Von 01.01.1990 |
| Vertragsnr.             |                          | Vertragsbezeichnung Ergänzende ökologische Untersuchungen im Auefeld (Sommer 2005)                   |                                          |              |                    |                |                  |                 |            |                     | Bis 31.08.2005                   |
|                         |                          |                                                                                                    |                                          |              |                    |                |                  |                 |            |                     |                                  |
|                         | Darstellung als Tabelle  | Darstellung als Grafik                                                                               |                                          |              |                    |                |                  |                 |            | Zusatzinformationen | E Bemerkungen anzeigen           |
| Auswertung              |                          | Word-Dokument<br>nach Positionen                                                                     | nach Erlöskonten                         |              | Angebotspositionen | Anpassungen    | Rechnungsentwurf |                 |            |                     |                                  |
|                         |                          |                                                                                                    |                                          |              |                    |                |                  |                 |            |                     | □ Kontenblatt anzeigen           |
| <b>Ergebnis</b>         |                          |                                                                                                    |                                          |              |                    |                |                  |                 |            |                     |                                  |
| Pos.Nr Intern           | Datum                    | Mitarbeiter-Name / Lieferant                                                                         | Einheit                                  | Geb. Menge   | Gesamtpreis        | Angebotsbetrag | Abz. Menge       | Abz. GP         | Abre.      | Abge.               | Bemerkung                        |
|                         |                          | Erfassung von ca. 180 Biotopen bzw. B.-Teilflächen und Überprüfung der Fecht-/Nassbiotope im Gelände |                                          |              |                    |                |                  |                 |            |                     |                                  |
|                         | Über unterge. Pos.: -    |                                                                                                    |                                          |              |                    |                |                  |                 |            |                     |                                  |
|                         |                          |                                                                                                    |                                          |              |                    |                |                  |                 |            |                     |                                  |
| 1.1                     |                          | Datenerhebung, Auswertung, Selektion der Feucht-/Nassbiotope                                         |                                          |              |                    |                |                  |                 |            |                     |                                  |
|                         | Über unterge. Pos.: -    |                                                                                                    |                                          |              |                    |                |                  |                 |            |                     |                                  |
|                         |                          |                                                                                                    |                                          |              |                    |                |                  |                 |            |                     |                                  |
| 1.1.1                   |                          | Wissenschaftliches Personal                                                                          |                                          |              |                    |                |                  |                 |            |                     |                                  |
|                         | Stückleistung: Std.      |                                                                                                    |                                          |              |                    |                |                  |                 |            |                     |                                  |
|                         | 10.05.2005               | Wehler, Mark                                                                                         | Std.                                     | 4.00         | 240.00€            |                | 4.00             | 240.00          | Ja         | Nein                |                                  |
|                         | 10.05.2005               | Fichtner, Christoph                                                                                  | Std                                      | 2.50         | 150.00€            |                | 2.50             | 150.00          | Ja         | Nein                |                                  |
|                         | 10.05.2005               | Eisleben, Marina, Dr.                                                                                | Std.                                     | 1.00         | 60.00€             |                | 0.50             | 30.00           | Ja         | Nein                |                                  |
|                         | 12.05.2005               | Eisleben, Marina, Dr.                                                                                | Std                                      | 2.00         | 120.00€            |                | 2.00             | 120.00          | Ja         | Nein                |                                  |
|                         | 12.05.2005               | Wehler, Mark                                                                                         | Std                                      | 7,25         | 435,00 €           |                | 7,25             | 435,00          | Ja         | Nein                |                                  |
|                         | 12.05.2005               | Fichtner, Christoph                                                                                  | Std                                      | 1,50         | 90.00€             |                | 1,50             | 90,00           | Nein       | Nein                |                                  |
|                         | 13.05.2005               | Wehler, Mark                                                                                         | Std                                      | 6.00         | 360.00€            |                | 6.00             | 360.00          | Ja<br>Nein | Nein                |                                  |
|                         | 13.05.2005<br>17.05.2005 | Eisleben, Marina, Dr.<br>Wehler, Mark                                                                | Std<br>Std                               | 1.00<br>5,50 | 60.00€<br>330.00€  |                | 1,00<br>7.00     | 60.00<br>420,00 | Ja         | Nein<br>Nein        |                                  |
|                         | 17.05.2005               | Müller, Ortwin                                                                                       | Std                                      | 1.00         | 60.00€             |                | 1.00             | 60.00           | Ja         | Nein                |                                  |
|                         | 18.05.2005               | Eisleben, Marina, Dr.                                                                                | Std                                      | 1.00         | 60.00€             |                | 1.00             | 60.00           | Ja         | Nein                |                                  |
|                         | 18.05.2005               | Wehler, Mark                                                                                         | Std                                      | 3.00         | 180.00€            |                | 3.00             | 180.00          | Nein       | Nein                |                                  |
|                         | 19.05.2005               | Wehler, Mark                                                                                         | Std                                      | 4.00         | 240.00€            |                | 4.00             | 240,00          | Ja         | Nein                |                                  |
|                         | 23.05.2005               | Eisleben, Marina, Dr.                                                                                | Std                                      | 1,50         | 90.00€             |                | 1,50             | 90,00           | Ja         | Nein                |                                  |
|                         | 23.05.2005               | Wehler, Mark                                                                                         | Std                                      | 1,75         | 105,00€            |                | 1.75             | 105,00          | Ja         | Nein                |                                  |
| $\overline{\mathbf{1}}$ |                          |                                                                                                    |                                          |              |                    |                |                  |                 |            |                     | $\blacktriangleright$            |
|                         |                          |                                                                                                    |                                          |              |                    |                |                  |                 |            |                     |                                  |
|                         |                          |                                                                                                    | Leistungsstand                           |              | 23.774.80 €<br>۱>  |                |                  |                 |            |                     |                                  |

Abbildung 4-25: Rechnungserstellung (Änderungen der abrechenbaren Leistungen)

Mittels **"Rechnungsentwurf"** wird das Worddokument der Rechnung incl. Leistungsnachweis erzeugt.

In diesem Worddokument der Rechnung können noch Layoutverbesserungen bezüglich Seitenumbruch, Fettdruck etc. vorgenommen werden, aber **NIE** Preise oder Anzahlen verändert werden, da diese Änderungen nicht im Programm gespeichert werden.

Nach dem Ausdruck ist die Rechnung in Papier erzeugt; nach Speichern des Worddokumentes auch erneut aufrufbar. Word ist nach dem Ausdruck zu schließen. Danach befindet sich der Bearbeiter wieder im Menü, aus dem er das Worddokument erzeugt hat. Dieses ist zu schließen und anschließend im Hauptmenü Rechnungsstammdaten ist **die Rechnung in HG-PM zu speichern**. Erst nach diesem Speichern ist die Rechnung gemäß vorangegangener Bearbeitung in der Datenbank gespeichert.

Sollte die Rechnung nicht so übernommen werden besteht mittels "Rechnung zurücksetzen" die Möglichkeit, erneut den Vorgang der Rechnungserstellung zu beginnen und ggf. Änderungen durchzuführen.

Sind alle Leistungen im Programm korrekt verbucht und keine Änderungen oder Korrekturen notwendig, so sind mittels der Abfrage des Leistungsstandes und Rechnung erstellen selbst umfangreiche Rechnungen mit detailliertem Leistungsnachweis in wenigen Minuten versandfertig zu erstellen.

Der voreingestellte Leistungsnachweis beinhaltet das Datum der erbrachten Leistung, die Stundenanzahl und der leistende Bearbeiter oder Stückzahl, die aus den im Programm verbuchten Daten übernommen wurden.

Für einen besonders detaillierten Leistungsnachweis der Mitarbeiterstunden kann wahlweise zusätzlich der Ausdruck der im Wochenbericht zu der Stundenbuchung eingetragenen Bemerkungen mit der Beschreibung der Tätigkeit ausgedruckt werden. Diese Variante ist jedoch explizit über "Bemerkungen anzeigen" auszuwählen.

### **4.3.1 Abfragen/Auswertungen zu Rechnungen**

Die Rechnungen können nach Zeitraum und Auswahlkriterien wie Auftraggeber, Projektnummern und Vertragsnummern, Rechnungsart, Status abgefragt werden.

Voreingestellte Abfragen für offene Posten, erhaltene Anzahlungen und Zahlungseingänge sind vorhanden. Alle erzeugten Ergebnisse können gedruckt oder in Excel exportiert werden.

In der unteren Leiste des Bildschirms werden die aufgelisteten Posten aufsummiert.

| HHG-PM Rechnungsdaten      |                   |        |                                                |                          |                          |                         |                             |                           |                          |                          |                                                                                      | $ \Box$ $\times$         |
|----------------------------|-------------------|--------|------------------------------------------------|--------------------------|--------------------------|-------------------------|-----------------------------|---------------------------|--------------------------|--------------------------|--------------------------------------------------------------------------------------|--------------------------|
| Optionen                   |                   |        |                                                |                          |                          |                         |                             |                           |                          |                          |                                                                                      |                          |
| Rechnungssuche (Debitoren) |                   |        |                                                |                          |                          |                         |                             |                           |                          |                          |                                                                                      | Zeitraum                 |
| $\bigcirc$ Alle            |                   |        |                                                |                          |                          |                         |                             |                           |                          |                          |                                                                                      | $\Gamma$ Zeitraum        |
| C Auftraggeber             |                   |        | Aschbach, Stadtverwaltung                      |                          | $\overline{\phantom{a}}$ |                         | <b>C</b> Offene Postenliste |                           |                          |                          |                                                                                      | 01.10.1990<br>Von        |
|                            |                   |        |                                                |                          |                          |                         |                             |                           |                          |                          |                                                                                      |                          |
|                            | C Projektnummer   |        | 00001                                          | $\overline{\phantom{a}}$ |                          |                         | C Zahlungseingänge          |                           |                          |                          |                                                                                      | 09.06.2006<br><b>Bis</b> |
|                            | □ Vertragsnummer  |        | h                                              | $\overline{v}$           |                          |                         | C Erhaltene Anzahlungen     |                           |                          |                          |                                                                                      |                          |
|                            | C Rechnungsart    |        | ER                                             | $\overline{\phantom{a}}$ |                          |                         |                             |                           |                          |                          |                                                                                      |                          |
|                            | C Rechnungsstatus |        | Entwurf                                        | $\overline{\phantom{0}}$ |                          |                         | Suchen                      |                           |                          |                          |                                                                                      |                          |
|                            |                   |        |                                                |                          |                          |                         |                             |                           |                          |                          |                                                                                      |                          |
| Übersicht                  |                   |        |                                                |                          |                          |                         |                             |                           |                          |                          |                                                                                      |                          |
|                            |                   |        |                                                |                          |                          |                         |                             |                           |                          |                          |                                                                                      |                          |
| R.Nr                       | P.Hr              |        | V.-Nr Vertragsbezeich Rechn                    |                          | Rech.-Datum              | Netto                   | MwSt                        | Brutto                    | R-Endbetrag              | Zahl Ziel                | gez. Summe Auftraggeber                                                              |                          |
| 05131                      | 00001             | 6      | CKW-Mobilisien Einzeln                         |                          | 07.09.2005               | 10.680,60 €             | 1.708,90€                   | 12.389,50 €               | 12.389,50 €              | 21.09.2005               | 12.389,50 € Kemberg Produktionsgesellscl                                             |                          |
| 05009<br>04105             | 00001<br>00001    | 3<br>3 | CKW-Sanierun( 7. Abso<br>CKW-Sanierun( 6. Abso |                          | 31.01.2005<br>08.07.2004 | 9,548,45€<br>25.436,13€ | 1.527.75€<br>4.069,78€      | 11.076.20€<br>29.505,91 € | 11.076.20€<br>29.505,91€ | 14.02.2005<br>02.08.2004 | 11.076,20 € Kemberg Produktionsgesellscl<br>29.505,91 € Kemberg Produktionsgesellscl |                          |
| 03187                      | 00001             | 3      | CKW-Sanierun( 5. Abso                          |                          | 10.12.2003               | 21.485,87€              | 3.437,74€                   | 24.923,61 €               | 24.923,61 €              | 24.12.2003               | 24.923,61 € Kemberg Produktionsgesellscl                                             |                          |
| 03071                      | 00001             | 3      | CKW-Sanierun( 4. Abso                          |                          | 17.06.2003               | 25.410,38 €             | 4.065,66 €                  | 29.476,04€                | 29.476,04€               | 01.07.2003               | 29.476,04 € Kernberg Produktionsgesellscl                                            |                          |
| 02209                      | 00001             | 3      | CKW-Sanierun( 3. Abso                          |                          | 30.11.2002               | 48,027,62€              | 7.684,42€                   | 55.712,04€                | 55.712,04€               | 14.12.2002               | 55.712,04 € Kemberg Produktionsgesellscl                                             |                          |
| 02112                      | 00001             | 3      | CKW-Sanierun( 2. Abso                          |                          | 02.07.2002               | 6.007,77€               | 961,24€                     | 6.969,01€                 | 6.969,01€                | 16.07.2002               | 6.969,01 € Kemberg Produktionsgesellscl                                              |                          |
| 02050                      | 00001             | 3      | CKW-Sanierun( 1. Abso                          |                          | 10.04.2002               | 10.174,62 €             | 1.627,94€                   | 11.802,56 €               | 11.802,56 €              | 24.04.2002               | 11.802,56 € Kemberg Produktionsgesellscl                                             |                          |
|                            |                   |        |                                                |                          |                          |                         |                             |                           |                          |                          |                                                                                      |                          |
|                            |                   |        |                                                |                          |                          |                         |                             |                           |                          |                          |                                                                                      |                          |
|                            |                   |        |                                                |                          |                          |                         |                             |                           |                          |                          |                                                                                      |                          |
|                            |                   |        |                                                |                          |                          |                         |                             |                           |                          |                          |                                                                                      |                          |
|                            |                   |        |                                                |                          |                          |                         |                             |                           |                          |                          |                                                                                      |                          |
|                            |                   |        |                                                |                          |                          |                         |                             |                           |                          |                          |                                                                                      |                          |
|                            |                   |        |                                                |                          |                          |                         |                             |                           |                          |                          |                                                                                      |                          |
|                            | Rechnungsbeträge  |        | <b>Netto</b>                                   |                          | <b>MwSt</b>              | <b>Brutto</b>           | Endbeträge                  |                           |                          |                          |                                                                                      |                          |
|                            |                   |        | 156.771,44 €                                   |                          | 25.083,43 €              | 181.854,87 €            | 181.854,87 €                |                           |                          |                          |                                                                                      |                          |
|                            |                   |        |                                                |                          |                          |                         |                             |                           |                          |                          |                                                                                      |                          |
| Fortschritt                |                   |        |                                                |                          |                          |                         |                             |                           |                          | Excel Export             | Drucken                                                                              | Schließen                |

Abbildung 4-26: Rechnungsabfragen

## **4.4 Zahlungen/Mahnungen**

#### **4.4.1 Zahlungen**

Eingehende Zahlungen der Kunden werden über die Rechnungsnummer brutto verbucht. Sollte die Rechnungsnummer nicht bei der Zahlung angegeben sein, so ist mittels "Rech-

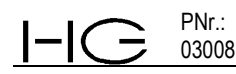

nungen suchen" in diesem Untermenü die Möglichkeit nach Auftraggeber, Projekt- /Vertragsnummer und Rechnungsdatum die Rechnungsnummer zu suchen.

Der gezahlte Betrag wird brutto eingegeben, es besteht die Möglichkeit nach Bankverbindungen zu unterscheiden.

Ist der Zahlungsbetrag nicht mit dem Rechnungssumme identisch, so wird die Zahlung als Teilzahlung angesehen und die Differenz weiter als offene Forderung oder bei Überzahlung als negativer Betrag (Verbindlichkeit an Auftraggeber) verbucht.

Dies wird tabellarisch unter Rechnungsübersicht unten auf dem Bildschirm dargestellt

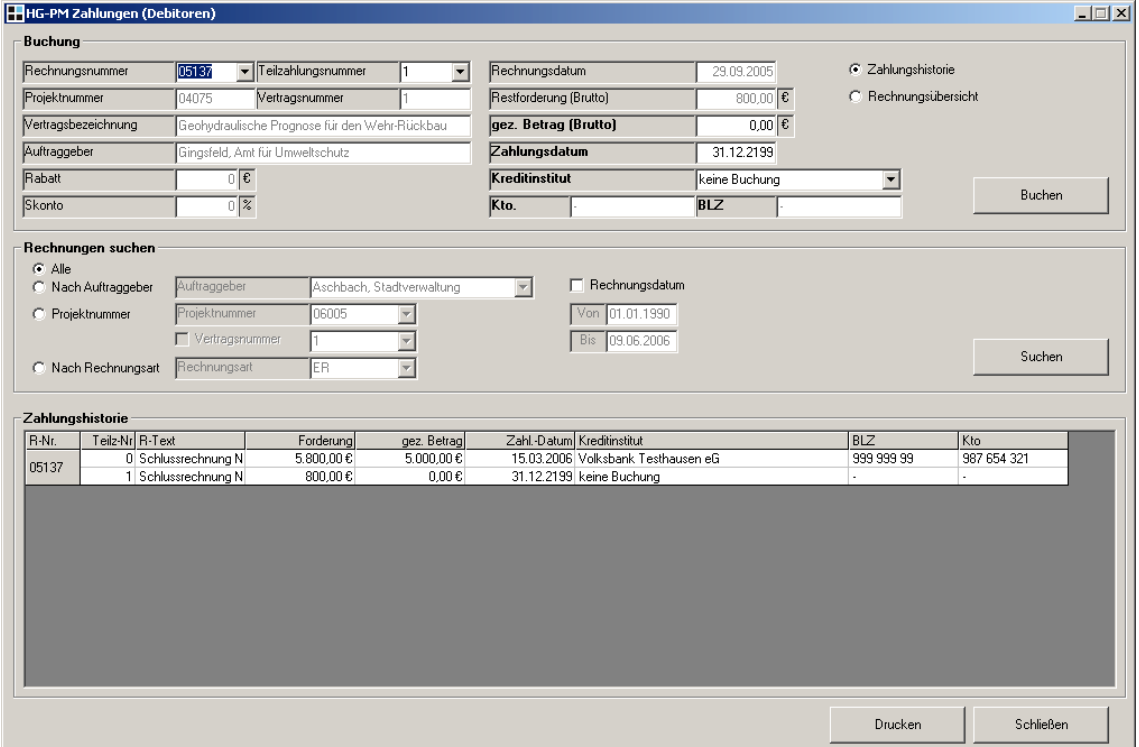

Abbildung 4-27: Zahlungen

#### **4.4.2 Mahnungen**

Aus den in den Vertragsdaten angelegten Zahlungsbedingungen und den Rechnungsdaten werden automatisiert die fälligen Rechnungen abgefragt und aufgelistet. Auswahlkriterien nach Fälligkeitsstufe etc. sind voreingestellt. Fällige Rechnungen sind rot dargestellt. Die Erstellung der unterschiedlichen Mahndokumente (Zahlungserinnerung, 1. Mahnung etc.) ist mittels Standardtexten für die jeweiligen Dokumente und Übernahme der spezifischen Daten wie Projektnummer, Rechnungsnummer, Datum der Rechnungsstellung etc. automatisiert. Eingriffe und Änderungen sind selbstverständlich jederzeit möglich.

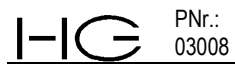

|                    | HG-PM Mahnungen          |           |                                             |                      |                        |                                                |                   |                                 |            | $\Box$                    |
|--------------------|--------------------------|-----------|---------------------------------------------|----------------------|------------------------|------------------------------------------------|-------------------|---------------------------------|------------|---------------------------|
| Optionen           |                          |           |                                             |                      |                        |                                                |                   |                                 |            |                           |
| Suchkriterium      |                          |           |                                             |                      |                        |                                                |                   |                                 |            |                           |
|                    |                          |           |                                             | Liste aktualisieren  |                        | □ Nur Rechnungen 'mahnen' auflisten            |                   |                                 |            |                           |
|                    | Alle fälligen Rechnungen |           |                                             | $\blacktriangledown$ | <b>▽</b> Detailansicht | I Rechungsdifferenzbetrag von 0,01€ ausblenden |                   |                                 |            |                           |
|                    |                          |           |                                             |                      |                        |                                                |                   |                                 |            |                           |
|                    |                          |           | Mahnbare Rechnungen: 5 Rechnungen gefunden. |                      |                        |                                                |                   |                                 |            |                           |
|                    |                          |           |                                             |                      |                        |                                                |                   |                                 |            |                           |
| R. Nr              | $P.V.-Nr.$               | M.Art     | R.-Datum                                    | Zahl. Ziel           | R-Endbetrag            | gez. Summe                                     | mahnen            | Auftraggeber                    |            | Vertragsbezeichnung       |
| 05137              | 04075/1                  | <b>ZE</b> | 29.09.2005                                  | 13.10.2005           | 5,800,00€              | 5.000.00 $€$                                   |                   | Gingsfeld, Amt für Umweltschutz |            | Geohydraulische Prognose  |
| <b>Mahnungsart</b> |                          |           | <b>R.-Restford.</b>                         | offene M.-Geb.       | <b>Verzugszins</b>     | V.-Zins ab Tag                                 | <b>Mahngebühr</b> | <b>Neue Ford.</b>               | Zahl.-Ziel | <b>Mahnungsstatus</b>     |
|                    | Zahlungserinnerung       |           | 5800.00€                                    | 0.006                | 0,00% / 0,006          | 0 / 96 T. abr.                                 | 0.006             | 5800.00€                        |            | 31.01.2006 nicht erstellt |
|                    |                          |           |                                             |                      |                        |                                                |                   |                                 |            |                           |
| R.-Nr              | P/V.-Nr. M.Art           |           | <b>R.-Datum</b>                             | Zahl.-Ziel           | R-Endbetrag            | gez. Summe                                     | mahnen            | Auftraggeber                    |            | Vertragsbezeichnung       |
| 05126              | 98021/4                  | <b>ZE</b> | 01.09.2005                                  | 15,09,2005           | 4.595.37€              | 4,000.00€                                      | ✓                 | WVV Mittlere Lahnaue            |            | Bearbeitung zur Beweissic |
| Mahnungsart        |                          |           | <b>R.-Restford.</b>                         | offene M.-Geb.       | <b>Verzugszins</b>     | V.-Zins ab Tag                                 | <b>Mahngebühr</b> | <b>Neue Ford.</b>               | Zahl.-Ziel | <b>Mahnungsstatus</b>     |
|                    | Zahlungserinnerung       |           | 4595,37€                                    | 0.006                | $0.00\%$ / $0.006$     | 0 / 167 T. abr.                                | 0.006             | 4595,37€                        |            | 15.03.2006 nicht erstellt |
|                    |                          |           |                                             |                      |                        |                                                |                   |                                 |            |                           |
| R.-Nr              | P/V.-Nr. M.Art           |           | R.-Datum                                    | Zahl.-Ziel           | R-Endbetrag            | gez. Summe                                     | mahnen            | Auftraggeber                    |            | Vertragsbezeichnung       |
| 05123              | 05045/1                  | <b>ZE</b> | 01.09.2005                                  | 15.09.2005           | 16.699,99€             | 15,000,00€                                     | ✓                 | Rauheim-Consult                 |            | Ergänzende ökologische U  |
| <b>Mahnungsart</b> |                          |           | <b>R.-Restford.</b>                         | offene M.-Geb.       | Verzugszins            | V.-Zins ab Tag                                 | <b>Mahngebühr</b> | <b>Neue Ford.</b>               | Zahl.-Ziel | <b>Mahnungsstatus</b>     |
|                    | Zahlungserinnerung       |           | 1699,99€                                    | 0.006                | $0,00\%$ / $0,000$     | 0 / 167 T. abr.                                | 0.006             | 1699,99€                        |            | 15.03.2006 nicht erstellt |
|                    |                          |           |                                             |                      |                        |                                                |                   |                                 |            |                           |
| R -Nr              | PAV-Nr. M.Art            |           | R.-Datum                                    | Zahl.-Ziel           | <b>R-Endbetrag</b>     | gez. Summe                                     | mahnen            | Auftraggeber                    |            | Vertragsbezeichnung       |
| 05119              | 97023/3                  | <b>ZE</b> | 01.09.2005                                  | 15.09.2005           | 4.880,92€              | $0.00 \, \epsilon$                             |                   | WVV Mittlere Lahnaue            |            | Arbeiten im Jahr 2004     |
| Mahnungsart        |                          |           | <b>R.-Restford.</b>                         | offene M.-Geb.       | <b>Verzugszins</b>     | V.-Zins ab Tag                                 | Mahngebühr        | <b>Neue Ford.</b>               | Zahl.-Ziel | <b>Mahnungsstatus</b>     |
|                    | Zahlungserinnerung       |           | 4880.92€                                    | 0.006                | $0.00\%$ / $0.006$     | 0 / 167 T. abr.                                | 0.006             | 4880.92€                        |            | 15.03.2006 nicht erstellt |
|                    |                          |           |                                             |                      |                        |                                                |                   |                                 |            |                           |
| R.-Nr              | P/V. Nr.                 | M.Art     | R.-Datum                                    | Zahl.-Ziel           | R-Endbetrag            | gez. Summe                                     | mahnen            | Auftraggeber                    |            | Vertragsbezeichnung       |
| 05113              | 05047/1                  | <b>ZE</b> | 01.08.2005                                  | 15.08.2005           | 5.272,36€              | 4.000,00€                                      |                   | Horchheim, Stadtverwaltung      |            | Umwelttechnische Bewert   |
|                    |                          |           | <b>R.-Restford.</b>                         | offene M.-Geb.       | <b>Verzugszins</b>     | V.-Zins ab Tag                                 | <b>Mahngebühr</b> | <b>Neue Ford.</b>               | Zahl.-Ziel | <b>Mahnungsstatus</b>     |
| Mahnungsart        |                          |           |                                             |                      |                        |                                                |                   |                                 |            | $\blacktriangleright$     |
| Fortschritt        |                          |           |                                             | Mahnung löschen      |                        | Neue Mahnung                                   | Markierte Mahnung | Mahnungfenl                     |            | Schließen                 |
|                    |                          |           |                                             |                      |                        | erstellen                                      | drucken/erstellen | drucken/erstellen               |            |                           |

*Abbildung 4-28:Mahnungen*

#### **4.5 FIBU**

Um die Übergabe der in HG-PM erfassten (Lieferantenrechnungen) bzw. erzeugten (Debitoren-)Rechnungen zu ermöglichen, wurde eine Übergabeschnittstelle Menü FIBU programmiert.

Alle für die ordnungsgemäße Buchhaltung erforderlichen und in HG-PM bereits vorhandenen Daten werden hier für die Übergabe an eine Buchhaltungssoftware zusammengeführt.

Die notwendigen Eingabe wie Konten und Steuersätze etc. sind bereits bei der Erfassung bzw. Erstellung im Programm eingegeben bzw. hinterlegt.

Es können übergeben werden:

- ¾ Daten der Lieferantenrechnungen
- ¾ Daten der in HG-PM erzeugten (Debitoren-)Rechnungen
- ¾ Daten der Auftraggeber (Debitoren)

Die im Programm erzeugten eigenen Rechnungen können differenziert nach Auftraggeber und Erlöskonten an die Buchhaltungsprogramme übergeben werden.

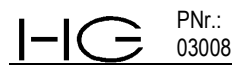

Die Anpassung dieser Schnittstelle an die jeweils im Unternehmen genutzte Software muss individuell bei der Installation vorgenommen werden, daher ist in dieser vorliegenden Leistungsbeschreibung keine Darstellung des Menüfenster hinterlegt.

## **5. Administration**

PNr.: 03008

Die Administration des Programms HG-PM, die Einstellungen des Programms auf das Unternehmen, die Rechtevergabe und die Umbuchung von Buchungsätzen im Block sind nur für hochrangige Nutzer wie Administrator oder Controller vorgesehen und stellen daher einen Sonderbereich dar.

## **5.1 Einstellungen**

Hier werden alle unternehmensspezifischen Basisdaten in das Programm HG-PM eingepflegt ergänzt und verändert z. B.

- ¾ Zweigstellen, Benutzergruppen, Qualifikationen,
- ¾ Verrechnungssätze, Leistungsbezeichnungen,
- ¾ Firmenwagen, Reisekostensätze und Länderlisten,
- ¾ Jahreskalender, Erlöskonten, Kostenstellen,
- ¾ Kreditinstitute, Mahnkonditionen.
- ¾ Textvorlagen für Vor- und Schlusstexte, Angebote, Auftragsbestätigungen, Rechnungen, Mahnungen und die diversen Auswertungen
- ¾ Pfadzuweisungen zur Ablage der in HG-PM erzeugten Dokumente

| Leistungsbezeichnungen<br>Angebotstexte                |                |                |            |        |                     |        |            |        |        | Firmenwagen/km-Pauschale<br>Rechnungstexte                                              |           |          |   |            |                |                |          |           | Sonstige Textvorlagen 1 |                |           | Benutzergruppen/Qualifikationen |              |                        |           |     |                 | Sonstige Textvorlagen 2 |                   |     |  | Länderliste/Reisekostenarten |  |
|--------------------------------------------------------|----------------|----------------|------------|--------|---------------------|--------|------------|--------|--------|-----------------------------------------------------------------------------------------|-----------|----------|---|------------|----------------|----------------|----------|-----------|-------------------------|----------------|-----------|---------------------------------|--------------|------------------------|-----------|-----|-----------------|-------------------------|-------------------|-----|--|------------------------------|--|
| Erlöskonten/Kostenstellen/Kreditinstitute/Zweigstellen |                |                |            |        |                     |        |            |        |        |                                                                                         |           |          |   |            |                | Jahreskalender |          |           |                         |                |           | Mahnungen                       |              |                        |           |     |                 | Standards/FiBu          |                   |     |  |                              |  |
| Jahreskalender                                         |                |                |            |        |                     |        |            |        |        |                                                                                         |           |          |   |            |                |                |          |           |                         |                |           |                                 |              |                        |           |     |                 |                         |                   |     |  |                              |  |
| Jahr                                                   |                | 2006           |            |        |                     |        | Bundesland |        |        |                                                                                         |           | Hessen   |   |            |                |                |          |           |                         |                |           |                                 |              |                        |           |     |                 |                         |                   |     |  |                              |  |
| Jan                                                    | 1.             | 2              | MD.<br>3   | 4      | M <sub>D</sub><br>5 | F<br>6 | s          | 8      |        | <b>MDMDFSSMD</b><br>9 10 11 12 13 14 15 16 17 18 19 20 21 22 23 24 25 26 27 28 29 30 31 |           |          |   |            |                |                |          | <b>MD</b> |                         | l F            | s.        | s                               | н            | D                      | <b>MD</b> |     |                 | <b>FSSMD</b>            |                   |     |  |                              |  |
| Feb                                                    |                | M <sub>D</sub> | F          | -S     | s                   |        | D          |        | Ð      | F                                                                                       | $S$ $S$   |          | м | D M D      |                |                | l F      |           | SSMDM                   |                |           |                                 | D            | F                      | -S        | -S  | <b>MD</b>       |                         |                   |     |  |                              |  |
|                                                        | 1.<br>м        | 2<br>D         | 3          | 4<br>s | 5<br>s              | 6      | 7          | 8      |        | 9 10 11 12 13 14 15 16 17 18 19 20 21 22 23 24 25 26 27 28                              | s         | s        |   |            |                |                |          | s         | s                       |                |           | м                               |              |                        | s         | s   |                 |                         |                   |     |  |                              |  |
| Mrz                                                    | 1.             | 2              | 3          | 4      | 5                   | 6      |            | 8      |        | 9 10 11 12 13 14 15 16 17 18 19 20 21 22 23 24 25 26 27 28                              |           |          | м | D          | M <sub>D</sub> |                | F        |           |                         | M <sub>D</sub> |           |                                 | D            |                        |           |     |                 |                         | н<br>29 30 31     | DF  |  |                              |  |
| Apr                                                    | s              |                |            | D      |                     |        |            |        | s      |                                                                                         | D         | н        | D |            | s              |                | м        | D         | м                       | D              | F         | s                               | s            | м                      | D         | м   | D               |                         | s<br>∣S           |     |  |                              |  |
| Mai                                                    | 1.             | 2<br>MD.       | 3          | 4<br>D | 5                   | 6<br>s | 7<br>s     | 8      | D      | 9 10 11 12 13 14 15 16 17 18 19 20 21 22 23 24 25 26 27 28                              | D         | s        |   | SMD        |                |                | н        | D         | F                       | SSM            |           |                                 | D            |                        | Ð         | F   | ∣S.             | s                       | 29 30             | D M |  |                              |  |
|                                                        | 1.             | 2              | 3          | 4      | 5                   | 6      | 7          | 8      |        | 9 10 11 12 13 14 15 16 17 18 19 20 21 22 23 24 25                                       |           |          |   |            |                |                |          |           |                         |                |           |                                 |              |                        |           |     |                 | 26 27 28 29 30 31       |                   |     |  |                              |  |
| Jun                                                    | D<br>1.        | 2              | s<br>3     | 4      | м<br>5              | D<br>6 | м<br>7     | D<br>8 |        | s<br>9 10 11 12 13 14 15 16 17 18 19 20 21 22                                           | S.        | м        | D | M          | Ð              | l F            | S.       | <b>SH</b> |                         | D M D          |           |                                 |              | s<br>23 24 25 26 27 28 | IS.       | м   | $\mathbf{D}$    | м                       | D<br>F<br>29 30   |     |  |                              |  |
| Jul                                                    | s              | s              | м          | D      |                     | D      | F          | s      | S M    |                                                                                         | D         | м        | D | F          | s              | -S             | м        | D         | M                       | D              |           | s                               | s            | м                      | D         | MD. |                 | F                       | s                 | S M |  |                              |  |
|                                                        | 1.             | 2              | 3          | 4      | 5                   | 6      | 7          | 8      |        | 9 10 11 12 13 14 15 16 17 18 19 20 21 22                                                |           |          |   |            |                |                |          |           |                         |                |           |                                 |              | 23 24 25               |           |     | 26 27 28        |                         | 29 30 31          |     |  |                              |  |
| Aug                                                    | 1.             | D M<br>2       | D<br>3     |        | s<br>5              | s<br>6 | н          | 8      | м<br>9 | D<br>10 11 12 13 14 15 16 17 18 19 20 21 22                                             | ∣S.       |          | s | <b>MD</b>  |                | M              | D        |           | ∣s.                     | ∣S.            | <b>MD</b> |                                 | н            | 23 24 25               |           |     | SSM<br>26 27 28 |                         | D M D<br>29 30 31 |     |  |                              |  |
| Sep                                                    |                | $F$ S          | s          | м      | D                   |        | D          | F      | s      | s                                                                                       | м         | D        | м | DF         |                | $\mathsf S$    | <b>S</b> |           | <b>MDMD</b>             |                |           | l F                             | $\mathbf{s}$ | ∣S.                    | м         |     | D M D           |                         | F S               |     |  |                              |  |
| <b>Okt</b>                                             | 1<br>s         | 2<br>м         | 3<br>Đ     | 4<br>м | 5                   | 6      | 7<br>s     | 8<br>s | м      | 9 10 11 12 13 14 15 16 17 18 19 20 21 22 23 24 25 26 27 28<br>D                         | м         | D<br>l F |   | <b>SSM</b> |                |                | D        | н         | D                       | F              | ∣s.       | ∣s.                             | н            | $\mathbf{D}$           | м         | D   | I F             | <b>S</b>                | 29   30<br>S M D  |     |  |                              |  |
|                                                        | 1.             |                | 3          | 4      | 5                   | 6      | 7          | 8      |        | 9 10 11 12 13 14 15 16 17 18 19 20 21 22 23 24 25 26 27 28 29 30 31                     |           |          |   |            |                |                |          |           |                         |                |           |                                 |              |                        |           |     |                 |                         |                   |     |  |                              |  |
| Nov                                                    | м<br>1         | D<br>2         | F<br>3.    | s<br>4 | s<br>5              | н<br>6 | D<br>7     | 8      | D      | F<br>9 10 11 12 13 14 15 16 17 18 19 20 21 22 23 24 25 26 27 28 29 30                   | S.<br>∣S. |          | м | D          | MD             |                | F        | s         | ∣S.                     | <b>MDM</b>     |           |                                 | D            | F                      | s         | s   |                 | D                       | MD                |     |  |                              |  |
| Dez.                                                   |                | $F$ S          | <b>SMD</b> |        |                     | м      | D          | F      |        | SSMDMDF                                                                                 |           |          |   |            |                |                |          |           |                         |                |           | SSMDMDFSS                       |              |                        |           |     | <b>MDMD</b>     |                         | F S               |     |  |                              |  |
|                                                        | 1 <sup>1</sup> |                |            |        |                     |        |            |        |        | 2 3 4 5 6 7 8 9 10 11 12 13 14 15 16 17 18 19 20 21 22 23 24 25 26 27 28 29 30 31       |           |          |   |            |                |                |          |           |                         |                |           |                                 |              |                        |           |     |                 |                         |                   |     |  |                              |  |
|                                                        |                |                |            |        |                     |        |            |        |        |                                                                                         |           |          |   |            |                |                |          |           |                         |                |           |                                 |              |                        |           |     |                 |                         |                   |     |  |                              |  |
|                                                        | Kalendernotiz  |                |            |        |                     |        |            |        |        | Betriebsferien                                                                          |           |          |   |            |                |                |          |           | Arbeitstag              |                |           |                                 |              |                        |           |     |                 | Standardfarben          |                   |     |  |                              |  |
| ⋈                                                      | Notiz löschen  |                |            |        |                     |        |            |        |        | Betriebsferien löschen                                                                  |           |          |   |            |                |                |          |           |                         |                |           | ganzer Feiertag                 |              |                        |           |     |                 |                         |                   |     |  |                              |  |
|                                                        |                |                |            |        |                     |        |            |        |        |                                                                                         |           |          |   |            |                |                |          |           |                         |                |           | halber Feiertag                 |              |                        |           |     |                 | Farben zurücksetzen     |                   |     |  |                              |  |

Abbildung 5-1:Einstellungen

Auftraggeber

## **5.2 Rechtevergabe**

Hier werden die angelegten Mitarbeiter Benutzergruppen zugeordnet und die Benutzerpasswörter vergeben.

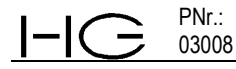

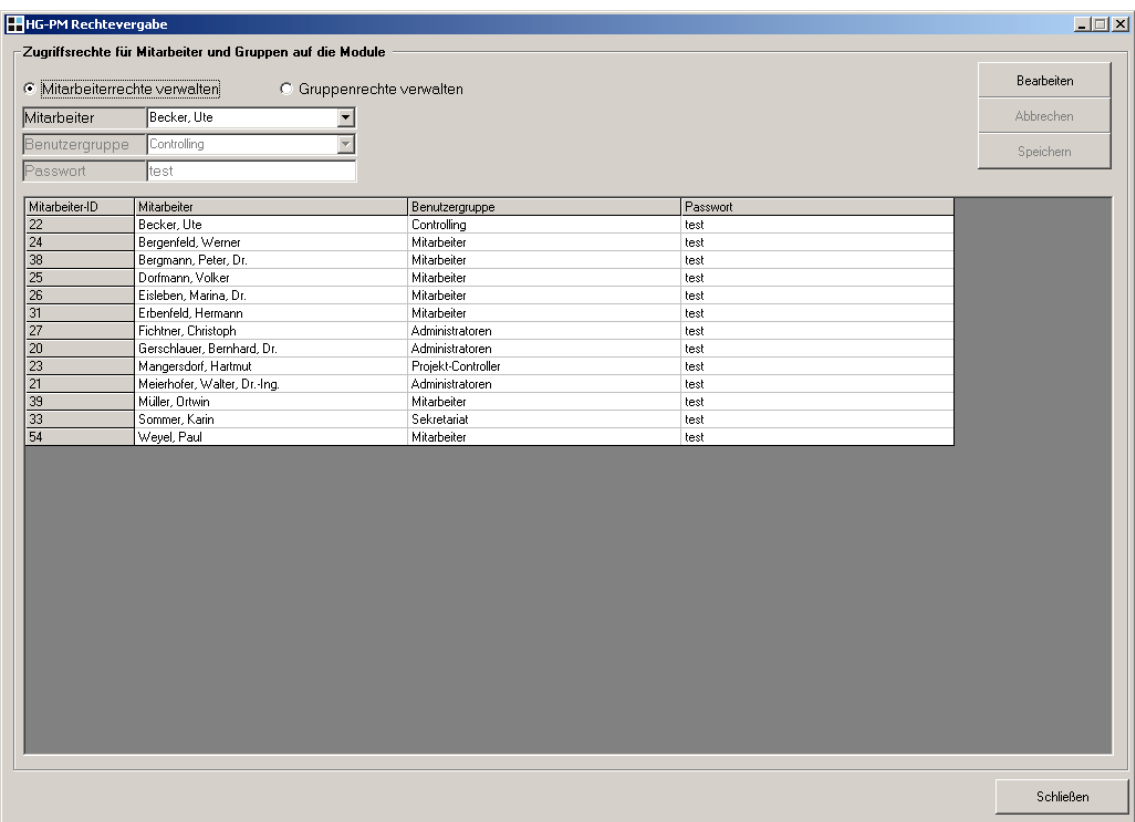

*Abbildung 5-2: Rechtevergabe Mitarbeiter*

Ebenso erfolgt in diesem Menü die Zuweisung und die Verwaltung der den einzelnen Gruppen zugeordneten Zugriffsrechte.

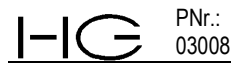

| <b>HHG-PM Rechtevergabe</b>                                             |                           |              |                      |           |                                                                                        |              | $\Box$ $\Box$ $\times$ |
|-------------------------------------------------------------------------|---------------------------|--------------|----------------------|-----------|----------------------------------------------------------------------------------------|--------------|------------------------|
| Zugriffsrechte für Mitarbeiter und Gruppen auf die Module               |                           |              |                      |           |                                                                                        |              |                        |
|                                                                         |                           |              |                      |           |                                                                                        |              | Bearbeiten             |
| C. Mitarbeiterrechte verwalten                                          | G Gruppenrechte verwalten |              |                      |           |                                                                                        |              |                        |
|                                                                         |                           |              |                      |           |                                                                                        |              | Abbrechen              |
|                                                                         |                           |              |                      |           |                                                                                        |              |                        |
|                                                                         |                           |              |                      |           |                                                                                        |              | Speichern              |
|                                                                         |                           |              |                      |           |                                                                                        |              |                        |
| Funktion                                                                |                           |              |                      |           | Administratoren Controlling Geschäftsführer Mitarbeiter Projekt-Controller Sekretariat |              |                        |
| Abwesenheitsanzeige                                                     | Ja                        | Ja           | Ja                   | Ja        | Ja                                                                                     | Ja           |                        |
| Administratorrechte für einfache Formulare                              | Ja                        | Ja           | Nein                 | Nein      | Nein                                                                                   | Ja           |                        |
| Administratorrechte für erweiterte Formulare                            | Ja                        | Ja           | Ja                   | Nein      | Nein                                                                                   | Nein         |                        |
| Alle Erlöskonten laden                                                  | Ja                        | Ja           | Ja                   | Nein      | Nein                                                                                   | Nein         |                        |
| Arbeitstag buchen                                                       | Ja                        | Ja           | Nein                 | Nein      | Nein                                                                                   | Ja           |                        |
| Arbeitszeitanalyse                                                      | Ja                        | Ja           | Ja                   | Ja        | Ja                                                                                     | Ja           |                        |
| Auftraggeber anlegen                                                    | Ja                        | Ja           | Ja                   | Nein      | Nein                                                                                   | Ja           |                        |
| Auftragsbestand                                                         | Ja                        | Ja           | Ja                   | Nein      | Nein                                                                                   | Nein         |                        |
| <b>Bank Buchen</b>                                                      | Ja                        | Ja           | Nein                 | Nein      | Nein                                                                                   | Ja           |                        |
| Einstellung                                                             | Ja                        | Ja           | Nein                 | Nein      | Nein                                                                                   | Ja           |                        |
| Fremdleistungen abfragen                                                | Ja                        | Ja           | Nein                 | Nein      | Nein                                                                                   | Ja           |                        |
| Fremdleistungen buchen                                                  | Ja                        | Ja           | Nein                 | Nein      | Nein                                                                                   | Ja           |                        |
| int. Stückl. buchen.                                                    | Ja                        | Ja           | Nein                 | Nein      | Nein                                                                                   | Ja           |                        |
| Kasse abfragen                                                          | Ja                        | Ja           | Nein                 | Nein      | Nein                                                                                   | Ja           |                        |
| Kassenausgang Buchen                                                    | Ja                        | Ja           | Nein                 | Nein      | Nein                                                                                   | Ja           |                        |
| Kasseneingang Buchen                                                    | Ja                        | Ja           | Nein                 | Nein      | Nein                                                                                   | Ja           |                        |
| Kostensatzdetails anzeigen                                              | Ja                        | Ja           | Ja                   | Nein      | Ja                                                                                     | Ja           |                        |
| Krankheit buchen                                                        | Ja                        | Ja           | Ja                   | Ja        | Ja                                                                                     | Ja           |                        |
| Leistungskatalog bearbeiten                                             | Ja                        | Ja           | Nein                 | Nein      | Nein                                                                                   | Ja           |                        |
| Leistungsstand abfragen                                                 | Ja                        | Ja           | Ja                   | Nein      | Ja                                                                                     | Nein         |                        |
| Leistungsstand in Projektkosten                                         | Ja                        | Ja           | Ja                   | Nein      | Ja                                                                                     | Nein         |                        |
| Lieferant anlegen                                                       | Ja                        | Ja           | Nein                 | Nein      | Nein                                                                                   | Ja           |                        |
| Mahnung erstellen                                                       | Ja                        | Ja           | Nein                 | Nein      | Nein                                                                                   | Ja           |                        |
| Mitarbeiter erstellen                                                   | Ja                        | Ja           | Nein                 | Nein      | Nein                                                                                   | Ja           |                        |
| Mitarbeiterauslastung abfragen                                          | Ja                        | Ja           | Ja                   | Ja        | Ja                                                                                     | Ja           |                        |
| Projektanalyse                                                          | Ja                        | Ja           | Ja                   | Nein      | Nein                                                                                   | Nein         |                        |
| Projekte abfragen                                                       | Ja                        | Ja           | Ja                   | Ja        | Ja                                                                                     | Ja           |                        |
| Projektkosten abfragen                                                  | Ja                        | Ja           | Ja                   | Ja        | Ja                                                                                     | Ja           |                        |
| Projektkosten umbuchen                                                  | Ja                        | Ja           | Nein                 | Nein      | Nein                                                                                   | Nein         |                        |
| Projektzeiten MA abfragen                                               | Ja                        | Ja           | Ja                   | Ja        | Ja                                                                                     | Ja           | $\blacksquare$         |
| $\overline{R}$ and $\overline{R}$ and $\overline{R}$ and $\overline{R}$ | ×                         | $\mathbf{r}$ | $k$ in the $\lambda$ | $10^{-4}$ | $\overline{11}$                                                                        | $\mathbf{r}$ |                        |

*Abbildung 5-3: Rechtevergabe Gruppenrechte*

### **5.3 Projektkosten umbuchen**

Eine schnelle Möglichkeit komplette Buchungen einer Positionen auf eine andere Position ggf. auch auf einen anderen Verträge und auch ein anderes Projekt umzubuchen ist mit diesem Menü geschaffen.

Durch die Auswahl von Zeitfenstern sind auch Teilumbuchungen möglich.

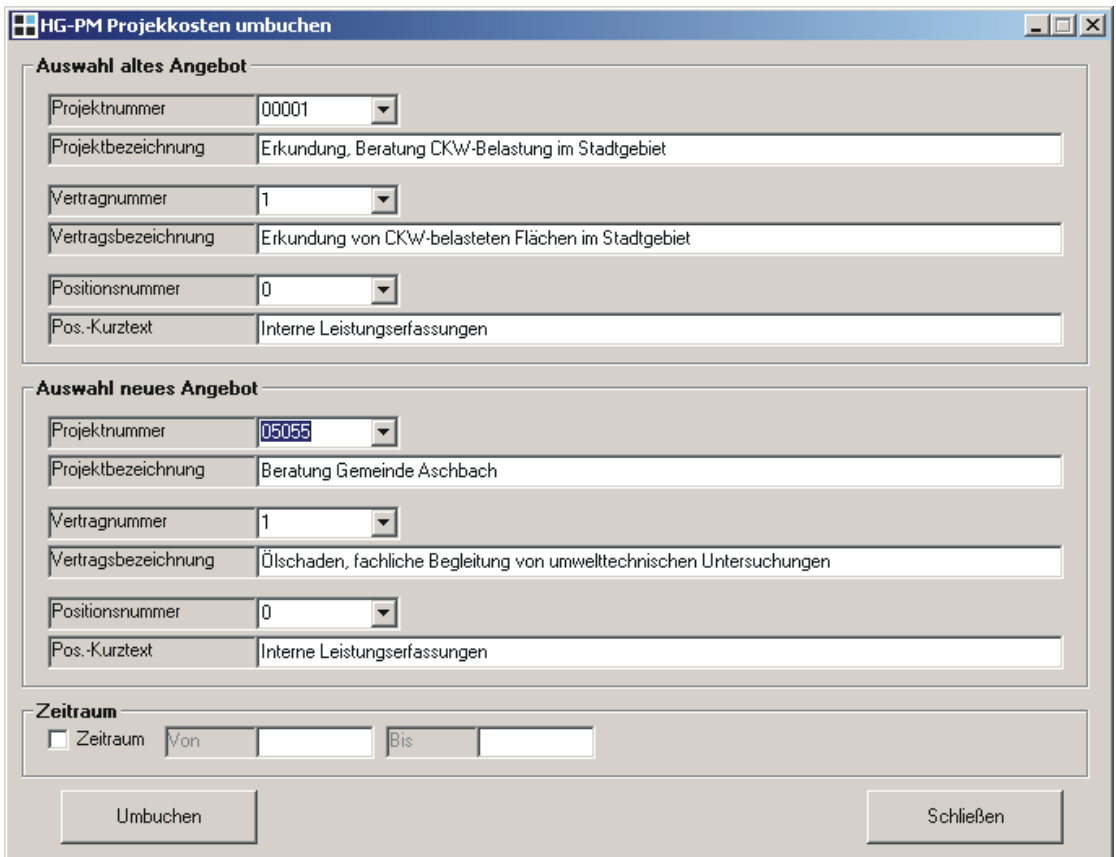

*Abbildung 5-4: Projektkosten umbuchen*

**Büro HG GmbH**

Gießen, Juni 2006